# <span id="page-0-0"></span>Zware mineraaltellingen ontcijferen in de Nederlandse ondergrond

Stageverslag ingediend binnen de Bachelor of Science in Bèta-gamma met major Aardwetenschappen

> Uitgevoerd bij de Geologische Dienst Nederland - TNO (GDN) en de Universiteit van Amsterdam (UvA)

> > Door Erik Koene [erik.koene@student.uva.nl](mailto:erik.koene@student.uva.nl) [efmkoene@outlook.com](mailto:efmkoene@outlook.com) 6286631

Begeleid door Freek Busschers & Wim Westerhoff (GDN) Supervisie van Kenneth Rijsdijk (UvA)

30 juni 2014

# Inhoudsopgave

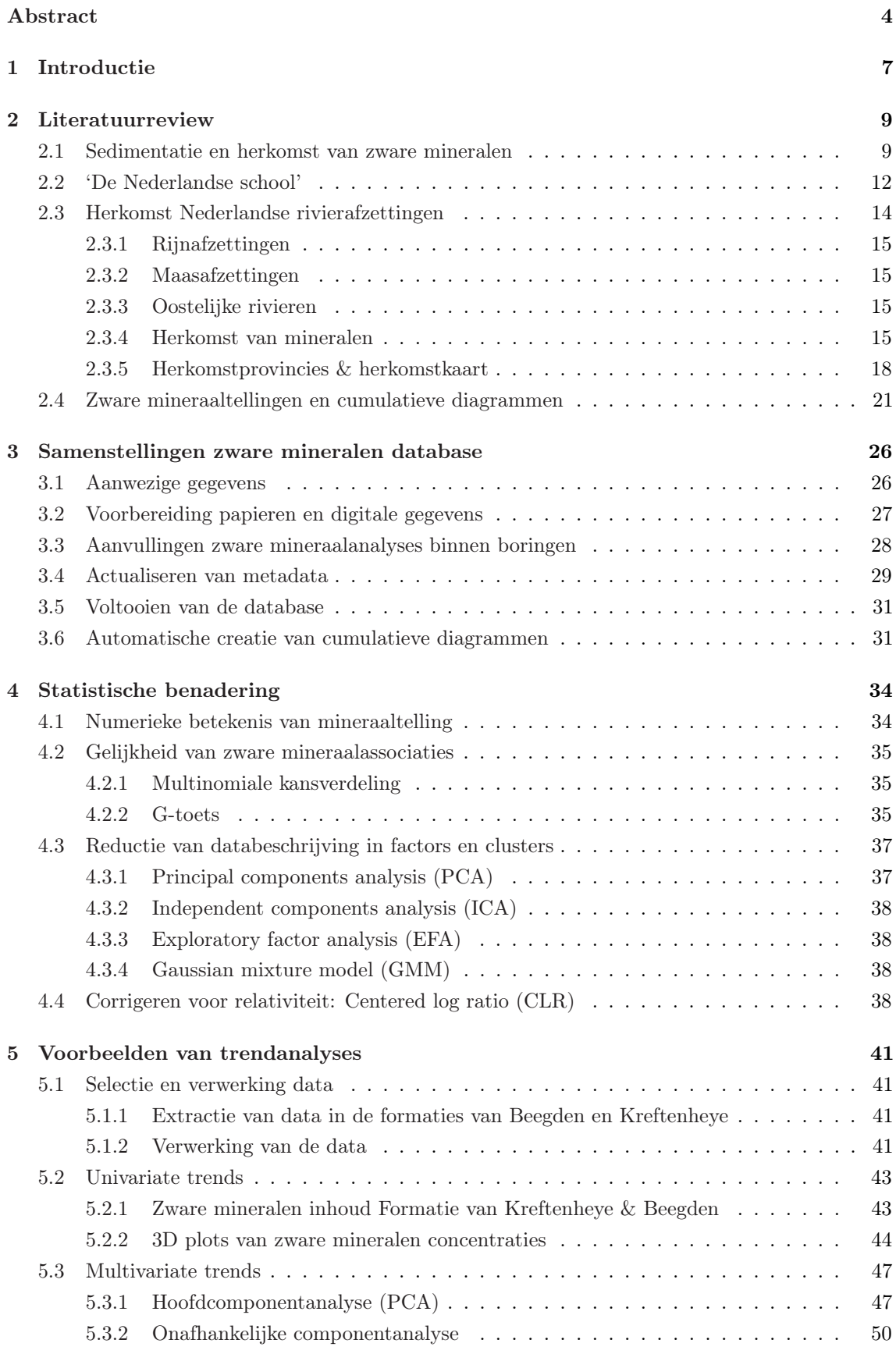

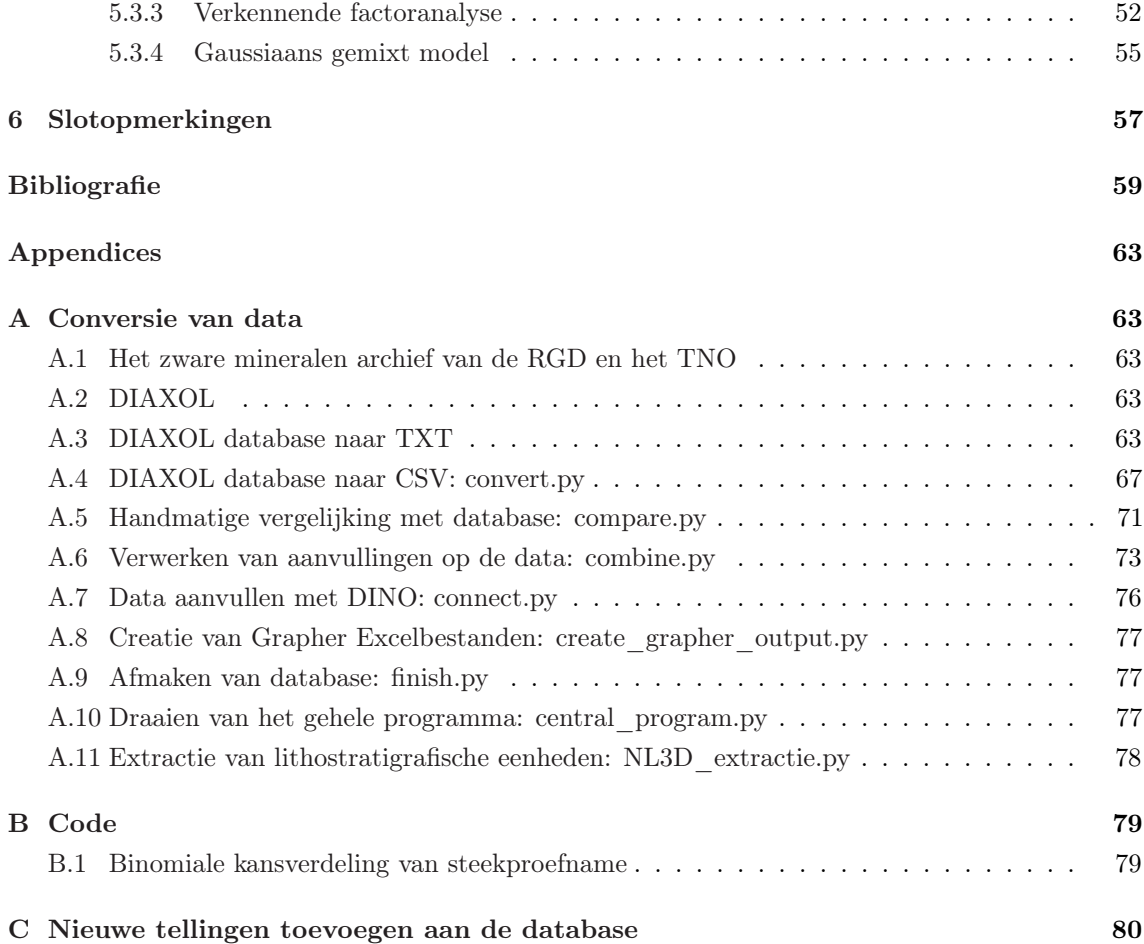

# <span id="page-3-0"></span>Abstract

Zware mineraalanalyses dragen bij aan de karakterisatie van lithostratigrafische eenheden door inzicht te verschaffen in de herkomst van zandafzettingen. De Geologische Dienst Nederland - TNO (GDN) bezit een papieren archief met 34 555 zware mineraalanalyses uit 2083 boringen en 611 ontsluitingen op Nederlandse bodem. Het archief met zware mineraalanalyses is in de periode 1980–2000 gedigitaliseerd. De ingevoerde analyses bevatten afwijkingen ten opzichte van de papieren gegevens. Om de database geschikt te maken voor digitale toepassingen moet een grondige kwaliteitscontrole worden uitgevoerd.

Ten eerste wordt besproken welke processen de zware mineraalcompositie van een zandafzetting bepalen. De herkomst van zware mineralen in Nederland wordt behandeld per zware mineraal. Een literatuursynthese van zware mineraalanalyses in de Maas en Rijn leidt tevens tot een indeling van West-Europa in 12 provincies met gelijke zware mineraalassociaties.

Ten tweede worden het papieren en digitale archief gekoppeld door bij beide archieven, per locatie, het NITG-boornummer of ontsluitingnummer vast te stellen. Vervolgens wordt het aantal zware mineraalanalyses per NITG-boornummer of ontsluitingnummer bij beide archieven bepaald. Wegens tijdgebrek wordt de controle en verbetering van de database alleen toegepast op zware mineraalanalyses uit boringen. Hiervoor worden:

- 1. Missende analyses van papier toegevoegd;
- 2. Digitaal beschikbare analyses die niet op papier zijn aangetroffen verwijderd of, als de analyse sterk lijkt op het boven- en onderliggende monster, behouden met een aantekening over een afwezige gegevensbron;
- 3. Analyses, waarbij het digitale veld 'opgegeven aantal korrels' meer dan 10% afwijkt van de som van de korrels in het analyse-bestand, vergeleken met de analyse op papier en zo nodig gewijzigd;
- 4. Fractie-groottes bij gefractioneerde tellingen toegevoegd;
- 5. Cumulatieve diagrammen van alle boringen visueel bestudeerd op outliers, eenmalige veranderingen worden met de analyse op papier vergeleken en zo nodig gewijzigd;
- 6. 27 verzamelstaten van medewerkers van de GDN toegevoegd die geen onderdeel waren van het archief van de GDN.

Vervolgens wordt de meta-data van de locatie een maaiveldhoogte bepaald met de DINO database (<http://www.dinoloket.nl>) en wordt per boring een cumulatief diagram gecreëerd. De database wordt ten slotte opgeslagen in MS Acces, met 31 705 analyses uit 1993 boringen, waarvan de kwaliteit gecontroleerd is.

Ten derde wordt de statistische betekenis van zware mineraalanalyses besproken. De steekproeffout per mineraal wordt besproken, en maakt ruwweg 10% uit bij 100 getelde korrels en 5% bij 200 getelde korrels. Vervolgens wordt besproken hoe multivariate statistiek grote trends blootlegt in de hoeveelheid variabelen.

Ten slotte worden enkele voorbeelden getoond van digitale toepassingen van de zware mineralen database. In ArcScene worden 3 univariate en 4 multivariate voorbeelden getoond van trends in de zware mineraalcompositie binnen de Formatie van Beegden en de Formatie van Kreftenheye.

Moerassen, modder en klei, dat is alles wat er is! Het zal er in uw land nog op uitdraaien dat ze alle zandkorrels die er liggen één voor één gaan tellen. – Willem Frederik Hermans, Nooit meer slapen

Dank gaat uit naar Wim Westerhoff en Freek Busschers voor de bevlogen begeleiding en hun constante bereidheid als klankbord te fungeren. Jullie wisten mij als harde bèta mooi te overtuigen dat creativiteit voor onderzoek van fundamenteel belang is; je handelt als wetenschapper uiteindelijk toch in en naar goede ideeën. Daarnaast dank ik kamergenoten Ronald Harting en Tamara van de Ven en iedereen bij de afdeling Geomodelling voor de fijne tijd, alle koeken, gesprekken, feedback en inspiratie. Last, but not least, dank ik graag Kenneth Rijsdijk voor de eindeloze dosis enthousiasme en inspiratie voor grensoverschrijdende wetenschap.

## <span id="page-6-0"></span>1 Introductie

Dit verslag behandelt de resultaten van mijn stage bij de Geologische Dienst Nederland - TNO (GDN) van 1 februari tot 1 juli 2014 over het beschikbaar maken van een database met zware mineraaltellingen afkomstig uit de Nederlandse ondergrond voor digitale toepassingen.

Veilig en efficiënt gebruik van de ondergrond vergt kennis over de verspreiding en kenmerken van gesteentelagen. De Nederlandse kwartairgeologische lithostratigrafie deelt formaties in naar hun 'genese', om de verspreiding van gesteentelagen gefundeerd te voorspellen uit een gelimiteerd aantal boringen [\(Weerts et al.,](#page-60-0) [2000,](#page-60-0) p. 5). Sedimentpetrografisch onderzoek verschaft kennis over de 'genese' van afzettingen door de sedimentcompositie te relateren aan een sedimentair systeem. De zware mineraalanalyse, een vorm van sedimentpetrografisch onderzoek, kenmerkt de compositie van zandpakketten op basis van de concentraties 'zware mineralen' ( $\rho > 2.9 \text{ g/cm}^3$ ). De verhoudingen tussen zware mineralen blijken zich te groeperen in 'zware mineraalassociaties' die samenhangen met de sedimentherkomst [\(Edelman,](#page-58-1) [1933;](#page-58-1) [De Mulder et al.,](#page-58-2) [2003\)](#page-58-2). Zware mineraalanalyses dragen bij aan de karakterisatie van lithostratigrafische eenheden.

De GDN bezit een papieren gegevensset met 34 555 zware mineraalanalyses die sinds 1933 zijn gerealiseerd binnen 2694 Nederlandse boringen en ontsluitingen. Deze gegevens zijn in de periode 1980–2000 gedigitaliseerd. Hans [Huisman](#page-59-0) [\(1998\)](#page-59-0) heeft deze data gedeeltelijk omgezet tot een Microsoft Acces database, zonder de invoergegevens te controleren. Om de zware mineraalanalyses van de GDN optimaal te gebruiken moet de zware mineralen database daarom gecontroleerd en aangevuld worden.

Deze stage omvat twee delen.

- 1. Ten eerste wordt een nieuwe zware mineralen database ontwikkeld. Hierbij wordt alleen gefocust op zware mineraalanalyses in boringen, omdat hiervan geactualiseerde gegevens beschikbaar zijn over ligging en maaiveldhoogte via de DINO database (<http://www.dinoloket.nl>). Het uitgangsmateriaal betreft:
	- (a) 2083 verzamelstaten uit het papieren archief van de GDN met zware mineraalanalyses per boring op Nederlands grondgebied;
	- (b) 1996 gedigitaliseerde bestanden uit 1980–2000 van de GDN met zware mineraalanalyses per boring op Nederlands grondgebied;
	- (c) 27 losse bestanden met tellingen uitgevoerd sinds 2000, aanwezig bij medewerkers van de GDN.

Door de NITG-boornummers van zowel de verzamelstaten als de gedigitaliseerde bestanden te bepalen wordt het mogelijk een grondige kwaliteitscontrole uit te voeren:

- (a) Missende verzamelstaten en de 27 recente bestanden worden ingetypt en toegevoegd;
- (b) Bij een ongelijk aantal analyses tussen de verzamelstaat en het gedigitaliseerde bestand wordt bekeken of missende data toegevoegd of foutieve data verwijderd moet worden;
- (c) Het aantal korrels in een bestand wordt bestudeerd ten opzichte van het opgegeven aantal korrels, bij afwijking groter dan 10% wordt gecontroleerd op typefouten;
- (d) Elk bestand wordt cumulatief geplot en visueel bestudeerd op uitschieters, elke uitschieter wordt vervolgens vergeleken met de gegevens op de verzamelstaat en zo nodig gewijzigd.

De database wordt vervolgens gekoppeld aan de DINO database om de meest geactualiseerde gegevens beschikbaar te hebben over de locatie en maaiveldhoogte. Het resultaat van dit stageonderdeel zal een volledige, betrouwbare en geactualiseerde database zijn met zware mineraaltellingen uit Nederlandse boringen, die geschikt is voor digitale toepassingen.

2. Vervolgens wordt de zware mineralen database gebruikt om voorbeelden te tonen van univariate en multivariate trends in de zware mineraalcomposities binnen de Formatie van Beegden en de Formatie van Kreftenheye. Over de formaties is veel bekend [\(Busschers,](#page-58-3) [2008\)](#page-58-3) waardoor de resultaten van een studie met zware mineraalanalyses in een verklarend raamwerk kunnen passen. Het resultaat van dit onderdeel zal bestaan uit driedimensionale GIS modellen waarop analyses worden gekleurd naar de concentratie van een bepaald mineraal of de score op een multivariate statistische methode (hoofdcomponentanalyse, onafhankelijke componentanalyse, factoranalyse en Gaussiaanse gemixt modellen).

De aanpak wijkt af van andere driedimensionale en digitale zware mineraalstudies [\(Huisman,](#page-59-0) [1998,](#page-59-0) [1999;](#page-59-1) [Huisman et al.,](#page-59-2) [2000;](#page-59-2) [Huisman en Klaver,](#page-59-3) [2007\)](#page-59-3) door het onderzoek te beperken tot lithostratigrafische eenheden en door de compositionele data te transformeren naar de Euclidische ruimte zodat statistische methodes toegepast mogen worden [\(Aitchison,](#page-58-4) [1986\)](#page-58-4).

Hoofdstuk 2 begint met een literatuurreview waarin de huidige kennis omtrent zware mineraalonderzoek wordt samengevat. Het hoofdstuk bevat een literatuursynthese over de herkomst van Nederlandse zware mineralen door de herkomst te geven per zware mineraal en door West-Europa te groeperen in provincies met gelijke zware mineraalassociaties. In hoofdstuk 3 wordt in detail de methode beschreven waarop de database is samengesteld en het opgeleverde eindresultaat. Hoofdstuk 4 verhandelt over de wijze waarop zware mineralen statistisch verwerkt kunnen worden. Hoofdstuk 5 toont de resultaten van enkele trends die binnen de formaties van Beegden en Kreftenheye zijn te vinden op basis van hun zware mineraalcomposities. Ten slotte volgen in hoofdstuk 6 enkele slotopmerkingen en aanbevelingen over het gebruik van de database.

### <span id="page-8-0"></span>2 Literatuurreview

### <span id="page-8-1"></span>2.1 Sedimentatie en herkomst van zware mineralen

Sinds het begin van het Cenozoïcum (65.5 miljoen jaar geleden) zijn in Nederland sedimentpakketen afgezet met diktes die tegenwoordig uiteenlopen van 0 meter in Zuid-Limburg tot 3 kilometer in het centrum van het dalende Noordzeebekken [\(De Mulder et al.,](#page-58-2) [2003,](#page-58-2) p. 284). Deze dalende beweging ten gevolge van compactie en tektoniek zorgt voor een constante groei van 'accumulatieruimte' waarin sediment wordt afgezet door de Noordzee, de riviersystemen (voornamelijk Maas, Rijn en Baltisch systeem), en in mindere mate wind en ijs.

De zandfractie van dit Nederlandse sediment (korrelgrootte tussen 0.063 en 2 mm) is van betrekkelijk homogene samenstelling: veelal kwarts, een beperkte bijdrage van veldspaat, en ten slotte een restant van zelden meer dan enkele gewichtsprocenten (zie tabel [1\)](#page-8-2). Een deelgroep van dit restant is van de overige mineralen te scheiden op basis van de dichtheid. Wanneer een zandmonster bezinkt in bromoform ( $\rho = 2.9 \text{ g/cm}^3$ ) blijven kwarts, veldspaat en het grootste deel van de mica's drijven; de mineralen die tot de bodem zinken heten de zware mineralen en vormen de zware fractie van zelden meer dan twee procent van het sedimentgewicht [\(Rijks Geologische Dienst,](#page-60-1) [1968\)](#page-60-1).

<span id="page-8-2"></span>

|      |                                                     |    |                         | $\overline{\phantom{a}}$ Fluviatiel $*$ † $\overline{\phantom{a}}$ Marien ‡ $\overline{\phantom{a}}$ |  |  |  |  |
|------|-----------------------------------------------------|----|-------------------------|----------------------------------------------------------------------------------------------------|--|--|--|--|
|      | Mineraal                                            |    | Rijn $(\%)$ Maas $(\%)$ | Noordzeekust $(\%)$                                                                                  |  |  |  |  |
|      | Kwarts ( $\rho \approx 2.65$ g/cm <sup>3</sup> )    | 65 |                         |                                                                                                    |  |  |  |  |
|      | Veldspaat ( $\rho \approx 2.56$ g/cm <sup>3</sup> ) |    |                         |                                                                                                    |  |  |  |  |
| Rest | Licht ( $\rho < 2.9$ g/cm <sup>3</sup> )            |    |                         |                                                                                                    |  |  |  |  |
|      | Zwaar $(\rho > 2.9 \text{ g/cm}^3)$                 |    |                         |                                                                                                    |  |  |  |  |

Tabel 1: Gemiddelde gewichtspercentages Nederlandse zandafzettingen.

\* Wevers (1972) aangehaald in [Vandenberghe et al.](#page-60-2) [\(2005\)](#page-60-2),  $\dagger$  [Busschers](#page-58-3) [\(2008\)](#page-58-3),  $\dagger$  [Eisma](#page-58-5) [\(1968\)](#page-58-5)

De compositionele homogeniteit in de totale fractie bemoeilijkt de classificatie van sediment naar afkomst of mate van vermenging. De zware fractie blijkt meer variëteit te vertonen, bijvoorbeeld in augietgehaltes die soms tot 70% van de zware fractie vormen en in andere monsters afwezig zijn [\(Van Andel,](#page-60-3) [1950,](#page-60-3) p. 92). Een telling of analyse van de concentraties zware mineralen kan dus aan zandpakketten een grote verscheidenheid van signalen onttrekken [\(De Mulder et al.,](#page-58-2) [2003,](#page-58-2) p. 325).

De zware mineralen zijn – net als de rest van de zandfractie – lithische fragmenten die afstammen van een moedergesteente. De reviews van [Mange en Maurer](#page-59-4) [\(1992\)](#page-59-4), [Morton en Hallsworth](#page-60-4) [\(1999\)](#page-60-4) en [Morton](#page-60-5) [\(2012\)](#page-60-5) onderscheiden vier processen die zware mineralen beïnvloeden vanaf het moedergesteente tot de ongeconsolideerde afzetting (figuur [1\)](#page-10-0).

- <span id="page-8-3"></span>1. Verwering van brongesteente: de mineralogische samenstelling van het moedergesteente wordt voor transport gemodificeerd door verwering (klimatologisch en fysiografisch bepaald).
- <span id="page-8-4"></span>2. Abrasie: mineralen verdwijnen tijdens transport selectief door mechanische verwering of afslijting, dus selectie op hardheid.
- <span id="page-8-5"></span>3. Hydrodynamica: mineralen worden in reikwijdte gesorteerd door de draagcapaciteit van het sedimentair systeem, dus sortering op korrelgroote, vorm en dichtheid.
- <span id="page-8-6"></span>4. Verwering van afzetting: de mineralogische samenstelling verandert na afzetting door mechanische en chemische verwering (klimatologisch en fysiografisch bepaald).

Proces [1](#page-8-3): De verhouding tussen de snelheid van bodemvorming en materiaaltransport bepaalt de mate van modificatie van het moedergesteente. Als verwering sneller verloopt dan denudatie en transport, bijvoorbeeld onder een tropisch klimaat en weinig reliëf, kunnen instabiele mineralen reeds verdwenen zijn voordat zij worden getransporteerd. Het resultaat daarvan zou zijn dat stabielere mineralen relatief meer voorkomen dan instabiele mineralen. Een review van de stabiliteit van de meest gangbare zware mineralen is te vinden in tabel [2.](#page-9-0)

Apatiet kan in enkele tientallen jaren volledig verweren, terwijl zirkoon miljarden jaren stabiel blijft [\(Morton,](#page-60-5) [2012\)](#page-60-5). Veldstudies meten desondanks geen significant effect op zware mineralen door directe verwering van het moedergesteente, al zijn deze studies allen gedaan in gebieden waar transport de overhand heeft op verwering [\(Morton en Hallsworth,](#page-60-6) [1994\)](#page-60-6).

Proces [2](#page-8-4): Significante afbraak van korrels door afslijting, splitsing of andersvormige mechanische verwering is nog nooit aangetoond. Ondanks dat verwacht zou worden dat zachte mineralen (bv. andalusiet) relatief eerder uit de zandfractie verdwijnen dan hardere mineralen (bv. toermalijn), lijkt dit effect over langere afstanden afwezig in metastudies [\(Mange](#page-59-4) [en Maurer,](#page-59-4) [1992;](#page-59-4) [Morton,](#page-60-5) [2012\)](#page-60-5), evenals in sedimenten van de Rijn en Maas [\(Van Andel,](#page-60-3) [1950;](#page-60-3) [Burger,](#page-58-6) [1970\)](#page-58-6).

Proces [3](#page-8-5): Vorm, dichtheid en grootte van korrels bepalen de mate waarin het sedimentaire systeem sediment kan dragen, dus bepalen ook waar en in welke volgorde korrels worden afgezet. Het principe van 'afzettings-equivalentie' stelt dat korrels samen worden afgezet als hun afzettingssnelheid gelijk is [\(Rubey,](#page-60-7) [1933\)](#page-60-7). [Garzanti et al.](#page-58-7) [\(2008,](#page-58-7) [2009\)](#page-59-5) verklaren vanuit dit principe 90% van de variaties in mineraalassociaties van de Nijl en Brahmaputra, met slechts kennis over de dichtheid en grootte van verschillende mineralen (zie figuur [2\)](#page-10-1). [Van Andel](#page-60-3) [\(1950\)](#page-60-3) vindt in de Rijn geen relatie tussen dichtheid, korrelgrootte en zware mineraalcompositie. Zandtransport in de benedenloop <span id="page-9-0"></span>Tabel 2: Stabiliteit van mineralen tegen chemische verwering, gesorteerd op toenemende stabiliteit [\(Morton,](#page-60-5) [2012\)](#page-60-5).

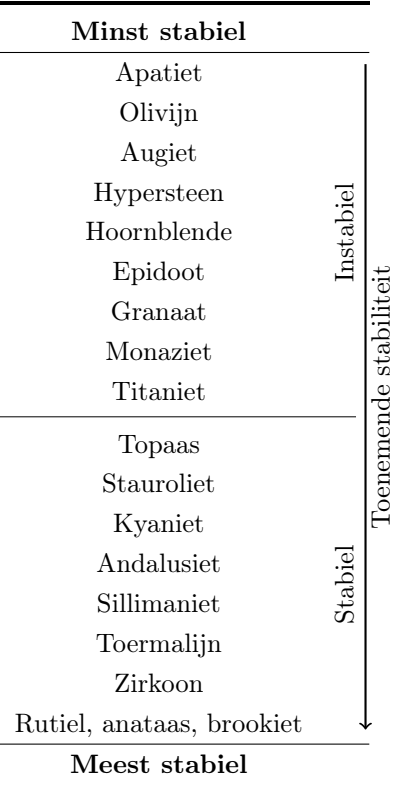

van de Rijn is bedload. Welke mineralen op een plek worden afgezet wordt bepaald door de sedimentcompositie van de bedding enkele meters stroomopwaarts. Ruimtelijke variatie in de beddingcompositie is aldus [Van Andel](#page-60-3) van grotere invloed op de zware mineraalassociatie dan dichtheid, vorm of grootte van korrels. De oorzaak voor deze laterale variatie ziet [Van Andel](#page-60-3) in voortbewegende zandbanken die door seizoensvariaties en zijrivieren op de rivierbedding ontstaan.

Proces [4](#page-8-6): Sediment kan na afzetting wederom chemisch verweren (tabel [2\)](#page-9-0). Voordat het sediment uiteindelijk wordt afgezet en begraven kan de afzetting meerdere malen aan een verwerend regime zijn blootgesteld. Een methode om vast te stellen of het gaat om een 'first cycle' afzetting (verwijzend naar één ronde door de sedimentaire cyclus: erosie, transport, afzetting, verwering) is te kijken of de bijdrage aan instabiele mineralen nog relatief groot is, aangezien deze bijdrage per 'cycle' afneemt [\(Morton,](#page-60-5) [2012\)](#page-60-5). Het vaststellen van het aantal omwerkingen is complex met slechts zware mineraalanalyses; geochemische analyse biedt betere mogelijkheden om dit te onderzoeken [\(Morton,](#page-60-8) [1991\)](#page-60-8). De geraadpleegde literatuur noemt verwering na (cyclische) afzetting het belangrijkste proces in de verandering van de mineralogische samenstelling tussen moedergesteente en afzetting.

<span id="page-10-0"></span>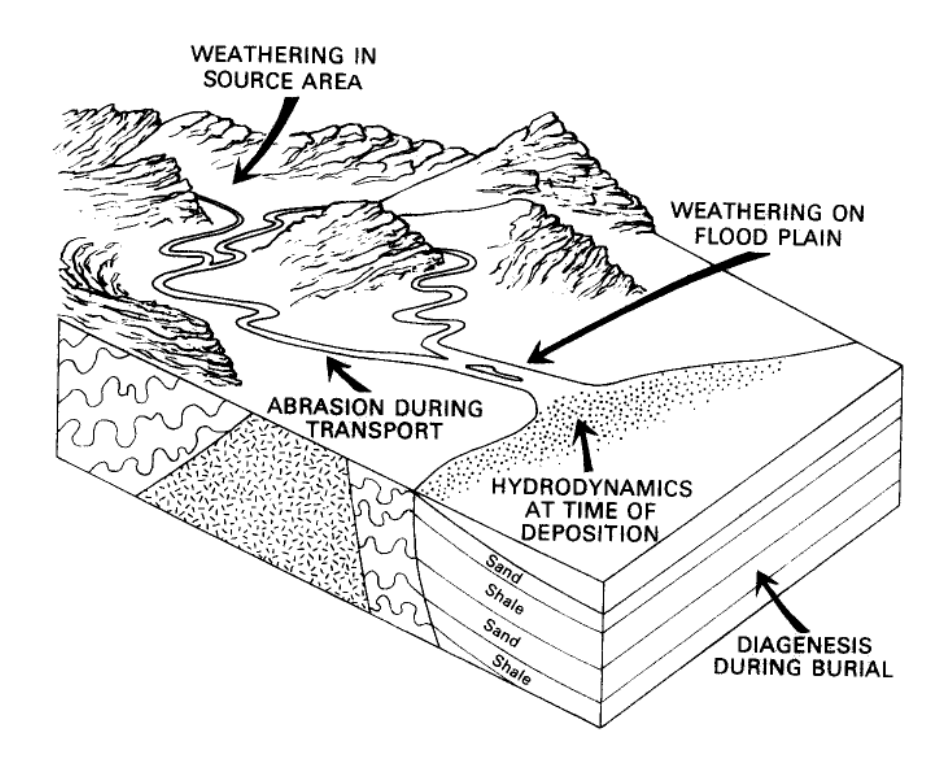

Figuur 1: Processen die de samenstelling van zware mineralen theoretisch beïnvloeden. In de praktijk blijkt abrasie geen rol te spelen en is diagenese een proces dat pas een rol begint te spelen bij dieptes van 600+ meter [\(Morton en Hallsworth,](#page-60-4) [1999\)](#page-60-4), waar in Nederland geen zware mineraalanalyse van bestaat dus in de tekst ook niet wordt behandeld. [\(Morton en Hallsworth,](#page-60-6) [1994\)](#page-60-6).

<span id="page-10-1"></span>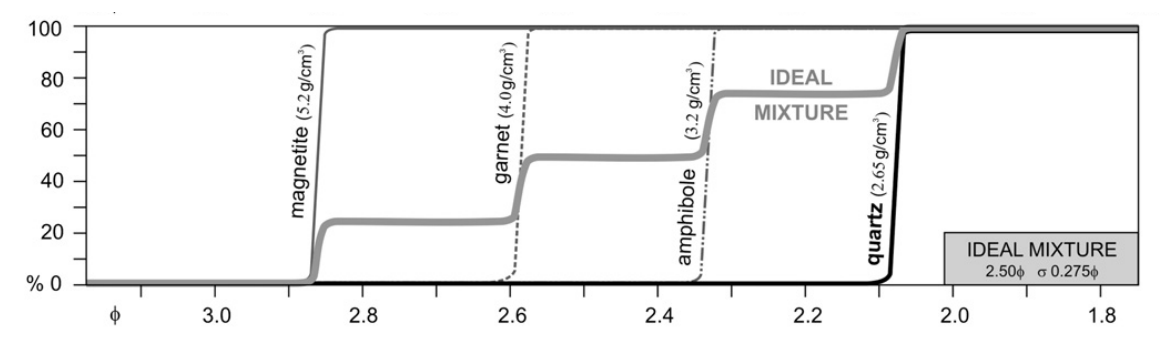

Figuur 2: Voorbeeld van een mineraalassociatie gevormd volgens het 'afzettings-equivalentie principe', waarvoor is berekend bij welke korrelgrootte vier mineralen samen afzetten en ieder 25% van het volume vormen. De x-as is de Phi-schaal, dus de korrelgroottes zijn D=2<sup>- $\phi$ </sup> mm. Met andere woorden, worden zware magnetietkorrels met korrelgrootte 0.14 mm tegelijk afgezet met lichtere kwartskorrels met korrelgrootte 0.23 mm. [\(Garzanti et al.,](#page-58-7) [2008\)](#page-58-7).

[Van Andel](#page-60-3) [\(1950\)](#page-60-3), [Burger](#page-58-6) [\(1970\)](#page-58-6) en [Eisma](#page-58-5) [\(1968\)](#page-58-5) vinden in de Rijn, Maas en respectievelijk Noordzeekust dat mineralen over lange afstand in specifieke korrelgrootte-fracties voorkomen: een zogenaamde 'fractiegevoeligheid'. Omdat abrasie de korrelgroottes niet significant beïnvloed, concluderen zij dat de fractiegevoeligheid reeds bij het moedergesteente bestaat. Verschillende brongebieden kunnen dus ook worden onderscheiden op basis van de fractiegevoeligheid van mineralen.

Één laatste invloedrijke factor is sediment-mixing: bij samenvloeing van twee rivieren met ongelijke zware mineraalcomposities ontstaat een nieuwe, resultante, zware mineraalassociatie. [Van Andel](#page-60-3) [\(1950\)](#page-60-3) vindt dat zijrivieren bij het confluentiepunt op basis van hun zware mineraalcompositie te onderscheiden zijn, maar 70–200 km stroomafwaarts niet meer te onderscheiden zijn in de Rijn. Hoge concentraties grove mineralen transporteren daarbij als een trage, goed onderscheidbare associatie over lange afstand; lage concentraties van fijne mineralen spreiden snel uit en zijn door de lage concentraties al snel slecht meetbaar.

### <span id="page-11-0"></span>2.2 'De Nederlandse school'

Sinds het einde van de negentiende eeuw worden zware mineralen geanalyseerd voor twee doeleinden: onderzoek naar de herkomst van sediment ('herkomstanalyse') en als hulpmiddel bij het correleren van sedimentaire eenheden, vooral in fossielloze afzettingen [\(Morton,](#page-60-5) [2012\)](#page-60-5). In Nederland ontwikkelt het onderzoek zich door werk van Edelman en Doeglas. Zij leggen een methodologische en terminologische basis voor zware mineraalanalyses en hun toepassingen, waardoor [Van Andel](#page-60-3) [\(1950\)](#page-60-3) hen de grondleggers noemt van 'de Nederlandse school'. De belangrijkste definitie is die van de sediment-petrologische provincie: een complex van sedimenten dat een natuurlijke eenheid vormt op basis van herkomst, verspreiding en ouderdom [\(Edelman,](#page-58-1) [1933;](#page-58-1) [Rijks Geologische Dienst,](#page-60-1) [1968\)](#page-60-1). Een sediment-petrologische provincie wordt gekenmerkt door één of meerdere mineraalassociaties, zo lang deze een eenheid vormen in herkomst, verspreiding en ouderdom. Met het concept van de sedimentpetrologische provincie wordt het mogelijk sedimentpakketten te groeperen, te karteren en hun herkomst vast te stellen. Edelman en Doeglas wisten dus de twee toepassingen van zware mineralen – herkomstanalyse en correlatie van afzettingen – te combineren tot een krachtig beschrijvend en voorspellend hulpmiddel [\(Edelman,](#page-58-1) [1933;](#page-58-1) [Edelman en Doeglas,](#page-58-8) [1933\)](#page-58-8).

Edelman en Doeglas gaan beiden als hoogleraar aan de slag bij de Landbouwhogeschool, en geven zo een krachtige impuls aan het zware mineraalonderzoek, zie [Edelman](#page-58-9) [\(1948\)](#page-58-9) en [Van Andel](#page-60-3) [\(1950,](#page-60-3) h. 2) voor een korte verhandeling over de resultaten van Nederlands onderzoek tot 1950. Hieronder worden kort de heuristische veranderingen behandeld van zware mineraalanalyses en hun diagnostische waarde, zoals in dissertaties en bij de Geologische Dienst doorgevoerd.

[Zonneveld](#page-61-0) [\(1947\)](#page-61-0) introduceert in zijn dissertatie over de kwartairgeologie van 'het Peel-gebied' het begrip 'lokale provincie' voor sedimentpakketten die worden gekenmerkt door één mineraalassociatie. Lokale provincies bieden de mogelijkheid om veel nauwkeuriger in ruimte en tijd te karteren, elke keer dat een zijstroom zich bij de hoofdstroom voegt kan zo bijvoorbeeld een nieuwe lokale provincie gedefiniëerd worden.

[Van Andel](#page-60-3) [\(1950\)](#page-60-3) spreekt zich uit tegen het concept van lokale provincies, omdat het aantal lokale provincies bijzonder groot wordt terwijl het onduidelijk is wanneer een verandering in mineraalassociatie groot genoeg is om de grens te trekken tussen twee lokale provincies. Van Andel stimuleert dus weer het oude en meer gegeneraliseerde begrip van de sediment-petrologische provincie die uit meerdere associaties kan bestaan. Van Andel doet een studie langs de Rijn van

<span id="page-12-0"></span>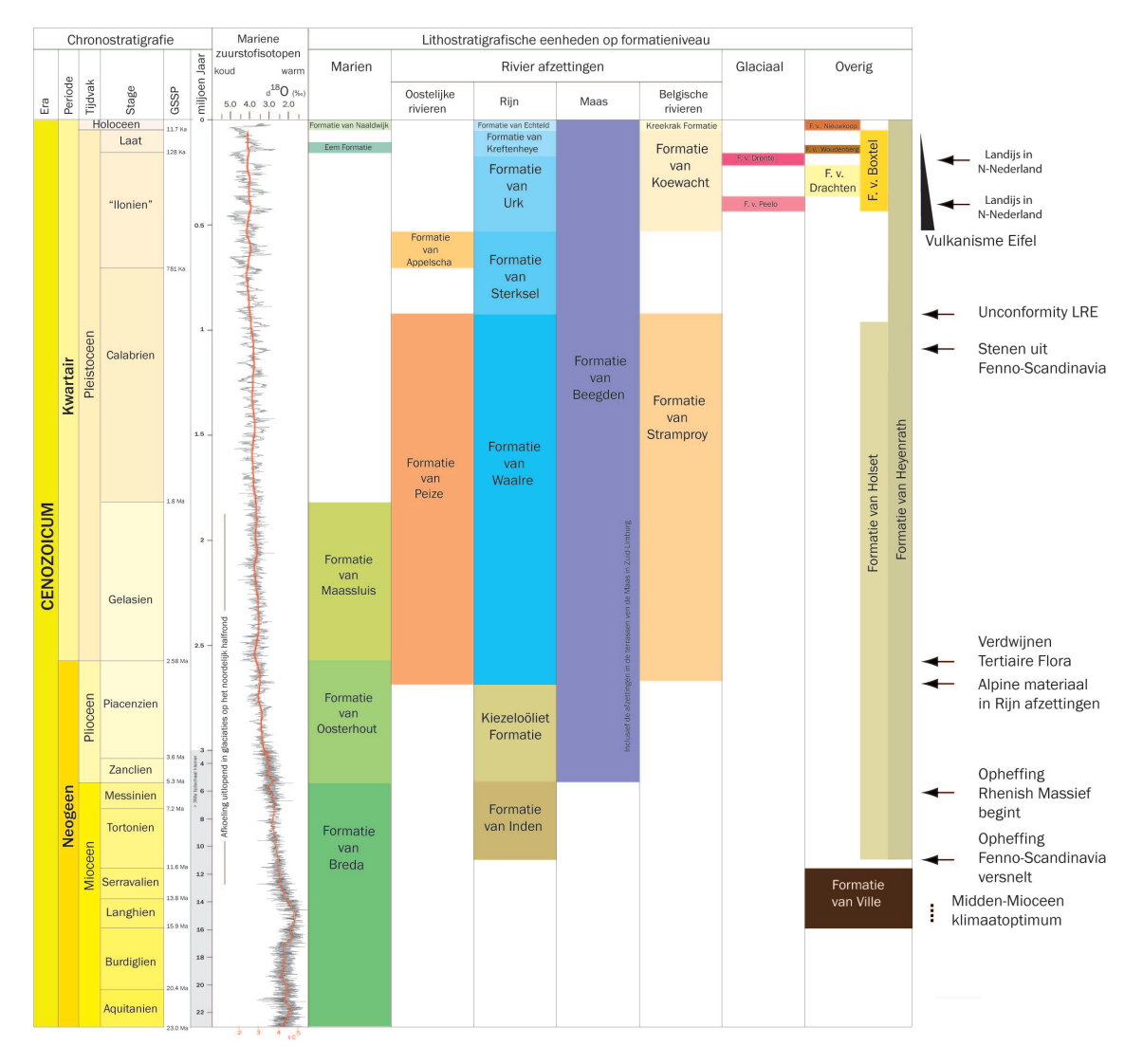

Figuur 3: Meest recente chrono- en lithostratigrafische indeling van Nederland, gegroepeerd per sedimentair systeem. [\(Westerhoff,](#page-61-1) [2011\)](#page-61-1).

Zwitserland tot aan de Nederlandse grens, en legt daarbij de brongebieden vast van verschillende mineraalassociaties en hun fractiegevoeligheid stroomafwaarts.

Zonneveld, Zagwijn en Van Staalduinen werken in de jaren hieropvolgend bij de Geologische Dienst aan een nieuwe en geformaliseerde lithostratigrafie voor het Nederlandse Cenozoïcum en karakteriseren lithostratigrafische eenheden mede op basis van de samenstelling van zware mineralen. In [Zagwijn en Van Staalduinen](#page-61-2) [\(1975\)](#page-61-2) is vrijwel elke formatie mede gedefinieerd door een typische zware mineraalassociatie. Dit zorgt voor een stimulans van gestandaardiseerd bulkonderzoek van zware mineralen bij de Geologische Dienst in het Sedimentpetrologisch Laboratorium. Interpretatie van mineraalassociaties naar lithostratigrafische eenheden vindt plaats op visuele basis [\(Rijks](#page-60-1) [Geologische Dienst,](#page-60-1) [1968\)](#page-60-1).

In de nieuwe lithostratigrafie van [Weerts et al.](#page-60-0) [\(2000\)](#page-60-0) wordt vereist dat formaties te onderscheiden zijn op basis van puur macroscopische eigenschappen. De lithostratigrafie van Nederland wordt nog steeds wel ingedeeld op de herkomst van het riviersediment (figuur [3\)](#page-12-0), dus tellingen van zware mineralen kunnen wel dienen als check op de macroscopische determinaties – ze verworden dus tot een hulpmiddel. De rol van zware mineraalonderzoek wordt hierdoor beperkt in reikwijdte en vindt vooral plaats in het maken van paleogeografische reconstructies van oude rivierlopen aan de hand van hun typische mineraalassociaties conform sediment-petrologische provincies. Zie bijvoorbeeld [Boenigk](#page-58-10) [\(2002\)](#page-58-10), [Busschers](#page-58-3) [\(2008\)](#page-58-3) en [Westerhoff](#page-60-9) [\(2009\)](#page-60-9) voor een reconstructie van het Rijn-Maas systeem beginnend bij het Laat-Tertiair vanaf het Duitse grensgebied tot aan de Noordzeekust.

'De Nederlandse school' is kortom te typeren aan de visuele onderscheiding van één of meerdere mineraalassociaties die een sediment-petrologische provincie kenmerken, en daarmee een gegeneraliseerd beeld vormen van de correlatie en herkomst van sedimentafzettingen.

### <span id="page-13-0"></span>2.3 Herkomst Nederlandse rivierafzettingen

Om sediment-petrologische provincies te duiden in Nederland is het zinnig om de herkomst van verschillende mineralen en mineraalassociaties vast te stellen. Deze herkomst is in Nederland op grove wijze al lang bekend, zie bijvoorbeeld [Edelman](#page-58-1) [\(1933,](#page-58-1) [1934\)](#page-58-11), [Westerhoff](#page-61-1) [\(2011\)](#page-61-1) of figuur [8](#page-23-0) voor een inleiding in de mineraalassociaties en hun herkomst. Enkele mineralen zijn uniek te herleiden tot een bepaalde herkomst, maar veel mineralen bieden alleen in verhouding tot de rest van de fractie, als mineraalassociaties, onderscheidende informatie over hun brongebied.

In de onderstaande secties wordt literatuur besproken over de herkomst van Rijn- en Maassedimenten. Daarvoor wordt een tabel gevormd met de herkomst van Nederlandse zware mineralen. Daarnaast wordt een kaart gevormd met de oppervlakkige (dus hedendaagse) mineraalassociaties, ingedeeld tot 'provincies', zoals deze in België, Luxemburg, Zuidwest-Duitsland, Frankrijk en Zwitserland zijn te vinden. Oost-Duitsland en geheel Scandinavië zijn niet regionaal in kaart gebracht door de afwezigheid van gedetailleerde literatuur over de verspreiding van mineraalassociaties. De literatuur is leidend in de vorming van de regionale kaart, interpolatie vindt plaats middels een geologische kaart [\(OneGeology Europe,](#page-60-10) [2013\)](#page-60-10). Een gelijke zware mineraalassociatie op een gelijke lithologie uit gelijke era (hoofdtijdperk), wordt verbonden tot één aaneengesloten provincie. Scherpe provinciebegrenzingen zijn onrealistisch omdat het sediment als 'bedload' wordt getransporteerd, dus een trage mix van sedimentassociaties waarschijnlijker is dan een scherpe grens tussen twee associaties.

### <span id="page-14-0"></span>2.3.1 Rijnafzettingen

De Rijn heeft een stroomgebied dat zich tegenwoordig uitstrekt over Oostenrijk, Zwitserland, Zuidwest-Duitsland, Luxemburg, Frankrijk en Nederland. Een groot deel van dit gebied is door [Van Andel](#page-60-3) [\(1950\)](#page-60-3) systematisch onderzocht door 276 zware mineraalanalyses te doen langs de Rijn en de verschillende zijrivieren. Deze monsters werden visueel gegroepeerd op basis van gelijkende mineraalassociaties, en gegroepeerd in 9 provincies (waarschijnlijk ook met hulp van een geologische kaart, maar de methode wordt niet beschreven). Uit [Hagedorn en Boenigk](#page-59-6) [\(2008\)](#page-59-6) en [Beiner et al.](#page-58-12) [\(2009\)](#page-58-12) volgen twee wijzigingen op de provincie-indeling van Van Andel.

- 1. De 'vulkanische' provincie is tussen Saarland en Hunsrück afwezig, en bestaat juist uit een epidootrijke (30%) provincie.
- 2. De 'Moselle' provincie kan richting het Noorden worden uitgebreid ten koste van de vulkanische provincie.

### <span id="page-14-1"></span>2.3.2 Maasafzettingen

De regionale versprijding van Maassediment is niet zo systematisch onderzocht als het Rijnsediment. [Bustamante Santa-Cruz](#page-58-13) [\(1976,](#page-58-13) [1974b\)](#page-58-14) beschrijft nauwkeurig de mineraalsamenstelling in de Ardennen (van Serpont tot Maastricht). De sedimentaire afzettingen van de Trias en Jura in de bovenloop van de Maas zijn waarschijnlijk zeer stabiel, maar er is te weinig gedetailleerde ruimtelijke informatie beschikbaar om de bovenloop van de Maas in een provincie te ordenen.

### <span id="page-14-2"></span>2.3.3 Oostelijke rivieren

Riviersedimenten in Scandinavië en Duitsland zijn niet systematisch en regionaal onderzocht op hun zware mineraalcompositie. Het oostelijke gebied kan dan ook niet in provincies ingedeeld worden. In tabel [3](#page-15-0) wordt wel aangegeven of mineralen afkomstig kunnen zijn uit Scandinavië of Duitsland. In [Westerhoff](#page-61-1) [\(2011\)](#page-61-1) is te vinden dat de oostelijke rivierafzettingen in de Nederlandse ondergrond worden gedomineerd door granaat, epidoot, hoornblende, en regelmatig topaas.

### <span id="page-14-3"></span>2.3.4 Herkomst van mineralen

Onderstaande tabel geeft een korte samenvatting van de herkomst van verschillende mineralen zoals uit de literatuur duidelijk wordt. Daarbij gelden sommige zeldzame mineralen als 'gidsmineralen' met een eenduidige diagnostische waarde met betrekking tot de herkomst van het sediment. De meest voorkomende mineralen hebben echter een groot en gevarieerd potentieel herkomstgebied. Daarom blijkt het begrip van 'herkomstprovincies' (volgende paragraaf) ook van grote waarde te zijn.

<span id="page-15-0"></span>Tabel 3: De brongebieden van zware mineralen. 'Primaire herkomst' staat voor de regio waar een mineraal gevormd kan zijn. 'Riviersysteem' bakent de mogelijke rivierafzettingen af, voor zover af te leiden uit literatuur, waarbij het symbool '–' staat voor geen eenvoudig mogelijke onderscheiding tussen Eridanos-, Maas- of Rijnafzettingen. De 'diagnostische waarde' geeft aan welke mineralen eenduidig te koppelen zijn aan één brongebied. Let wel: deze tabel is waarschijnlijk onvolledig, en uitzonderingen op deze scheiding zullen altijd mogelijk blijven.

| Mineraal                                  | Primaire herkomst                                                                                                    | Riviersysteem                                                          | Diagnostische waarde                                     |
|-------------------------------------------|----------------------------------------------------------------------------------------------------|------------------------------------------------------------------------|----------------------------------------------------------|
| Aegirien                                  | Scandinavië $\frac{8}{5}$                                                                                                    | Eridanos                                                               | Sediment afkomstig<br>uit Scandinavië                    |
| Alteriet                                  | Verweerde saussuriet <sup>††</sup> ;<br>verweerde hoornblende,<br>epidoot, augiet en<br>aggregaten <sup>†</sup>                                | Veelal Aare en Rijn;<br>mindere mate lagere<br>$\text{Main}^{\dagger}$ |                                                          |
| Anataas                                   | Rijns massief*;<br>Bontzandsteen $(Trias)^{\dagger}$ ;<br>Scandinavië <sup>§</sup>                                                             |                                                                        |                                                          |
| Andalusiet                                | Bekken van Parijs;<br>Alpen <sup>*</sup> ; Scandinavie <sup>††</sup>                                                                           |                                                                        |                                                          |
| Augiet                                    | Krijt: Kaiserstuhl;<br>Tertiair: vulkanisme<br>Ardennen & Eifel;<br>Kwartair: vulkanisme<br>$Eifel^{\ddagger}$ ; Scandinavië <sup>§</sup>      |                                                                        | Bij veelvuldig<br>voorkomen: Kwartair<br>Eifelvulkanisme |
| <b>Brookiet</b>                           | Alpen <sup>*</sup> ; Noordelijk<br>Zwarte Woud en<br>$Vogezen$ <sup>  </sup> ; Scandinavië <sup>††</sup>                                       |                                                                        |                                                          |
| Chloritoid<br>(helder)                    | Ardennen<br>(Ottrelietschiefer)*;<br>Massief van Stavelot<br>$($ Oost-België $)^{\P}$                                                          | Maas; Eridanos <sup>††</sup>                                           |                                                          |
| Chloritoid<br>$(Maas-type)$               | Ardennen<br>(Ottrelietschiefer)*;<br>Massief van Serpont en<br>Rocroi $(Zuid-Belgi\ddot{e})$                                                   | Maas                                                                   |                                                          |
| Distheen<br>(Kyaniet)                     | Boheems massief;<br>Vogezen; zuiden en<br>zuidoosten van Zwarte<br>Woud; Alpen <sup><math>\ddagger</math></sup> ;<br>Scandinavië <sup>††</sup> |                                                                        |                                                          |
| Epidoot $(s.l.)$                          | Scandinavië <sup>§</sup> ; 'Lippe<br>sande'; Rijns massief;<br>Alpen $†$                                                                       | Veel in Main                                                           |                                                          |
| Edpidoot<br>(Piemontiet)                  | Scandinavië <sup>§</sup>                                                                                                    | Eridanos                                                               | Sediment afkomstig<br>uit Scandinavië                    |
| Epidoot<br>("Raadsel van<br>het Noorden") | Scandinavië <sup>§</sup><br>(zoïsiet-variatie)                                                                                                 | Eridanos                                                               | Sediment afkomstig<br>uit Scandinavië                    |
| Granaat<br>$(kleurloos +$<br>roze)        | Alpen; Vogezen; Zwarte<br>Woud; Bontzandsteen<br>$(Trias)^{\dagger}$ ; Scandinavië                                                             |                                                                        |                                                          |
| Granaat<br>$(Maas-type)$                  | Ardennen (?)                                                                                                    | Maas                                                                   |                                                          |

Vervolg op de volgende pagina

| <b>Mineraal</b>                                                             | Primaire herkomst                                                                                                    | Riviersysteem                        | Diagnostische waarde |
|-----------------------------------------------------------------------------|----------------------------------------------------------------------------------------------------|--------------------------------------|----------------------|
| Granaat                                                                     | Ardennen                                                                                                    | Maas                                 |                      |
| (troebel)                                                                   | (Ottrelietschiefer)*                                                                                                    |                                      |                      |
| Granaat (rood                                                               | $Alpen^{\dagger}$ ; Scandinavië <sup>§</sup> ;                                                                                                | Rijn; Eridanos                       |                      |
| $tot$ geelbruin)                                                            | Boheems massief**                                                                                                    |                                      |                      |
| Hoornblende<br>(alkali,<br>waarschijnlijk<br>arfvedsoniet of<br>riebeckiet) | Scandinavie <sup>§</sup> ;<br>Rijngebied <sup>†</sup>                                                                                         | Rijn; Eridanos                       |                      |
| Hoornblende                                                                 | $Eifel^{*}$                                                                                                    | Rijn                                 |                      |
| (bazal <sub>itsch</sub> )                                                   |                                                                                                    |                                      |                      |
| Hoornblende<br>(bruin)                                                      | Ardennen (massief van<br>Stavelot-Haute Fagne)*;<br>Vogezen; Zuidelijk en<br>centraal Zwarte Woud <sup>‡</sup> ;<br>Scandinavië <sup>§</sup>  |                                      |                      |
| Hoornblende<br>(groen)                                                      | Ardennen (massief van<br>Stavelot-Haute Fagne)*;<br>Vogezen; Zuidelijk en<br>centraal Zwarte Woud <sup>‡</sup> ;<br>Scandinavië <sup>§</sup>  |                                      |                      |
| Hoornblende<br>(overig)                                                     | Scandinavië (?)                                                                                                    |                                      |                      |
| Hoornblende<br>(Vogezen)                                                    | Vogezen; Molassebekken;<br>Zwarte Woud <sup>†</sup>                                                                                           |                                      |                      |
| Hyperstheen                                                                 | Krijt: Kaiserstuhl;<br>Tertiair: vulkanisme<br>Ardennen & Eifel;<br>Kwartair: vulkanisme<br>Eifel <sup>‡</sup> ; Scandinavië <sup>§</sup>     |                                      |                      |
| Monaziet                                                                    | Boheems massief**                                                                                                    | Main en Neckar zand <sup>†</sup>     |                      |
| Olivijn                                                                     | Scandinavië <sup>§</sup> ; Eifel                                                                                                    |                                      |                      |
| Pumpellyiet                                                                 | Ardennen <sup>‡‡</sup> ; Alpen <sup>§§</sup> ;<br>Scandinavië <sup>¶</sup>                                                                    |                                      |                      |
| Rutiel                                                                      | Rijnlands<br>leisteenplateau*;<br>Bontzandsteen $(Trias)^{\dagger}$ ;<br>Scandinavië <sup>§</sup>                                             |                                      |                      |
| Saussuriet                                                                  | Verweerde epidoot*                                                                                                    | Voornamelijk Rijn                    |                      |
| Sillimaniet<br>(fibroliet)                                                  | Boheems massief;<br>Vogezen; zuiden en<br>zuidoosten van Zwarte<br>Woud; Alpen <sup><math>\ddagger</math></sup> ;<br>Scandinavië <sup>§</sup> |                                      |                      |
| Sillimaniet<br>(korrel)                                                     | Boheemse massief;<br>Vogezen; zuiden en<br>zuidoosten van Zwarte<br>Woud; Alpen <sup>‡</sup> ;<br>Scandinavië <sup>§</sup>                    |                                      |                      |
| Spinel                                                                      | ??                                                                                                    | ??                                   |                      |
| Stauroliet                                                                  | Boheems massief;<br>Alpen $‡$                                                                                                    | Lippe, Donau en<br>$Aare^{\ddagger}$ |                      |

Tabel 3 – Vervolg van de vorige pagina

Vervolg op de volgende pagina

| Mineraal                                 | Primaire herkomst                          | Riviersysteem                                     | Diagnostische waarde |  |  |  |  |  |  |
|------------------------------------------|--------------------------------------------|---------------------------------------------------|----------------------|--|--|--|--|--|--|
| Titaniet $(s.l.)$                        | Vulkanische afzettingen <sup>†</sup> ;     |                                                   |                      |  |  |  |  |  |  |
|                                          | Scandinavie <sup>§</sup>                   |                                                   |                      |  |  |  |  |  |  |
| Titaniet                                 | $Eifel*$                                   | Rijn                                              | Sediment afkomstig   |  |  |  |  |  |  |
| $(Eifel-type)$                           |                                            |                                                   | uit Eifelgebied      |  |  |  |  |  |  |
| Toermalijn                               | Bontzandsteen $(Trias)^{\dagger}$ ;        |                                                   |                      |  |  |  |  |  |  |
|                                          | Scandinavie <sup>§</sup>                   |                                                   |                      |  |  |  |  |  |  |
| Topaas                                   | Ertsgebergte                               | Elbe-Saale                                        | Sediment afkomstig   |  |  |  |  |  |  |
|                                          |                                            |                                                   | uit het Oosten       |  |  |  |  |  |  |
| Zirkoon                                  | Bontzandsteen (Trias);                     |                                                   |                      |  |  |  |  |  |  |
|                                          | Lippe $zand^{\dagger}$ ; Rijnlands         |                                                   |                      |  |  |  |  |  |  |
|                                          | leisteenplateau*;                          |                                                   |                      |  |  |  |  |  |  |
|                                          | Scandinavië $\frac{8}{5}$                  |                                                   |                      |  |  |  |  |  |  |
| $*$ Zonneveld $(1947)$                   |                                            | ** Glodny et al. $(1998)$                         |                      |  |  |  |  |  |  |
| <sup>†</sup> Van Andel $(1950)$          |                                            | <sup>††</sup> Edelman $(1933)$                    |                      |  |  |  |  |  |  |
| <sup>‡</sup> Krippner en Bahlburg (2013) |                                            | <sup>‡‡</sup> Hatert et al. $(2007)$              |                      |  |  |  |  |  |  |
|                                          | <sup>§</sup> Zandstra en Willemsen (1988)  | <sup>§§</sup> Mange-Rajetzky en Oberhansli (1986) |                      |  |  |  |  |  |  |
|                                          | <sup>¶</sup> Bustamante Santa-Cruz (1974a) | <b>11</b> Zeck $(1971)$                           |                      |  |  |  |  |  |  |
| Exemple 1 Beiner et al. $(2009)$         |                                            |                                                   |                      |  |  |  |  |  |  |

Tabel 3 – Vervolg van de vorige pagina

<span id="page-17-0"></span>2.3.5 Herkomstprovincies & herkomstkaart

In zeldzame gevallen kunnen gidsmineralen gebruikt worden om de afkomst van sediment aan te geven (zo zegt de aanwezigheid van Maas-Chloritoid een hoop over de herkomst van de afzetting), maar blijken ook de "allergewoonste" mineralen zich in associaties te groeperen op basis van de relatieve concentraties [\(Edelman,](#page-58-1) [1933\)](#page-58-1). De publicaties van [Van Andel](#page-60-3) [\(1950\)](#page-60-3), [Bustamante Santa-](#page-58-13)[Cruz](#page-58-13) [\(1976,](#page-58-13) [1974b\)](#page-58-14) en [Beiner et al.](#page-58-12) [\(2009\)](#page-58-12) zijn verwerkt tot een herkomstkaart, te vinden als figuur [4](#page-18-0) samen met tabel [4.](#page-19-0) Daarin zijn provincies getekend die samen een eenheid vormen in hun zware mineraalcompositie.

<span id="page-18-0"></span>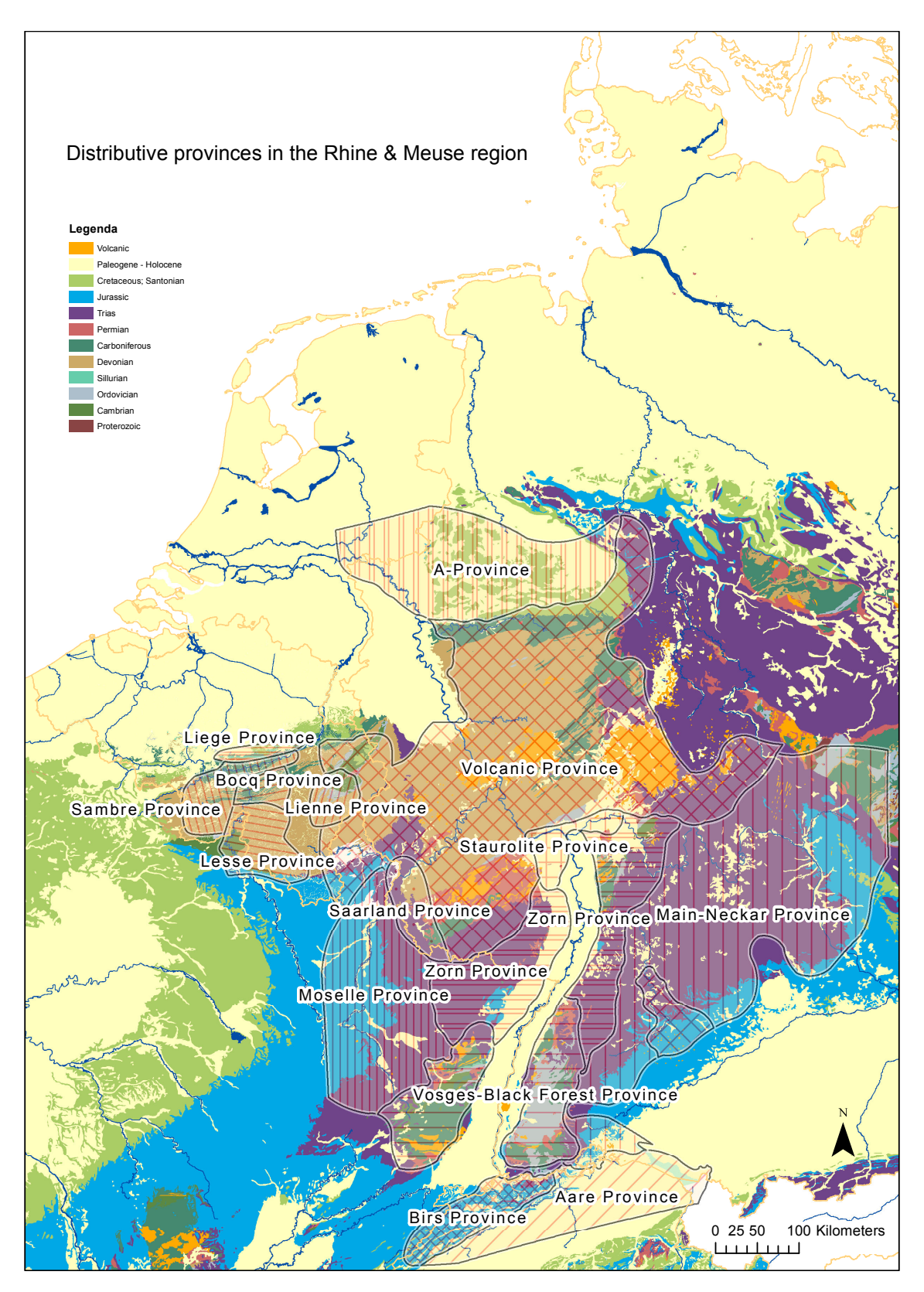

Figuur 4: Kaart met mineraalassociaties van de Rijn en de Maas, naar [Van Andel](#page-60-3) [\(1950\)](#page-60-3) en aangevuld met Maas stroomgebied, met onderliggend de geologische kaart van [OneGeology Europe](#page-60-10) [\(2013\)](#page-60-10).

<span id="page-19-0"></span>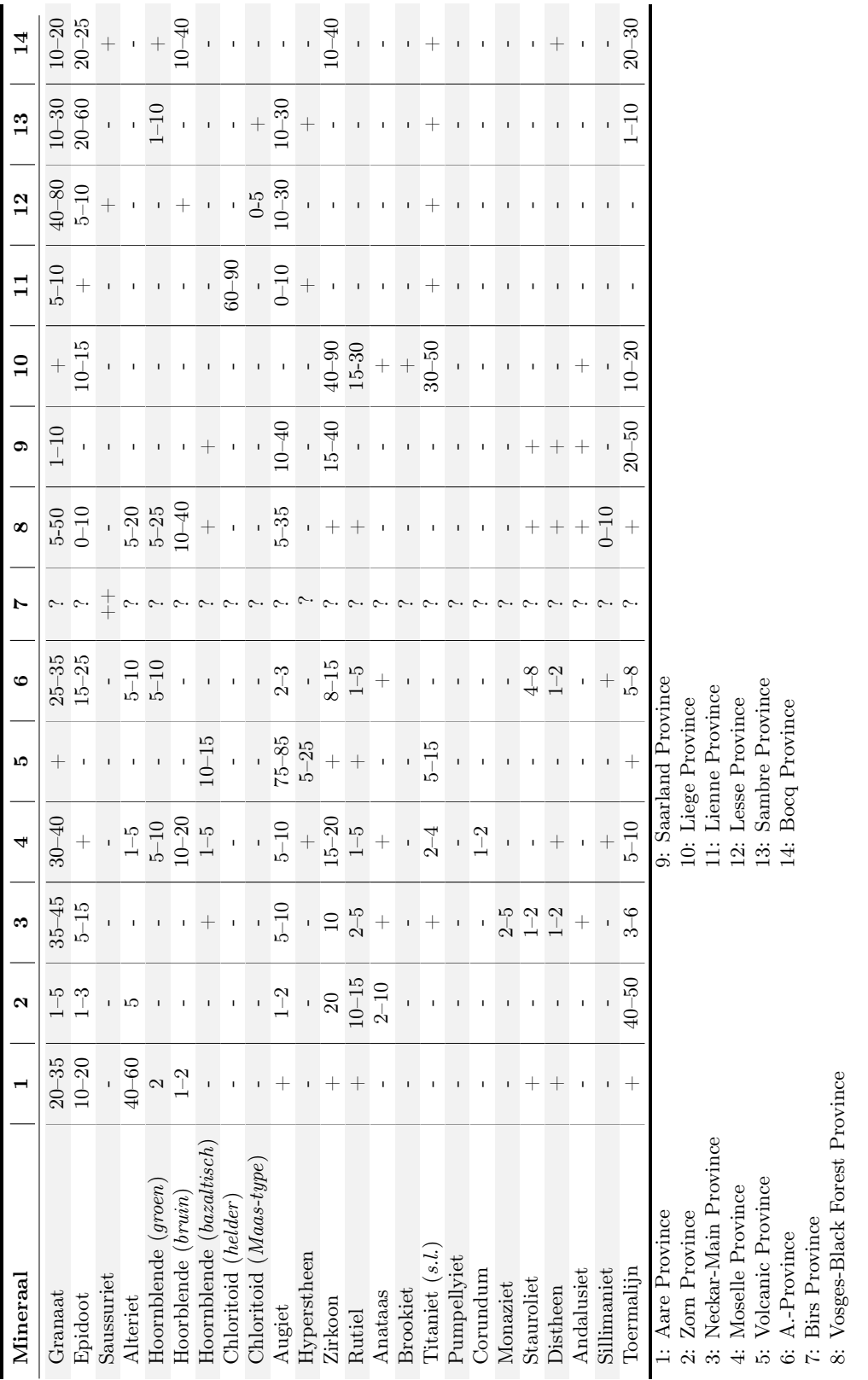

Tabel 4: Standaard mineraalassociaties voor de hedendaagse Rijn en Maas. Provincies 1-8 zijn afkomstig uit Van Andel (1950). Tabel 4: Standaard mineraalassociaties voor de hedendaagse Rijn en Maas. Provincies 1–8 zijn afkomstig uit Van [Andel](#page-60-3) ([1950\)](#page-60-3).

### <span id="page-20-0"></span>2.4 Zware mineraaltellingen en cumulatieve diagrammen

In de loop der jaren zijn verschillende methodes ontwikkeld om zware mineralen te tellen en deze gegevens te presenteren [\(Morton,](#page-60-5) [2012\)](#page-60-5). De conventionele zware mineraaltelling is daarbij de minst

<span id="page-20-1"></span>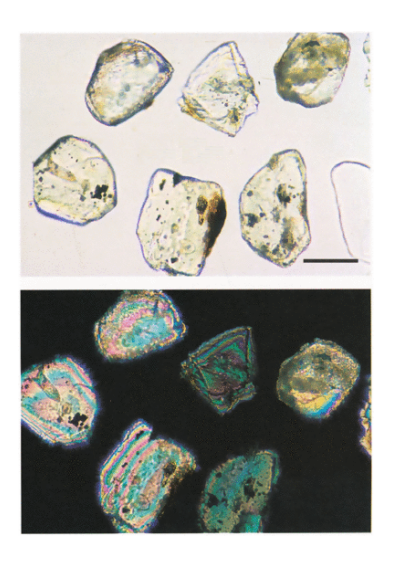

Figuur 5: Olivijnkorrels onder de microscoop, met en zonder polarisatiefilter. [\(Mange en Maurer,](#page-59-4) [1992\)](#page-59-4).

tijdrovende. Deze methode concentreert zich op de fijne zandfractie van 0.063 tot 0.5 mm en telt het voorkomen van  $\pm 30$ transparante mineraaltypes in een vast aantal korrels. De procedure is gestandaardiseerd binnen de [Rijks Geologische Dienst](#page-60-1) [\(1968\)](#page-60-1) en meest recent nog beschreven door voormalig hoofd van het Sedimentpetrologisch lab van de GDN, [Burger](#page-58-16) [\(2000\)](#page-58-16). Uitbreidingen op de conventionele telling zijn de gefractioneerde analyse, waarbij men voorkomens van mineralen telt voor een serie fractiegroottes (bv. voor 0.063–0.125 mm, voor 0.125–0.210 mm, etc.), en de variëteitsanalyse, waarbij men verschillen in chemische samenstelling, ouderdom of verwering beschouwt van één mineraal of mineraalgroep [\(Morton en Hallsworth,](#page-60-6) [1994\)](#page-60-6). Gefractioneerde analyses werden met succes op kleine schaal toegepast in Nederland door Zonneveld (1946, aangehaald in [Edelman,](#page-58-9) [1948\)](#page-58-9) en [Kasse](#page-59-11) [\(1988\)](#page-59-11), maar de kortste en daarom meest uitgevoerde methode is de conventionele zware mineraaltelling. Hieronder wordt de werkwijze en de verwerking van de zware mineraalanalyses beschreven zoals vermeld in de [Rijks](#page-60-1) [Geologische Dienst](#page-60-1) [\(1968\)](#page-60-1) en [Burger](#page-58-16) [\(2000\)](#page-58-16) [1](#page-0-0) .

Ieder monster wordt gezeefd op 1 mm en vervolgens bespoten met een krachtige waterstraal om na 8 seconden alle sediment in suspensie af te gieten en een korrelgroote-ondergrens van circa 0.063 mm te bereiken. De fractie tussen 0.063 en 1 mm wordt behandeld met 25% zoutzuur om carbonaten te verwijderen. [Morton](#page-60-5) [\(2012\)](#page-60-5) geeft aan dat zoutzuur, onwenselijk, ook apatiet uit het monster haalt. Vervolgens wordt 50% salpeterzuur toegevoegd om sulfiden te verwijderen. Na beide methodes wordt het zuur verwijderd door uitspoelen met water. Vanaf 1998 werden zoutzuur en salpeterzuur tegelijk toegevoegd om tijd te besparen, en werd afgezuurd met soda.

Vervolgens wordt de fractie gezeefd op 0.5 mm, zodat de fijne fractie overblijft. De fractie werd vroeger gesorteerd op soortelijk gewicht door deze te scheiden in bromoform ( $\rho = 2.9 \text{ g/cm}^3$ ) in een scheitrechter, sinds onbepaalde tijd uit gezondheidsoverweging echter door oplossing in natriumpolywolphramaat ( $\rho = 2.87 \text{ g/cm}^3$ ) in een overloop-centrifuge. Het overgebleven monster wordt vervolgens aangebracht op een glasplaat en bedekt met canadabalsem, een inbeddingsmiddel met een gelijke brekingsindex als glas.

Vervolgens telt de sedimentpetroloog standaard 100 (tot december 1965) of 200 (vanaf december 1965) transparante zware mineralen. De onderzoeker plaatst het preparaat daarvoor onder een polarisatiemicroscoop met doorvallend licht (zie figuur [5\)](#page-20-1) en telt de zware mineralen gewoonlijk via een lijntelling: men beweegt het monster langs één as en turft de mineralen die het draadkruis van het oculair passeren. Als verwacht wordt dat de lijntelling niet toereikend is om 100 of 200 korrels te tellen wordt een vlaktelling uitgevoerd: men beweegt het monster wederom langs één as maar telt nu alle zware mineralen die in het beeldvlak komen.

<sup>1</sup>Nederlandse zware mineraalanalyses werken altijd met een handmatige telling van korrels uit ongeconsolideerde afzettingen. In het buitenland, bv. [Morton](#page-60-5) [\(2012\)](#page-60-5), wordt ook gewerkt met slijpplaten of spectroscopie. De resultaten van dergelijke andere methodes zijn niet direct te vergelijken met de resultaten van Nederlands onderzoek.

De tellingen worden per monsternummer op een telstaat geschreven (figuur [7\)](#page-22-0). Deze resultaten worden vervolgens omgerekend tot percentages, en samengebracht met alle andere analyses uit dezelfde boring of ontsluiting op een verzamelstaat (figuur [6\)](#page-21-0). De getallen op een verzamelstaat komen dus niet overeen met het aantal getelde korrels, behalve in het geval exact 100 korrels zijn geteld.

<span id="page-21-0"></span>

| 278                                                                                                    |                                                                                                    |                                                                                                    |                                                              | GEOLOGISCHE                                                                                                    |                                                                                                    |         |          |                                                                                                    |                                                                                                    | DIENST                                                                                                    |                                                                                                    |                            | $\overline{a}$                       |                                                                                                    |                                               | HAARLEM |                                                       |         |             |                              |                                                                            |                                                                                                    |               |                                 |          |               |                      |                | 2.7 P. |  |
|----------------------------------------------------------------------------------------------------|----------------------------------------------------------------------------------------------------|----------------------------------------------------------------------------------------------------|--------------------------------------------------------------|----------------------------------------------------------------------------------------------------|----------------------------------------------------------------------------------------------------|---------|----------|----------------------------------------------------------------------------------------------------|----------------------------------------------------------------------------------------------------|----------------------------------------------------------------------------------------------------|----------------------------------------------------------------------------------------------------|----------------------------|--------------------------------------|----------------------------------------------------------------------------------------------------|-----------------------------------------------|---------|-------------------------------------------------------|---------|-------------|------------------------------|----------------------------------------------------------------------------|----------------------------------------------------------------------------------------------------|---------------|---------------------------------|----------|---------------|----------------------|----------------|--------|--|
| PLAATS                                                                                                    | Prep.:                                                                                                    |                                                                                                    |                                                              | geelbr.<br>$+ 1030$                                                                                                    |                                                                                                    |         |          |                                                                                                    |                                                                                                    |                                                                                                    |                                                                                                    |                            |                                      |                                                                                                    |                                               |         |                                                       |         |             |                              |                                                                            |                                                                                                    |               |                                 |          |               |                      |                |        |  |
| and-Cappelscha<br>$c.$ 0594                                                                                                    |                                                                                                    |                                                                                                    |                                                              | kleurloos<br>rood tot<br>Maas-                                                                                                    |                                                                                                    |         |          |                                                                                                    |                                                                                                    | korrel                                                                                                    | fibroliet                                                                                                    |                            | heldere<br>Maas-                     |                                                                                                    |                                               | groen   | $\frac{1}{5}$                                         | Vogezen | alkali      | groen<br>bruin               |                                                                            |                                                                                                    | w             |                                 | Eifel    | $\frac{1}{3}$ | ~`<br>↘<br>rds<br>J. |                |        |  |
| $90.185/7 - 114/16$<br>Det .: juli 'sy Kandska.                                                                                                    |                                                                                                    | oernalijn                                                                                                    | zirkoon                                                      | granaat                                                                                                    | rutiel                                                                                               | anataas | brookiet | stauroliet                                                                                                    | distheen                                                                                                    | andalusiet                                                                                                    | sillimaniet                                                                                                    | topaas                     | thloritoid                           | epidoot                                                                                                    | $\ddot{s}$<br>saussuriet                      |         | alteriet                                              |         | hoornblende |                              | baz. hoornblende                                                           | augiet                                                                                                    | hyperstheen   | olivijn e.d.                    | titaniet |               | أنوابا به<br>burnd   | $_{ord}$<br>Ł  |        |  |
| $1.00 - 3.00$<br>$3.00 - 3.50$<br>$12.10 - 14.00$<br>14.00.100<br>$10.00 - 30.00$<br>$30.00 - 36.00$<br>$38.50 - 43.50$<br>$43.50 - 49.50$<br>52.0054.50<br>$5450 - 55.50$<br>55.50 57.00<br>y.00 _ 59.50<br>.5<br>62.00<br>59.50<br>$64.25 - 64.25$<br>$b. q. ee - \eta z. ee$<br>ys.00 y6.00<br>$77.25 - 79.00$<br>$83.00 - 90.00$<br>99.00 - 108.00<br>107.50 - 110.00<br>$11.00 - 117.50$<br>$124.25 - 132.00$<br>$132.00 - 134.00$<br>141.50.115.00 | 53.01<br>5302<br>53.03.<br>5304<br>5305<br>5306<br>5307<br>5308<br>53.09<br>5310<br>5.311<br>5.312<br>5313<br>5314<br>5315<br>5316<br>5317<br>5318<br>5319.<br>5.3.20<br>5321<br>5322<br>5313<br>5324 | 9.<br>ا ج<br>4<br>'B.<br>s.<br>$\mathcal{J}$<br>5<br>11.<br>5<br>12<br>g,<br>$\mathscr{L}$<br>$/\mathcal{Z}$<br>$\frac{1}{2}$<br>Z<br>q | 5<br>$\overline{\phantom{a}}$<br>2<br>6<br>y<br>.<br>L<br>5. | اد د<br>6 55<br>51<br>ĴУ<br>13<br>14<br>8<br>$\mathcal{Q}^!$<br>I<br>s.<br>$\frac{g}{d}$<br>10<br>$\boldsymbol{x}$<br>$\mathscr{S}$<br>16.<br>Á<br>YS XX<br>$32^{\circ}$<br>- 2<br>$\mathcal{H} \mathcal{Z}$<br>52<br>$^{43}$<br>$\mathcal{J} \mathcal{Y}$<br>Х<br>20<br>$25 -$ | $\boldsymbol{\mathit{z}}$<br>$\boldsymbol{\mathcal{Z}}$<br>$\pmb{\mathcal{Z}}$<br>$\it{z}$<br>4<br>4 |         |          | $\mathcal{L}$<br>$\mathcal{J}^{\prime}$<br>s<br>2<br>У.<br>$\pmb{\mathcal{Z}}$<br>1<br>Ź.<br>0<br>¥<br>'s<br>Ŷ<br>$\mathcal{J}^{\dagger}$<br>9<br>'s<br>y | $\mathcal{J}$<br>1<br>2<br>$\boldsymbol{\mathcal{Z}}$<br>v<br>5<br>5<br>1<br>$\boldsymbol{Q}$<br>'g<br>17<br>22<br>12<br>19 | 3<br>$\prime$<br>2<br>χ<br>Ĵ<br>g<br>$\boldsymbol{z}$<br>£<br>y<br>$\mathcal{S}$<br>s<br>$\boldsymbol{\mathcal{E}}$<br>$\mathcal{J}$<br>$\mathcal{U}$<br>5.<br>$\boldsymbol{z}$<br>3<br>$\mathcal{L}$<br>ь | $\chi$<br>$\mathcal{J}$<br>$\mathcal{L}_{\mathcal{L}}$<br>$\mathcal{J}'$<br>$\boldsymbol{z}$<br>3<br>$\mathcal{L}$<br>$\boldsymbol{\mathcal{Z}}$<br>$\overline{2}$<br>$\mathcal{L}$<br>χ<br>$\overline{L}$<br>$\chi$ | $\boldsymbol{z}$<br>s<br>3 | $\boldsymbol{\chi}$<br>X.<br>X.<br>J | 16<br>$\mathcal{L}^{\mathbf{y}}_{\mathbf{y}}$<br>9<br>$\iota$ o<br>6.<br>в.<br>ś.<br>y<br>$\mathcal{L}_{\mathcal{L}}$<br>š.<br>$\hat{r}$<br>y<br>8<br>10<br>22<br>$J\mathcal{J}$<br>34<br>$\mathcal{U}$<br>15<br>5.<br>H.<br>Ъ | 2<br>1<br>10<br>Ъ<br>$\mathcal{J}'$<br>ı<br>3 |         | k<br>żz<br>سميني<br>32<br>'n.<br>Ì4<br>22<br>×п<br>,7 |         | $\pmb{z}$   | 25.<br>Ì0.<br>Yv.<br>'n<br>G | 2<br>$\mathcal{L}$<br>η<br>4<br>3<br>اجم<br>v<br>$\boldsymbol{\mathit{i}}$ | 2<br>$\sqrt{ }$<br>38<br>$\mathcal{J} \mathcal{Q}$<br>22<br>.26.<br>40<br>"<br>12.<br>10<br>$\mathbf{z}$<br>$\overline{ }$ | اسی<br>3<br>2 | $\boldsymbol{\mathcal{Z}}$<br>2 | X<br>χ   | 2<br>Ī        | I                    | $\overline{1}$ |        |  |

Figuur 6: Voorbeeld van verzamelstaat 278, met links de diepte-intervallen onder het maaiveld, vervolgens de preparaat- (of monster)nummers en de mineraaltellingen in percentages.

Als meerdere monsters in een verticale sectie zijn geanalyseerd, is het vaak nuttig de resultaten in een diagram te presenteren. Een diagram helpt trends zichtbaar te maken en te zien hoe deze trends met de diepte veranderen. Vaak wordt een cumulatief diagram gebruikt, waarbij kolommen staan voor verschillende mineraalgroepen en de breedte van elke kolom de relatieve bijdrage toont van die mineraalgroep op het geheel. Een brede kolom staat dus voor een grote relatieve bijdrage van een mineraalgroep. Tabel [5](#page-24-0) toont de groepering van mineralen tot 15 groepen. De groepen zelf zijn in te delen naar een hoofdindeling door ze te scheiden op: chemisch 'instabiel', 'vulkanisch' en chemisch 'stabiel'. De cumulatieve diagrammen tonen de verschillende groepen op volgorde van de hoofdindeling, dus de 'instabiele' mineralen links, gevolgd door de 'vulkanische' mineralen, en eindigend met de 'stabiele' mineralen.

Figuur [8](#page-23-0) toont het zware mineraaldiagram van bovenstaande verzamelstaat, met de lithologische interpretatie van het sediment.

<span id="page-22-0"></span>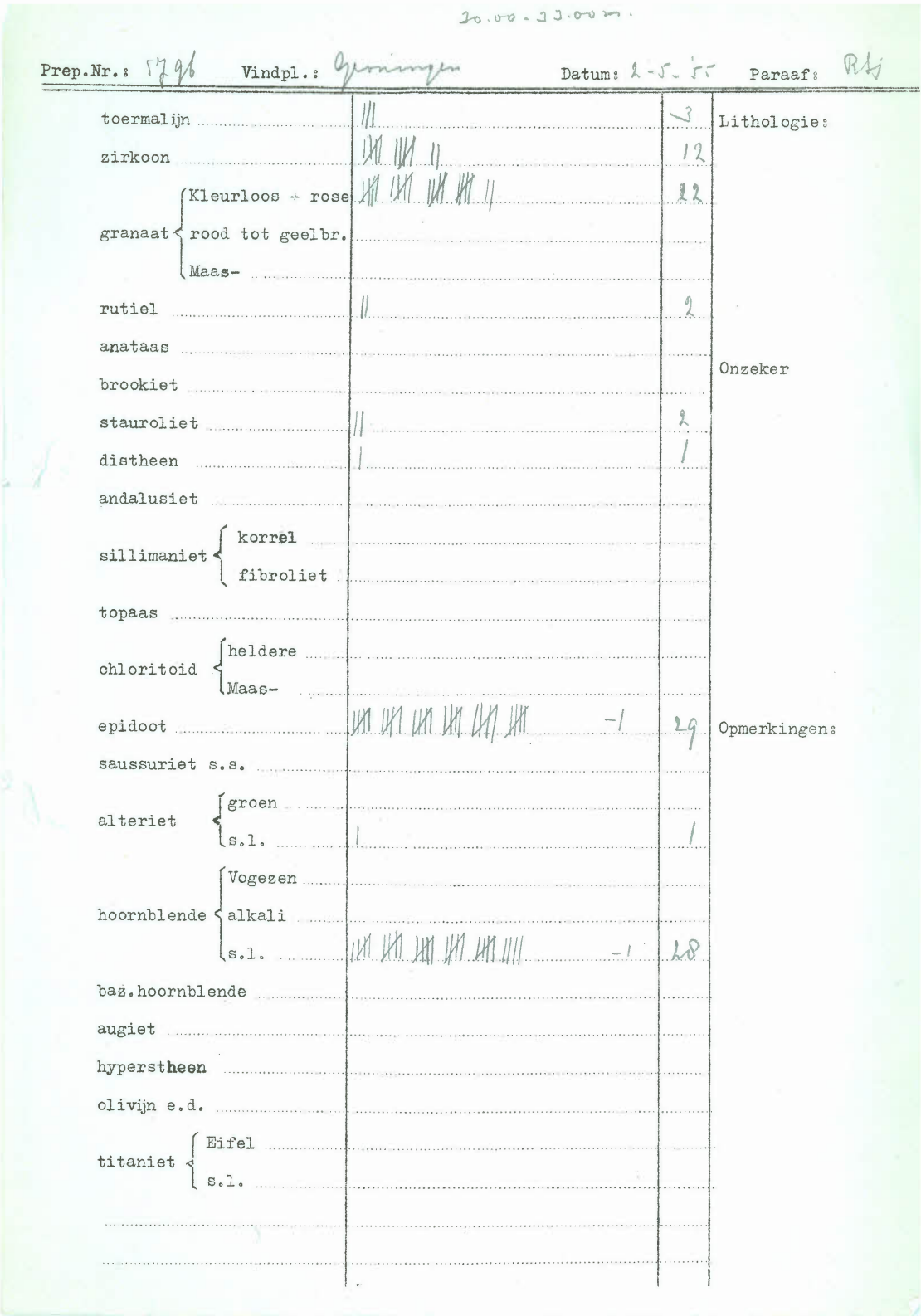

Figuur 7: Voorbeeld van telstaat 5796, waarin de mineraalvoorkomens worden geturfd.

<span id="page-23-0"></span>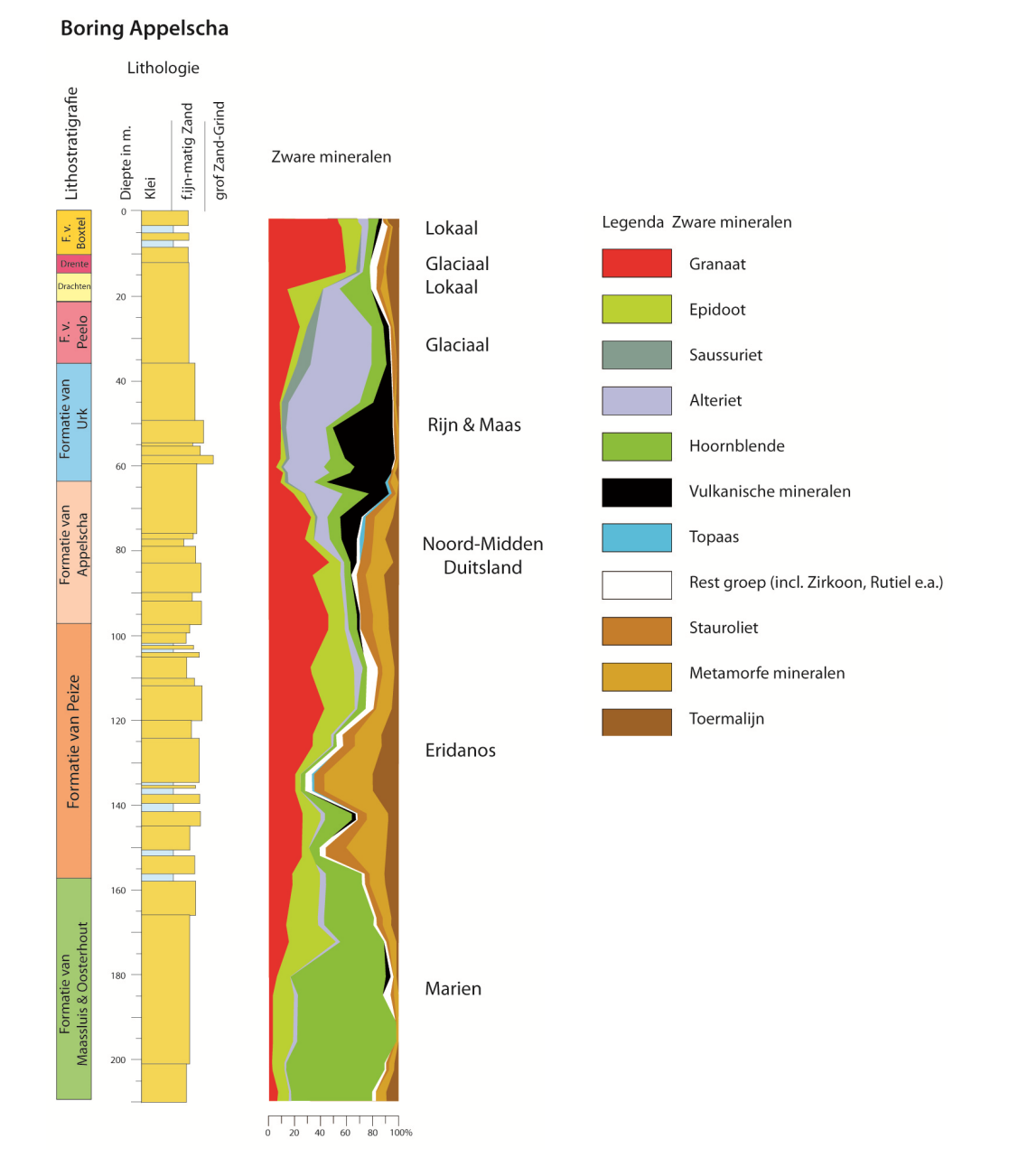

Figuur 8: Voorbeeld van een geïnterpreteerd cumulatief zware mineraaldiagram bij Oud Appelscha (NITG-boornummer B11H0016), aangevuld met lithologie. De formaties worden bepaald aan de hand van macroscopische kenmerken en onder andere de zware mineraalassociaties. De associaties bieden tevens inzicht in de herkomst van het sediment, waarop de verschillende formaties zijn ingedeeld (zie ook figuur [3\)](#page-12-0). De mineraalgroepen 'Troebele granaat', 'Hoornblende Vogezentype' en 'Chloritoïd' zijn in dit gepubliceerde figuur weggelaten omdat ze niet in de boring voorkomen. De mineraalgroep 'Augiet' is meegenomen in de mineraalgroep 'Vulkanische mineralen'. [\(Westerhoff,](#page-61-1) [2011\)](#page-61-1).

| Mineraalgroep     | Mineraal                                       | Hoofdindeling |
|-------------------|------------------------------------------------|---------------|
| Granaat           | Granaat: rood/geel/bruin                       |               |
|                   | Granaat: andere kleuren s.l.                   |               |
|                   | Granaat: kleurloos                             |               |
| Troebele granaat  | Granaat: Maas-type                             |               |
|                   | Granaat: overig troebel                        |               |
| Epidoot           | Epidoot s.l.                                   |               |
|                   | Epidoot: Piedmontiet                           |               |
|                   | Epidoot: 'Raadsel v.h. Noorden'                |               |
|                   | Epidoot: vnl. Pistaziet                        |               |
| Saussuriet        | Saussuriet                                     | Instabiel     |
| Alteriet          | Alteriet                                       |               |
| Hoornblende       | Hoornblende: bruin                             |               |
|                   | Hoornblende: groen                             |               |
|                   | Hoornblende: alkali                            |               |
|                   | Hoornblende: overig                            |               |
| Hoornblende       | Hoornblende Vogezentype                        |               |
| Vogezentype       |                                                |               |
| Chloritoïd        | Chloritoïd: helder                             |               |
|                   | Chloritoïd: Maas-type                          |               |
|                   | Chloritoïd: overig troebel                     |               |
| Augiet            | Augiet s.l.                                    |               |
| Vulkanisch (rest) | Hoornblende: bazaltisch                        |               |
|                   | Hyperstheen                                    | Vulkanisch    |
|                   | Olivijn                                        |               |
|                   | Titaniet: Eifel-type<br>Vulkanische min.: rest |               |
| Rest stabiel      | Zirkoon                                        |               |
|                   | Anataas                                        |               |
|                   | <b>Brookiet</b>                                |               |
|                   | Korund                                         |               |
|                   | Monaziet                                       |               |
|                   | Pumpellyiet                                    |               |
|                   | Rutiel                                         |               |
|                   | Spinel                                         |               |
|                   | Titaanoxide                                    |               |
|                   | Titaniet s.l.                                  | Stabiel       |
|                   | Fijn stabiel: rest                             |               |
| <b>Topaas</b>     | Topaas                                         |               |
| <b>Stauroliet</b> | Stauroliet                                     |               |
| <b>Metamorf</b>   | Andalusiet                                     |               |
|                   | Distheen                                       |               |
|                   | Sillimaniet: fibroliet                         |               |
|                   | Sillimaniet: korrel                            |               |
|                   | Viridien                                       |               |
| Toermalijn        | Toermalijn                                     |               |
|                   |                                                |               |

<span id="page-24-0"></span>Tabel 5: De 15 verschillende groepen waar mineralen in cumulatieve diagrammen op kunnen worden ingedeeld, evenals de hoofdindeling 'instabiel', 'vulkanisch', 'stabiel'.

# <span id="page-25-0"></span>3 Samenstellingen zware mineralen database

### <span id="page-25-1"></span>3.1 Aanwezige gegevens

De uitgangsgegevens voor de opbouw van de zware mineralen database bestaat uit een papieren gegevensset met verzamelstaten, een gedigitaliseerde versie van de oorspronkelijke telstaten, en een klein aantal afzonderlijke bestanden met zware mineraalanalyses. De details van deze drie bronnen volgen hieronder.

1. De GDN bezit een papieren gegevensset met 3107 zware mineralen verzamelstaten die tussen 1933 en 2000 zijn uitgevoerd. 413 van deze verzamelstaten hebben betrekking op buitenlandse boringen of ontsluitingen. De buitenlandse gegevens zijn geen onderdeel van de DINO database (<http://www.dinoloket.nl/>), waardoor de locatie en maaiveldhoogte van deze gegevens niet te controleren is. Daarom worden alleen de 2694 verzamelstaten op Nederlandse bodem geselecteerd voor de zware mineralen database. Onderstaande tabel geeft de hoeveelheid verzamelstaten en zware mineraalanalyses op Nederlandse bodem, gescheiden naar boringen en ontsluitingen.

Tabel 6: Papieren gegevens GDN met zware mineraalanalyses op Nederlandse bodem.

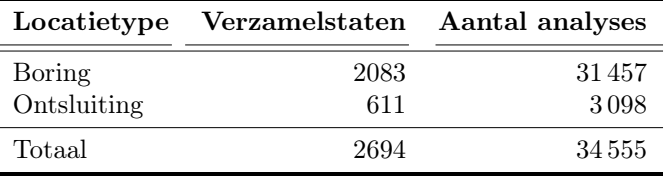

2. De GDN bezit een digitale gegevensset waarin de zware mineralen telstaten zijn ingetypt en per boring of ontsluiting zijn opgeslagen als .ipb bestanden voor het programma DIAXOL. Het betreft 2822 bestanden met 34 048 unieke zware mineraalanalyses. Het aantal ontsluitingen

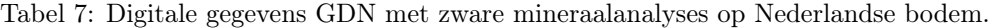

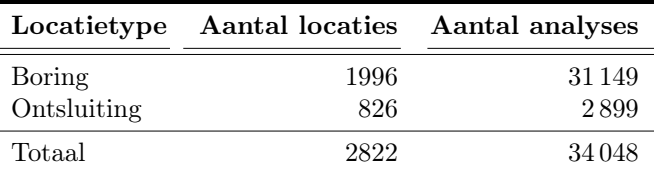

ligt in de gedigitaliseerde gegevens hoger doordat losse bestanden zijn aangemaakt voor verschillende locaties in één ontsluiting (bv. 'Oostzijde groeve', 'Westzijde groeve', etc.). De papieren verzamelstaten combineren alle gegevens van één ontsluitingslocatie in één verzamelstaatnummer. De papieren verzamelstaten geeft hiervoor slechts tussenkoppen, bv. 'Oostzijde groeve' met de bijbehorende tellingen en 'Westzijde groeve' met de bijbehorende tellingen op één vel.

3. Ten slotte zijn bij medewerkers van de GDN 27 losse bestanden met zware mineraaltellingen verkregen met zware mineraalanalyses uitgevoerd sinds 2000. Deze bestanden bevatten 902 zware mineraalanalyses gerealiseerd in 27 boringen.

### <span id="page-26-0"></span>3.2 Voorbereiding papieren en digitale gegevens

De digitale gegevensset met zware mineraalanalyses is incompleet en bevat fouten. Om de gegevensset te vervolledigen moet een koppeling gemaakt worden tussen de papieren verzamelstaten en de digitale bestanden. Er is ten eerste gekozen een koppeling te maken tussen het NITG-boornummer voor analyses afkomstig uit een boring, en een koppeling te maken op het ontsluitingsnummer voor analyses afkomstig uit een ontsluiting. Ten tweede is gekozen het aantal zware mineraalanalyses te tellen op een papieren verzamelstaat en in elk digitale bestand. De details van deze werkwijze volgen hieronder.

- 1. De papieren verzamelstaten uit het archief van de GDN zijn per stuk bekeken, waarbij op zoek is gegaan naar een NITG-boornummer of ontsluitingsnummer.
	- (a) 1967 verzamelstaten uit boorlocaties bevatten een NITG-boornummer (type  $B# \# @# \# \#$ ) of een oud handboornummer (type  $\# \# \# / \# \# \#$ ) dat via de DINO database was te herleiden tot een NITG-boornummer.
	- (b) 126 verzamelstaten uit boorlocaties bevatten geen boornummer, en zijn wegens tijdgebrek niet nader onderzocht.
	- (c) 564 verzamelstaten uit ontsluitingslocaties zijn gekoppeld aan een ontsluitingsnummer. De methode is als volgt: een groot deel van de digitale zware mineraalanalyses uit ontsluitingslocaties heeft op basis van de bestandsnaam een uniek ontsluitingnummer. Een groot deel van de digitale zware mineraalanalyses bevat ook informatie over de preparaatnummers. Door te zoeken naar een 'match' van het preparaatnummer binnen de digitale database, is het mogelijk te vinden welk digitale bestand de papieren verzamelstaat beschrijft. Als een 'match' is gevonden, is daaruit het unieke ontsluitingsnummer te bepalen.
	- (d) 47 verzamelstaten uit ontsluitingslocaties konden niet worden gekoppeld aan een ontsluitingsnummer en zijn wegens tijdgebrek niet verder onderzocht.

Van elke papieren verzamelstaat op Nederlandse bodem werd tevens het aantal zware mineraalanalyses geteld.

Het resultaat werd opgeslagen als verzamelstaten\_gecodeerd.csv. Ter voorbeeld de 'header' en de gegevens voor verzamelstaat 1:

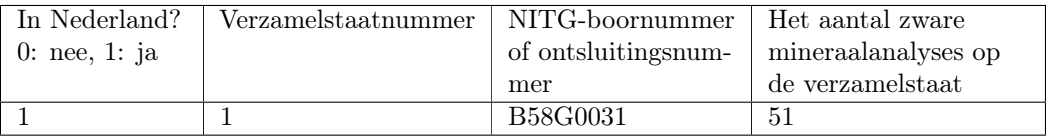

- 2. De gedigitaliseerde verzamelstaten zijn geconverteerd naar .txt formaat. De tekstbestanden worden vervolgens uitgelezen, en van elk bestand wordt getracht het NITG-boornummer of ontsluitingsnummer te achterhalen, en het aantal zware mineraalanalyses per bestand wordt opgeslagen. De details volgen hieronder.
	- (a) Het programma DXXFER.EXE is door Bodégro ontwikkeld om de DIAXOL .ipb bestanden te converteren naar TXT-bestanden. Deze conversie is voor alle 2822 .ipb bestanden uitgevoerd met zware mineraalanalyses op Nederlandse bodem.
- (b) De TXT-bestanden worden middels een Python-script één voor één ingelezen. Bij het inlezen worden zowel de meta-data in het bestand, zoals de NITG-boorcode, als de mineraaltellingen uitgelezen. Bestanden van de vorm O\*.ipb zijn aan de hand van hun bestandsnaam rechtstreeks te koppelen aan een ontsluitingsnummer. Deze stappen worden gezet met het script convert.py. Het hierbij gevormde bestand output\_converted.csv bevat alle gedigitaliseerde zware mineraalanalyses van DIAXOL op Nederlandse bodem.
- (c) Vervolgens wordt met een Python-script per digitale verzamelstaat het NITG-boornummer of ontsluitingsnuummer en het aantal analyses vastgesteld. Deze stap wordt gezet in compare.py. De resultaten worden opgeslagen als output\_compared\_DIAXOL.csv.

Van zowel de papieren gegevensset als de digitale gegevensset zijn nu per verzamelstaat de NITG-boornummers of ontsluitingummers en het aantal analyses bekend. In het programma compare.py worden de twee gegevenssets gekoppeld aan de hand van het NITG-boornummer of het ontsluitingsnummer. Dit levert het bestand output\_compared\_sorted\_out.csv. Ter voorbeeld de 'header' en de gegevens voor verzamelstaat 1.

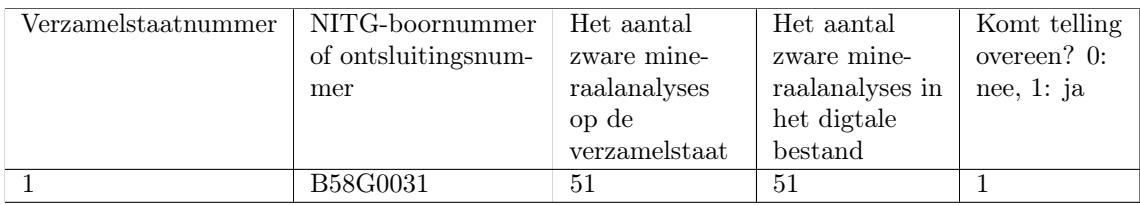

### <span id="page-27-0"></span>3.3 Aanvullingen zware mineraalanalyses binnen boringen

Wegens tijdgebrek is besloten de database alleen te vervolledigen voor de zware mineraalanalyses die zijn gerealiseerd binnen boringen. Van boringen is de maaiveldhoogte en boorlocatie altijd eenduidig en op te vragen uit de DINO database. Dit voordeel bestaat niet bij ontsluitingen, die geen onderdeel zijn van DINO, waardoor de locatie en maaiveldhoogte niet eenvoudig te bepalen is. Vanaf dit punt richt de conversie zich dus nog slechts op de vervollediging van een database met zware mineraalanalyses afkomstig uit boringen.

Het derde Python-script dat ontwikkeld is, combine.py, combineert de eerder opgeleverde ruwe conversie (output\_converted.csv) met aanvullingen. Alle gemaakte aanvullingen en wijzigingen zijn opgeslagen in aanvullingen.csv, en worden automatisch verwerkt door het Python-script. Het getal in de eerste kolom in dit bestand bepaalt het type wijziging dat wordt doorgevoerd. De getallen en bijbehorende type wijzigingen zijn:

- 1. Verander veld 'Boorcode' als deze in de ruwe conversie onjuist is. (zo zijn enkele boringen in DIAXOL opgeslagen als ontsluiting, inclusief ontsluitingnummer, maar gaat het toch om een boring).
- 2. Markeer onbekende tellingen (niet aanwezig op de verzamelstaat, wel aanwezig in de ruwe conversie) die desalniettemin in orde lijken.
- 3. Wijzig de fractie-grootte informatie (alle gefractioneerde tellingen in de ruwe conversie geven onjuist de gehele fractiegrootte van 0.063–0.500 mm, dus worden handmatig gewijzigd).
- 4. Verwijder onjuiste tellingen.
- 5. Voeg tellingen toe van een verzamelstaat.
- 6. Verander veld 'Opgegeven aantal korrels' (achteraf een onnodige handeling, maar het opgegeven aantal korrels was soms onjuist).
- 7. Voeg volledig nieuwe tellingen toe uit losse bestanden.
- 8. Verander het boorinterval (van/tot diepte).

Voor meer informatie over de werking van het bestand met aanvullingen, zie appendix [A.6](#page-72-0) (p. [73\)](#page-72-0). De volgende wijzigingen zijn doorgevoerd:

- 1. Toevoeging missende zware mineralen verzamelstaten (32 verzamelstaten; 375 analyses toegevoegd).
- 2. Zware mineraalanalyses waarbij het aantal tellingen op de papieren verzamelstaat niet overeenkomt met de digitale verzamelstaat worden nader bekeken. Als het aantal zware mineraalanalyses op papier hoger ligt dan de digitale gegevens, worden de missende tellingen toegevoegd. Als het aantal zware mineraalanalyses in de digitale database hoger ligt dan op papier, worden de extra monsters nader beschouwd. Als de gegevens 'juist' lijken, doordat hun zware mineraalcompositie lijkt op het onder- en bovenliggende monster, wordt aangetekend dat de telling onbekend is maar 'juist' lijkt. Als de gegevens fout lijken, wordt de telling verwijderd. (37 analyses toegevoegd, 44 verwijderd).
- 3. Zware mineraalanalyses waarbij het veld 'Opgegeven aantal korrels' meer dan 10% afwijkt van het 'Geïmporteerd aantal korrels' worden nader bekeken en zo nodig gewijzigd (resultaat van typefouten; 358 gewijzigde analyses).
- 4. Het veld 'Fractiegrootte' wordt gewijzigd bij gefractioneerde zware mineraalanalyses naar de gegevens op de verzamelstaat. (159 gewijzigde analyses).
- 5. Visuele controle van de cumulatieve diagrammen (zie paragraaf [3.6\)](#page-30-1), waarbij eenmalige en plotse fluctuaties zoals in figuur [9](#page-29-0) worden nagekeken aan de hand van de verzamelstaat en zo nodig worden gewijzigd (1836 gewijzigde analyses).
- 6. Toevoeging van extra zware mineraaltellingen van Freek Busschers en Wim Westerhoff (27 verzamelstaten; 902 analyses toegevoegd).

Het resultaat van deze stap is output\_combined.csv, waarin alle zware mineraalanalyses binnen boringen zijn te vinden waarvan de kwaliteit gecontroleerd is.

### <span id="page-28-0"></span>3.4 Actualiseren van metadata

Met het programma connect.py wordt een connectie gemaakt met de DINO database. Uit de DINO database wordt de meest recente informatie over de maaiveldhoogte, X/Y-ligging in het Rijksdriehoekstelsel, en boor-einddiepte gehaald. Eerst wordt deze meta-data uit de DINO database gehaald voor alle NITG-boornummers en opgeslagen op de lokale schijf in het bestand DINO\_files.csv. Vervolgens wordt voor elke NITG-boorcode in de zware mineralen database de meta-data opgezocht in DINO\_files.csv. Bij afwezigheid van data wordt de waarde '-9999' ingevuld. De velden worden toegevoegd aan de database, het resultaat wordt opgeslagen als output\_connected.csv.

<span id="page-29-0"></span>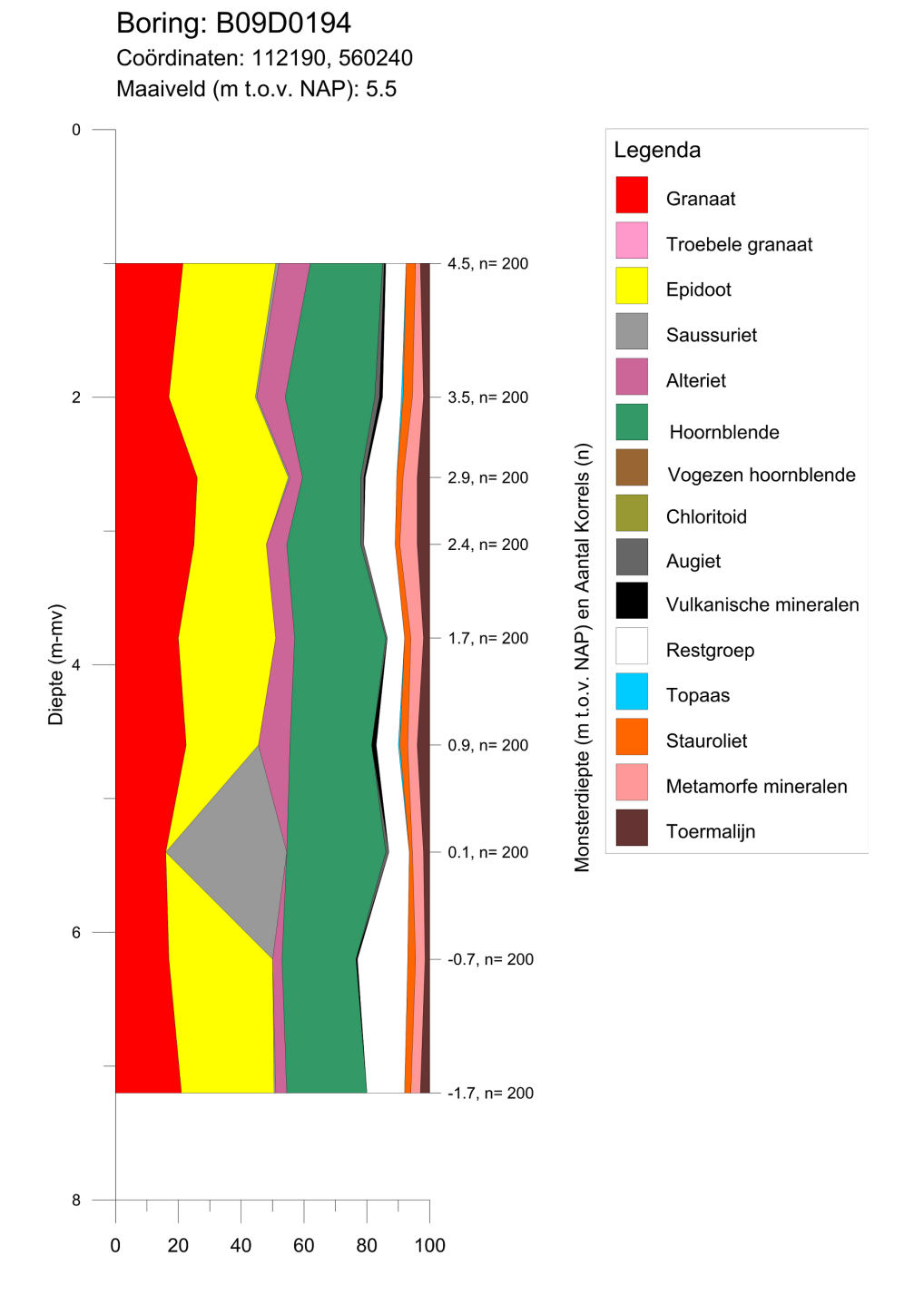

Figuur 9: Typefout op 0.1 m boven NAP, waar het epidootgehalte wordt verward met het saussurietgehalte. (NITG-code: B09D0194).

### <span id="page-30-0"></span>3.5 Voltooien van de database

Ten slotte wordt met het programma finish.py de database voltooid. Dit betekent dat elke telling wordt omgerekend naar percentages en de lay-out van de gegevens handmatig wordt vastgezet.

- Voor het omrekenen naar percentages worden de 15 mineraalgroepen conform tabel [5](#page-24-0) bepaald, de overgebleven mineralen zijn buiten de standaard 100% geteld, en worden in verhouding tot de 100% doorgerekend. Deze 'overige' mineralen zijn:
	- Aegirien
	- Anhydriet
	- Apatiet
	- Bariet
	- Biotiet
	- Carborundum
	- Chloriet
	- Muscoviet
	- Opaak
	- Vulkanisch: acmiet
- De velden 'Geteld aantal korrels' en 'Aantal korrels binnen 100%' worden toegevoegd om het totaal aantal getelde korrels te geven, respectievelijk het totaal aantal korrels binnen de 100%-telling.
- Numerieke waardes worden weggeschreven met komma's in plaats van punten als het decimale scheidingsteken, om direct in Excel in te kunnen laden.

Het resultaat van deze stap is het bestand final\_database.csv, en bevat de gecontroleerde en geactualiseerde database met zware mineraaltellingen uitgevoerd binnen boringen in Nederland, omgerekend naar percentages. Deze datbase bevat 31 705 zware mineraalanalyses binnen 1993 boringen.

Ten slotte moet de database geconverteerd worden naar een MS Access database. Momenteel gaat dit handmatig door final\_database.csv te openen in Excel, op te slaan als Excelbestand (\*.xls(x)), en deze gegevens te openen vanuit MS Access. In de toekomst is het mogelijk deze conversie van csv naar MS Access te automatiseren vanuit bijvoorbeeld Python.

### <span id="page-30-1"></span>3.6 Automatische creatie van cumulatieve diagrammen

De laatste stap die gezet is in het beschikbaar maken van de zware mineralen gegevens, is de automatische creatie van cumulatieve diagrammen. Het programma create\_grapher\_output.py maakt per NITG-boornummer uit output\_connected.csv automatisch een cumulatief diagram. Het programma zet de volgende stappen.

1. Het programma leest de 'header' uit, en stelt de indices vast voor de alle mineraalgroepen. Middels 'regular expressions' worden de verschillende mineralen ingedeeld in de mineraalgroepen van tabel [5.](#page-24-0) De indeling die hieruit volgt, output van create\_grapher\_output.py, luidt:

Listing 1: Output van create\_grapher\_output.py, met de indeling van mineralen in de 15 mineraalgroepen van tabel [5.](#page-24-0)

```
1 Categorie 1 [' Granaat: andere kleuren s.l.', ' Granaat: bruin', ' Granaat: geel',
        ' Granaat: groen', ' Granaat: kleurloos s.l.', ' Granaat: rood', ' Granaat:
       rood/geel/bruin s.l.']
2 Categorie 2 [' Granaat: Maas−type', ' Granaat: overig troebel']
   Categorie 3 [' Epidoot s.l.', ' Epidoot: Piedmontiet', ' Epidoot: Raadsel v.h.
       Noorden', ' Epidoot: vnl. Pistaziet']
4 Categorie 4 [' Saussuriet']
5 Categorie 5 [' Alteriet']
6 Categorie 6 [' Hoornblende: alkali', ' Hoornblende: bruin', ' Hoornblende: groen s.
       l.', ' Hoornblende: overig']
7 Categorie 7 [' Hoornblende: Vogezen−type']
8 Categorie 8 [' Chloritoid: helder', ' Chloritoid: Maas−type', ' Chloritoid: overig
       troebel']
9 Categorie 9 [' Augiet s.l.']
10 Categorie 10 [' Hoornblende: bazaltisch', ' Hyperstheen', ' Olivijn', ' Titaniet:
       Eifel−type', ' Vulkanische min.: rest']
11 Categorie 11 [' Anataas', ' Brookiet', ' Fijn stabiel: rest', ' Korund', ' Monaziet
       ', ' Pumpellyiet', ' Rutiel', ' Spinel', ' titaanoxide', ' Titaniet s.l.', '
       Zirkoon']
12 Categorie 12 [' Topaas']
13 Categorie 13 [' Stauroliet']
14 Categorie 14 [' Andalusiet', ' Distheen', ' Sillimaniet: fibroliet', ' Sillimaniet:
        korrel', ' Viridien']
15 Categorie 15 [' Toermalijn']
16 Niet behandeld in diagram: [' aegirien', ' Anhydriet', ' Apatiet', ' Bariet', '
       Biotiet', ' Carborundum', ' Chloriet', ' Muscoviet', ' Opaak', ' Vulkanisch:
       acmiet']
```
- 2. Vervolgens wordt per telling (regel van output\_connected.csv) uitgevoerd:
	- (a) Het aantal korrels per mineraalgroep wordt bepaald door sommatie over de mineralen binnen elke groep;
	- (b) Het aantal korrels van de 15 groepen wordt bepaald ('de 100% telling'), en de procentuele bijdrage van elke groep wordt berekend;
	- (c) De cumulatieve bijdrage wordt bepaald door de procentuele bijdragen van elke mineraalgroep op te tellen bij de procentuele bijdrage van de voorgaande groep;
	- (d) De gemiddelde diepte wordt bepaald van elk boorinterval door de 'bovendiepte' en 'onderdiepte' te middelen.
- 3. De resultaten worden per NITG-boornummer weggeschreven naar Excel. Voor een juiste verwerking in Grapher moet daarvoor nog data worden toegevoegd.
	- (a) In het geval van twee of meer analyses uit een boring wordt de bovenste en onderste analyse eenmaal herhaald weggeschreven, met een lege telling.
	- (b) In het geval van één analyse uit een boring, wordt de analyse 10 cm boven en 10 cm onder de gemiddelde diepte volledig herhaald. Vervolgens wordt op 10 cm boven en 10 cm onder de analyse een lege telling weggeschreven.

Met een Visual Basic script wordt ten slotte Grapher aangeroepen om van elk Excel-bestand een cumulatief diagram te maken.

Zie appendix [A](#page-62-1) en figuur [10](#page-32-0) voor meer informatie over de methode.

<span id="page-32-0"></span>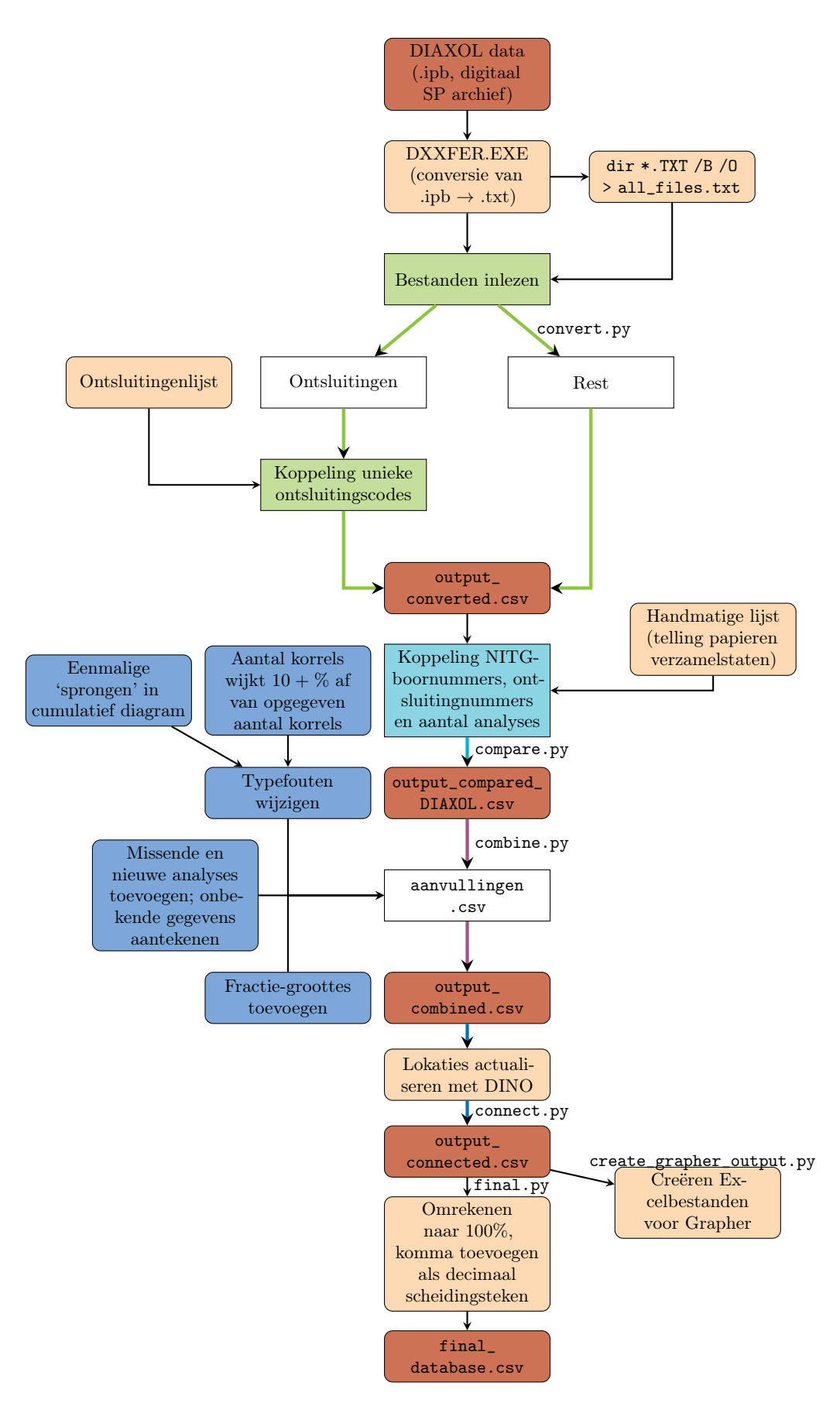

Figuur 10: Workflow van de conversie van DIAXOL tot geactualiseerde database.

## <span id="page-33-0"></span>4 Statistische benadering

### <span id="page-33-1"></span>4.1 Numerieke betekenis van mineraaltelling

Er kunnen drie opmerkingen worden gemaakt over de numerieke betekenis van korreltellingen.

- 1. Steekproeffout: een steekproefname is belast met een steekproeffout, een verschil tussen de werkelijke en de gemeten concentratie. Figuur [11](#page-33-2) toont de representatiefout via de binomiale kansverdeling, waaruit volgt dat verschillen binnen ±10% (bij 100 korrels) en ±5% (bij 200 korrels) niet significant zijn.
- 2. Relativiteit: inherent aan de onderzoeksmethode, namelijk het tellen van een vast aantal korrels, is dat men altijd kijkt naar de relatieve bijdrages van zware mineralen. Een afgenomen concentratie van een mineraal kan dus het gevolg zijn van zowel een absolute afname van dat mineraal, of de toename van een geheel ander mineraal. Men kijkt dus altijd naar een zogenaamde mineraalassociatie: de onderlinge verhouding tussen mineraalconcentraties.
- 3. Oververtegenwoordigde fijne fractie: in een volume-eenheid passen meer kleine korrels dan grote korrels, dus bij een telling van een vast aantal korrels is er meer kans om kleine korrels aan te treffen dan grote[2](#page-0-0) . De tellingen staan met andere woorden niet gelijk aan volumepercentages. Toevoeging van 1 liter fijne mineralen aan een zandmonster heeft dus een grotere invloed op de telling dan 1 liter grove mineralen.

<span id="page-33-2"></span>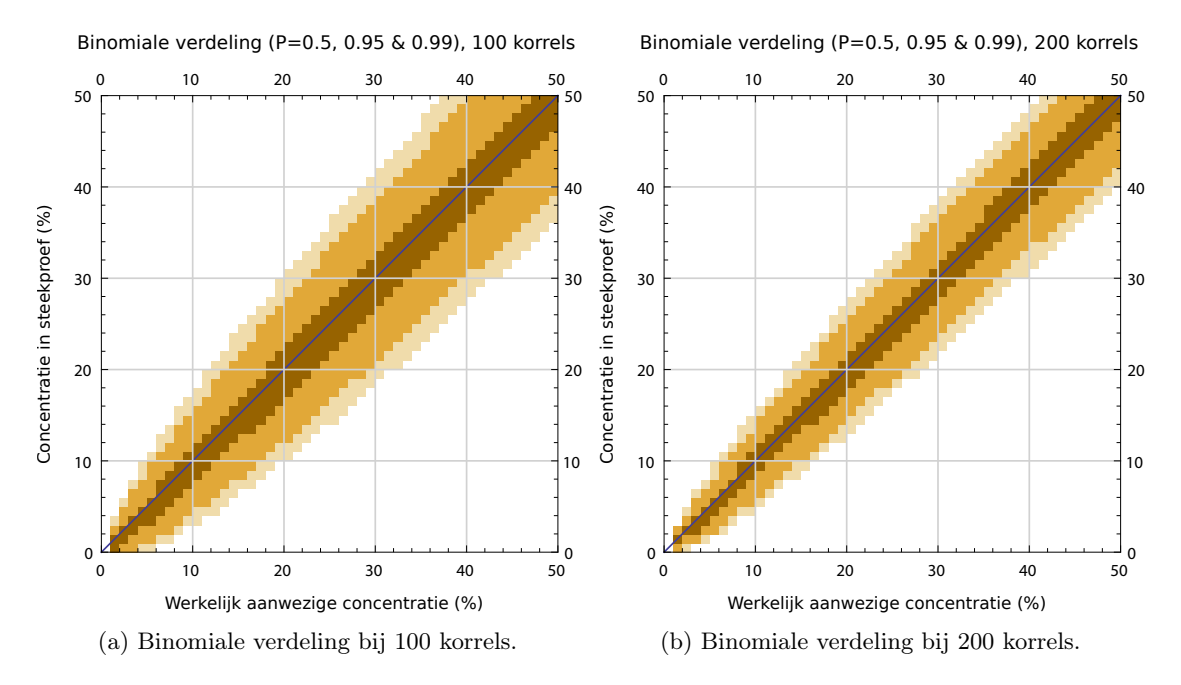

Figuur 11: Binomiale kansverdeling tussen werkelijke mineraalsamenstellingen (x-as) en steekproeven (y-as), waarbij de kleur gebieden omlijnt met frequentie P. Donkerbruin omlijnt het gebied waarbinnen 50% van de steekproeven vallen, oranje 95% en lichtbruin 99%. Bij 100 getelde korrels zal een gevonden concentratie van 20% (y-as) in de helft van de gevallen in werkelijkheid tussen de 18% en 24% hebben gelegen (donkerbruine vlak langs x-as), doch in de andere helft van de gevallen tussen de 12–18% en 24–32% (lichtbruin). Uitgaande van 95% zekerheid geldt dus een representatiefout van  $\pm 10\%$ . Bij 200 korrels bedraagt deze fout slechts  $\pm 5\%$ . Figuur gemaakt met listing [5](#page-78-2) (appendix [B.1\)](#page-78-1).

<sup>&</sup>lt;sup>2</sup>Het volume van een korrel neemt af met  $\propto r^3$ , terwijl in een lijntelling alleen het oppervlak ( $\propto r^2$ ) meetelt, waardoor kleine korrels bij benadering  $1/r$  vaker worden gevonden.

Met statistische methodes wordt het mogelijk sedimentmonsters te onderzoeken op gelijkheid en ongelijkheid. Daarbij wordt ingegaan op het nauwkeurig bepalen van de steekproeffout, en wordt ingegaan op het corrigeren voor de relativiteit van mineraalconcentraties.

### <span id="page-34-0"></span>4.2 Gelijkheid van zware mineraalassociaties

#### <span id="page-34-1"></span>4.2.1 Multinomiale kansverdeling

Steekproefname introduceert een afwijking tussen de 'werkelijke' en getelde mineraalconcentraties. Een steekproefname uit een multivariabele populatie wordt beschreven door de multinomiale verdeling [\(Rice,](#page-60-11) [2007\)](#page-60-11):

$$
P(X_1 = x_1, ..., X_k = x_k) = \frac{n!}{x_1! \cdots x_k!} p_1^{x_1} \cdots p_k^{x_k}
$$

met waarschijnlijkheid P op een steekproefuitkomst  $(x_1, \dots, x_k$  waarbij  $x_1 + \dots + x_k = n$ ) bij werkelijke concentraties  $(p_1, \dots, p_k$  waarbij  $p_1 + \dots + p_k = 1$ ). Deze verdeling is een generalisatie van de binomiale verdeling waarbij  $k = 2$ . Bij de binomiale verdeling bedraagt het onzekerheidsinterval ruwweg 20% (bij 100 korrels) en 10% (bij 200 korrels), zie ook figuur [11.](#page-33-2) Het onzekerheidsinterval is lastig aan te geven voor meer dan 2 mineralen tegelijk, maar ter illustratie een voorbeeld om aan te tonen hoe klein de kans op een juiste steekproef is, met verdeling  $p_1 = 50\%, p_2 = 25\%, p_3 = 25\%$ :

$$
P(X_1 = 50, X_2 = 25, X_3 = 25) = \frac{100!}{50! \cdot 25! \cdot 25!} 0.5^{50} 0.25^{25} 0.25^{25}
$$
  
= 0.008.

In slechts 8 op de duizend analyses meet een steekproef de bovenstaande verdeling correct. Afwijkingen ten opzichte van de werkelijke concentratie komen dus veel voor.

### <span id="page-34-2"></span>4.2.2 G-toets

Interesse kan uitgaan naar verschil tussen twee of meer analyses: is de ongelijkheid in mineraalconcentraties méér dan alleen steekproefvariatie? Bij een werkelijk verschil in concentraties is er immers iets veranderd in het sedimentaire systeem. Dit vraagt om een toetsingsgrootheid om verschillen tussen twee of meer analyses te testen op significantie.

De verdeling van mineraalconcentraties is niet 'a priori' bekend, dus moet een parametervrije toets gebruikt worden. Standaard is hiervoor de chi-kwadraattoets. Deze toets gaat uit van een simultaan discrete verdeling  $(\checkmark)$  waarvan elk (mineraal)type minsters 5 keer verwacht wordt  $(\times)$ en dat elke steekproef aselect is  $(x)$ . De laatste voorwaarde stelt dat elke steekproef weer met een schone lei moet beginnen (zoals het gooien van een dobbelsteen geen invloed heeft op de volgende worp). Bij mineraaltellingen komen echter regelmatig mineralen voor die minder dan 5 keer geteld worden, en kan na één telling een redelijke voorspelling gedaan worden van naast-, boven- of onderliggende monsters. De chi-kwadraattoets kan dus niet zomaar gebruikt worden.

Een algemenere vorm van de chi-kwadraattoets is de G-toets of 'likelihood-ratio toets'. Deze toets is wel robuust voor tellingen met frequenties lager dan 5 [\(Rice,](#page-60-11) [2007\)](#page-60-11). Aan de voorwaarde voor een aselecte steekproef wordt wederom niet voldaan. De nulhypothese luidt dat er geen verschil bestaat in de verdeling van twee of meer monsters. Deze hypothese wordt verworpen als de toetsingsgrootheid groter is dan de  $\chi^2$ -verdeling met vrijheidsgraden df = (aantal analyses – 1)(aantal mineralen – 1). De toets heeft de volgende vorm:

$$
G = 2\sum_{ij} O_{ij} \ln\left(\frac{O_{ij}}{E_{ij}^*}\right)
$$

met observaties  $O_{ij}$  van monster i en mineraal j, en voorspellingen

$$
E_{ij}^* = \sum_i O_{ij} \frac{\sum_j O_{ij}}{\sum_{ij} O_{ij}} = \sum \text{mineraal}_j \quad \frac{\text{korrels in telling}_i}{\text{alle korrels}}.
$$

Neem ter voorbeeld figuur [8](#page-23-0) op pagina [24.](#page-23-0) De monsters op -180 en -185 m (analyses 5328 en 5329) lijken onderling niet veel te verschillen. De ruwe data is als volgt. Merk op dat het aantal korrels hoornblende 9 verschilt.

| $O_{ij}$ Alt Ana And Aug Dist Epi Grn Hnb Rt St Ti Toe Zr Tot <sub>i</sub>                                                       |  |                                        |  |  |  |  |  |  |
|----------------------------------------------------------------------------------------------------|--|----------------------------------------|--|--|--|--|--|--|
|                                                                                                    |  | 5328 0 1 2 0 1 11 5 75 2 0 1 1 1 1 100 |  |  |  |  |  |  |
|                                                                                                    |  | $5329$ 3 1 2 2 2 17 2 66 1 2 0 0 2 100 |  |  |  |  |  |  |
| $\begin{array}{ c ccccccccccc }\n\hline\n\text{Tot}_j & 3 & 2 & 4 & 2 & 3 & 38 & 7 & 141 & 3 & 2 & 1 & 1 & 3 & 200\n\end{array}$ |  |                                        |  |  |  |  |  |  |

De hierbij voorspelde waardes zijn:

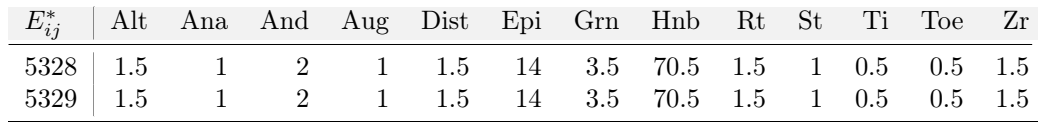

De individuele verschillen zijn:

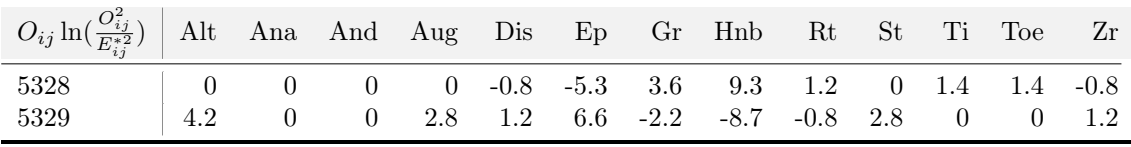

Sommatie over de tabel geeft  $G = 16.7$ . Bij df =  $(2 - 1)(13 - 1) = 12$  hoort dan een een overschrijdingskans van 26.22 ( $\alpha = 0.01$ ). Deze waarde wordt niet overschreden dus voldoet de nulhypothese dat de twee analyses uit dezelfde verdeling komen. Merk op dat als de resultaten het gevolg waren van het tellen van 200 korrels, de waarde van G twee keer zo groot was geweest (= 33.4). Bij een telling van 200 korrels had de nulhypothese dus verworpen moeten worden.

Een eenvoudige implementatie in Python is als volgt:

Listing 2: Berekenen G-toets met Python

```
1 import scipy.stats # Installeer scipy package
<sup>2</sup> import numpy as np # Installeer numpy package
3 # Twee tellingen
4 obs = np.array([0,1,2,0,1,11,5,75,2,0,1,1,1],
[3,1,2,2,2,17,2,66,1,2,0,0,2]]6 # G−toets (=log−likelihood toets)
  7 print(scipy.stats.chi2_contingency(obs,lambda_='log−likelihood'))
```
### <span id="page-36-1"></span>4.3 Reductie van databeschrijving in factors en clusters

Bovenstaande toets meet of verschillen in tellingen werkelijke verandering representeren of slechts het gevolg zijn van de steekproef. Andersom is ook af te vragen wat de grootste trends in de data zijn en welke achterliggende processen daarvoor verantwoordelijk zijn. Zware mineralen correleren vaak onderling: als alle tellingen in een plot worden geplaatst waarvan elke as één mineraal representeert zal de puntenwolk niet de complete 'gegevensruimte' bezetten. Geen enkel mineraal vormt zo ooit 100% van de telling, en Maas-chloritoïd wordt bijvoorbeeld nooit samen gevonden met Scandinavische epidoot. De variabiliteit is dus beperkt tot een deelruimte van een lagere dimensie. Dit leidt tot het principe van 'dimensionaliteitsreductie': het vinden van een laagdimensionale structuur in hoogdimensionele observaties [\(Scholz,](#page-60-0) [2006\)](#page-60-0). Hiervoor zijn twee soorten methodes ontwikkeld om de trends te verkennen:

- 1. Het omschrijven van de puntenwolk in de gegevensruimte naar een nieuwe ruimte waarin zo min mogelijk dimensies zoveel mogelijk variantie ( = variabiliteit in de data) beschrijven. Veel gebruikt hiervoor zijn de hoofdcomponentanalyse (PCA), onafhankelijke componentanalyse (ICA) en verkennende factoranalyse (EFA).
- 2. Classificatie van de data op basis van handmatig vastgestelde regels als mineraalratio's. Als twee populaties te onderscheiden zijn wordt het mogelijk een Gaussiaans gemixt model (GMM) te fitten als objectief criterium voor clustervorming.

Deze methodes worden in de onderstaande subsecties uitgewerkt.

#### 4.3.1 Principal components analysis (PCA)

Hoofdcomponentanalyse trekt door de meerdimensionale puntenwolk van gegevens een ellipsoïde waarvan de assen zo lang mogelijk zijn. De langste as beschrijft dan de meeste variantie, en in aflopende lengte wordt ook steeds minder variantie beschreven (zie figuur [12\)](#page-36-0). Bij deze methode worden de eigenwaarden en loodrechte eigenvectoren van de covariantiematrix bepaald. PCA is gevoelig voor uitschieters [\(Scholz,](#page-60-0) [2006\)](#page-60-0). Door elk monster te 'scoren' op de componenten is vervolgens ruimtelijk te onderzoeken welke grote, gedeelde trends in de data aanwezig zijn.

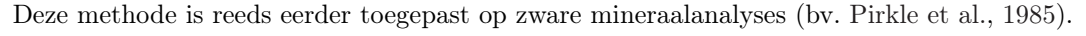

<span id="page-36-0"></span>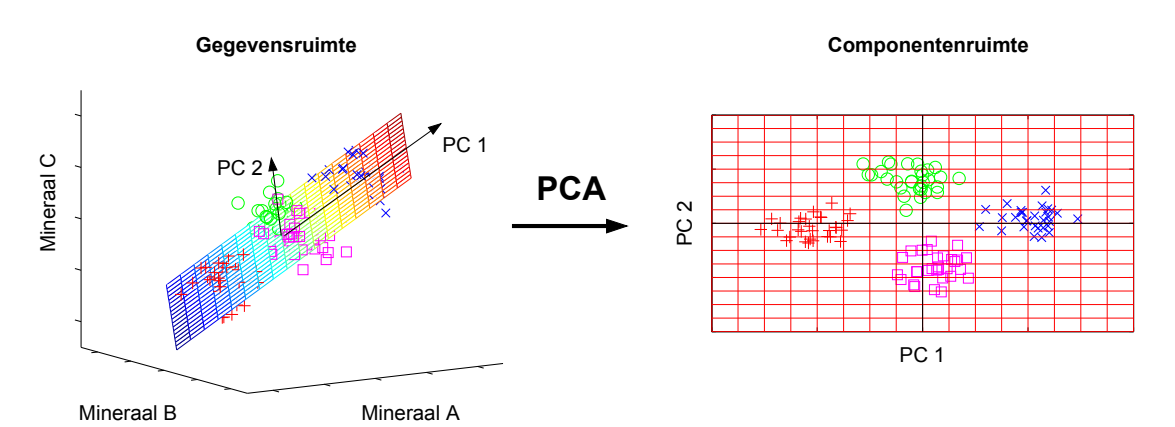

Figuur 12: Voorbeeld van PCA: door een 3D puntenwolk worden nieuwe assen getekend die in aflopende volgorde zoveel mogelijk variantie in de data beschrijven. Aangepast van [Scholz](#page-60-0) [\(2006\)](#page-60-0)

#### 4.3.2 Independent components analysis (ICA)

Onafhankelijke componentanalyse gaat niet uit van een ellipsoïde als bij PCA, die steunt op de aanname dat de gegevens normaal verdeeld zijn, maar probeert juist meerdere verdelingen van elkaar te scheiden. Assen stellen hier onafhankelijke componenten voor, waarbij de score van elke sample op één component zo min mogelijk zegt over de score van die sample op de andere componenten. Twee onafhankelijke componenten hoeven in de 'gegevensruimte' dus niet loodrecht op elkaar te staan zoals bij PCA. In de praktijk is het onderscheidend vermogen van ICA daarom beter dan PCA als de data niet normaal verdeeld is [\(Scholz,](#page-60-0) [2006\)](#page-60-0). ICA is ook gevoelig voor uitschieters.

Deze methode is nooit eerder toegepast op zware mineraalanalyses.

#### 4.3.3 Exploratory factor analysis (EFA)

Verkennende factoranalyse onderscheid zich van de componentanalyses doordat het minder gevoelig is voor uitschieters. De methode gaat uit van een lineair model waarin achterliggende ('latente') variabelen plus een standaard 'fout' voor de observaties zorgen. Het aantal achterliggende factoren moet vooraf door de onderzoeker worden gespecificeerd. De methode werkt door de data te groeperen op nabijheid (waardoor outliers weinig invloed krijgen) en vervolgens lineaire regressie toe te passen. Met andere woorden verklaart factoranalyse de *gedeelde* variantie in de data, en niet alle variantie zoals PCA. De factoren representeren de 'meest waarschijnlijke' factoren op basis van het gekozen aantal factoren. Door elke analyse te 'scoren' op een factor is vervolgens ruimtelijk te onderzoeken of grote, gedeelde trends in de data aanwezig zijn.

Deze methode is toegepast door [Imbrie en van Andel](#page-59-0) [\(1964\)](#page-59-0), zie figuur [13.](#page-38-0)

#### 4.3.4 Gaussian mixture model (GMM)

De centrale limietstelling uit de statistiek luidt dat sommen en ratio's van 'veel' herhaalde analyses afhankelijk van één proces uiteindelijk convergeren naar de normale verdeling [\(Rice,](#page-60-2) [2007\)](#page-60-2). Wanneer tegenovergesteld juist veel processen tegelijk heersen of een proces continu verandert, zullen sommen en ratio's uniform verdeeld zijn. Beide uitersten leveren geen informatie over regionale trends in de data. Stel echter dat twee unieke processen (bv. afzetting van stabiel én instabiel sediment) door mineraalratio's zijn te beschrijven, levert dit een tweevoudige normale verdeling op: de waarde van de ratio is normaal verdeeld rondom het stabiele sediment en normaal verdeeld rondom het instabiele sediment. Clustering op basis van een dergelijk Gaussiaans gemixt model (GMM) biedt dan een objectief criterium voor de vorming van groepen. Deze methode vereist een vooraf opgegeven aantal clusters en een hypothese over het type correlatie. Vervolgens wordt op iteratieve wijze een schatting gemaakt van de best mogelijke ligging van de gemiddelde populaties en hun standaardafwijking, op basis van de invoerdata.

#### <span id="page-37-0"></span>4.4 Corrigeren voor relativiteit: Centered log ratio (CLR)

Zware mineralanalyses bestaan uit mineraalconcentraties, een type data dat ook 'compositionele data' wordt genoemd. De standaard statistische methodes van PCA, ICA en EFA werken incorrect op dit type gegevens omdat de voorwaarde dat de gegevens tot 100% moeten tellen ongewenste correlaties veroorzaakt [\(Aitchison,](#page-58-0) [1986\)](#page-58-0). In een compositie van mineraal A en mineraal B zorgt een procentuele toename aan mineraal A zo voor een relatieve afname van mineraal B, wat perfecte correlatie suggereert. In werkelijkheid kan deze verandering ook ontstaan door toename van A

<span id="page-38-0"></span>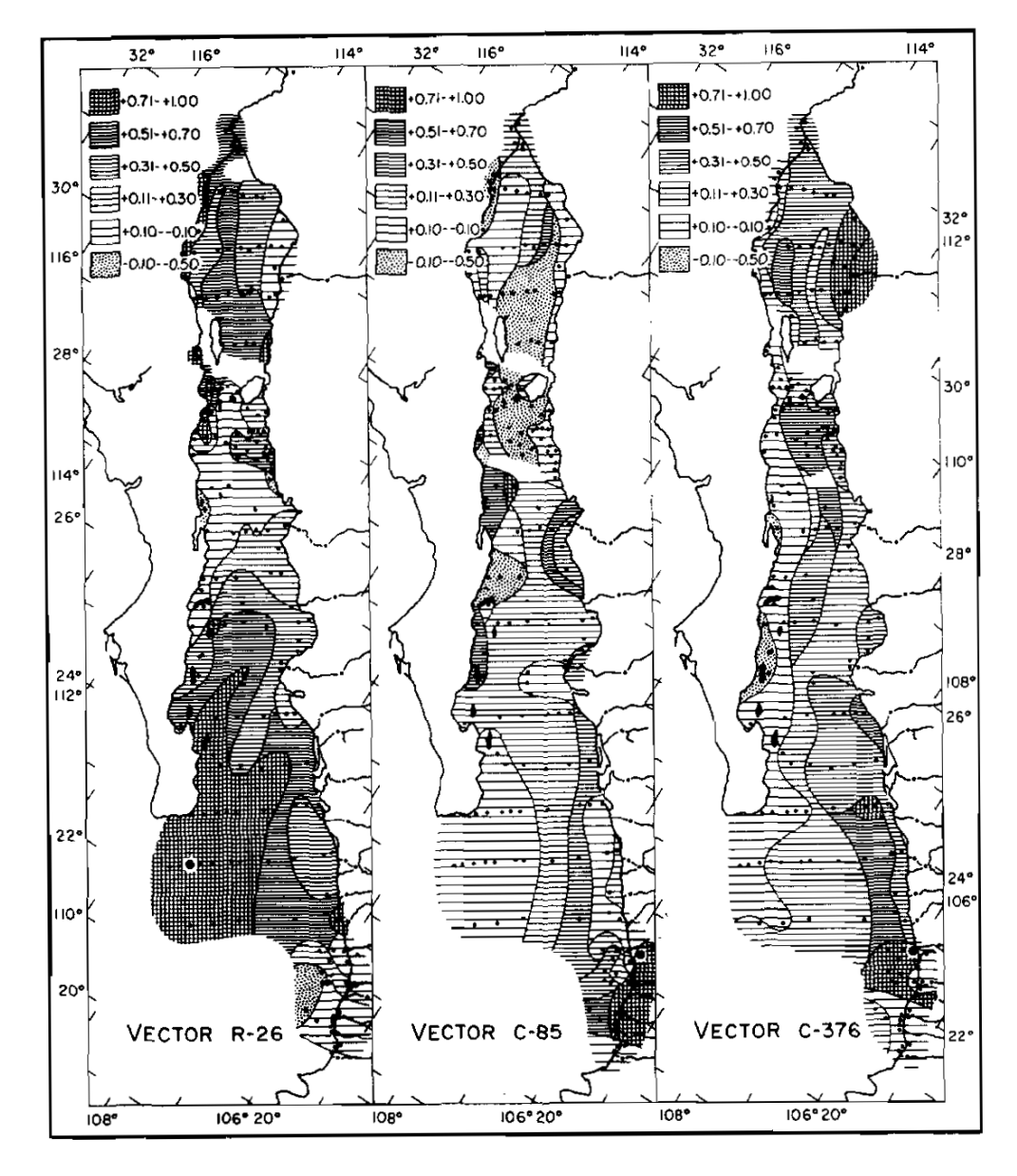

Figuur 13: Contourplot van scores op drie factoren uit factoranalyse, bij de Golf van Californië, van links naar rechts geïnterpreteerd als een amfibool-, augiet- en epidootassociatie. Het patroon komt overeen met de mate waarin een associatie in die tellingen te onderscheiden is: hoe meer lijnen, hoe meer de associatie overeenkomt, terwijl stippen juist betekenen dat de associatie er buitengewoon weinig voorkomt. Aanvoer van verschillende rivieren uit het oosten zijn vaak te volgen en worden geïnterpreteerd als 'geologisch betekenisvol'. Uit [Imbrie en van Andel](#page-59-0) [\(1964\)](#page-59-0).

onder een constante invloed van B, waarin de twee mineralen dus geen interactie vertonen zoals de correlatie wel suggereert. Standaard statistische methodes werken dus incorrect op compositionele data (zoals bijvoorbeeld uitgevoerd door [Imbrie en van Andel](#page-59-0) [\(1964\)](#page-59-0)). [Aitchison](#page-58-0) [\(1986\)](#page-58-0) stelt dat een log-ratio de beste wijze is waarop de ruimte van compositionele data (de 'simplex' die één dimensie minder heeft dan het aantal variabelen) wordt getransformeerd naar de normale ('Euclidische') ruimte. Twee logratio's met vergelijkbaar effect zijn mogelijk, de 'additive log-ratio' (ALR) en de 'centered log-ratio' (CLR). De tweede is daarbij het meest robuust voor componentanalyse [\(Mante](#page-59-1) [et al.,](#page-59-1) [2012;](#page-59-1) [Martín-Fernández et al.,](#page-59-2) [2003\)](#page-59-2). Deze waarde wordt voor sample s berekend per geteld mineraal  $s_i$  met  $i = 1, \ldots, d$ .

$$
clr(s_i) = ln\left(\frac{s_i}{g(s)}\right)
$$
  

$$
g(s) = \left(\prod_i^d s_i\right)^{1/d} \quad \text{($= geometrich\; gemiddelde)$}
$$

In het geval mineralen afwezig zijn  $(s_k = 0)$  is te spreken van een 'essentiele 0'. Het geometrisch gemiddelde wordt in dat geval ook gelijk aan 0, en de logratio van 0 is oneindig – dit maakt de log-ratio in deze vorm onbruikbaar voor analyses. Dit probleem wordt ontlopen door elke 0 te vervangen door een kleine waarde, en de andere tellingen hiervoor te corrigeren. De correctie die de meeste voordelen van de log-ratio behoudt en zo min mogelijk nieuwe correlatie introduceert is de 'multiplicative replacement strategy' [\(Martín-Fernández et al.,](#page-59-2) [2003\)](#page-59-2). Daarin wordt een sample s vervangen door r waarbij:

$$
r_j = \begin{cases} \delta_j & \text{, als } s_j = 0\\ (1 - \frac{\sum_{k \mid s k = 0} \delta_k}{c}) s_j & \text{, als } s_j > 0 \end{cases}
$$

Met c als de som van de getelde korrels (vaak 100 of 200),  $\sum_{k|sk=0}$  als het aantal lege tellingen, en

$$
\delta_k = \hat{\delta} \frac{c}{c + \sum_{k \mid sk = 0}},
$$

waarbij  $\hat{\delta}$  een gekozen constante is, aldus [Martín-Fernández et al.](#page-59-2) [\(2003\)](#page-59-2) met een waarde idealiter rond  $0.65\frac{100}{c}$ .

# 5 Voorbeelden van trendanalyses

## 5.1 Selectie en verwerking data

#### 5.1.1 Extractie van data in de formaties van Beegden en Kreftenheye

Bij de creatie van het lithostratigrafische model NL3D (gebasseerd op DGM v. 1.3; [http://www2.](http://www2.dinoloket.nl/nl/about/modellen/nl3d.html) [dinoloket.nl/nl/about/modellen/nl3d.html](http://www2.dinoloket.nl/nl/about/modellen/nl3d.html)) zijn door de GDN tabellen geproduceerd met de lithostratigrafische interpretatie voor een groot aantal boringen. De NITG-boornummers met lithostratigrafische intervallen per boring zijn te koppelen aan de NITG-boornummers in de zware mineralen database. Vervolgens is van elke zware mineraalanalyse de gemiddelde diepte vast te stellen en met de tabellen uit NL3D te classificeren naar een lithostratigrafische eenheid. Er zijn twee extracties gemaakt:

- 1. Een extractie van alle zware mineraalanalyses binnen de formaties van Beegden en Kreftenheye (NL3D\_extractie.py);
- 2. Een extractie van de zware mineraalanalyses van 1 tot 10 meter onder de top van de formaties van Beegden en Kreftenheye.

De tweede extractie, 'top 1–10 m', bevat aan de bovenkant zo min mogelijk vervuiling van bovenliggende lagen, en aan de onderkant zo min mogelijk omgewerkt materiaal. Met andere woorden, hoort de twee extractie een 'puur' signaal te zijn van de Rijn- en Maasafzettingen.

Ten slotte heeft Freek Busschers (persoonlijke communicatie, 23-6-2014) een ArcGIS shapefile gemaakt met Rijn- en Maasafzettingen van het laatste deel van het Weichselien (ongeveer 30.000 tot 11.000 jaar geleden). Hiermee is de visualisatie van trends verder te beperken tot een kort tijdkader.

#### 5.1.2 Verwerking van de data

Vervolgens is op zoek gegaan naar trends in de ruimtelijke verdeling van de zware mineraalcomposities. Hiervoor is gezocht naar univariate trends en multivariate trends.

- 1. Voor een studie naar univariate trends is met MATLAB 8.2.0 een boxplot gemaakt om de concentratieverschillen in mineralogie per formatie te bestuderen. Vervolgens zijn de tweee extracties (alle mineraalanalyses in de Formatie van Beegden en Kreftenheye, en de top 1–10 m) in ArcScene 10.1 geladen. Elke analyse heeft RDS-coördinaten en heeft een gemiddelde diepte. Deze coördinaten worden ingevuld in het veld X, Y en Z bij de ArcScene functie 'Add XY Data'. Elke analyse wordt nu weergegeven in 3D. Door 'Symbology $\rightarrow Quantities \rightarrow Graduated\,\,Colors$ ' te kiezen, kan vervolgens elke zware mineraalanalyse gekleurd worden naar de concentratie van een bepaald mineraal. Deze vorm van analyse is toegepast voor de concentraties 'hoornblende (Vogezentype)', 'augiet' en 'saussuriet', omdat de ruimtelijke trends betekenisvol lijken.
- 2. Voor een studie naar multivariate trends zijn de methodes uit paragraaf [4.3](#page-36-1) toegepast. De PCA, ICA en EFA zijn uitgevoerd in MATLAB, de GMM is uitgevoerd in Python.
	- (a) PCA, ICA en EFA: De top 1–10 m extractie met zware mineraalanalyses is in MATLAB geladen. Vervolgens is de 'centered log ratio' toegepast waarbij lege tellingen worden vervangen door waardes  $\delta_k$  conform de methode van [Martín-Fernández et al.](#page-59-2) [\(2003\)](#page-59-2) (p. [38\)](#page-37-0). Met MATLAB is vervolgens PCA uitgevoerd met de functie princomp, is een

biplot gemaakt, is de bijdrage van elk mineraal groter dan 0.1 opgenomen in een tabel, en is de score van elke zware mineraalanalyse bepaald op de componenten en geëxporteerd naar CSV bestanden. De scores op PC1 worden vervolgens bekeken om de grootste trend in de data visueel te bestuderen. Dezelfde stappen zijn gezet voor ICA, door uitvoering van de functie pcaica uit [Scholz](#page-60-0) [\(2006\)](#page-60-0). Ten slotte zijn dezelfde stappen gezet voor EFA, door uitvoering van de functie factoran.

(b) GMM: via 'trial and error' is gezocht naar twee ratio's die visueel duidelijk bimodaal verdeeld zijn, dus misschien samenhangen met twee verschillende sedimenttypes. Deze ratio's zijn:

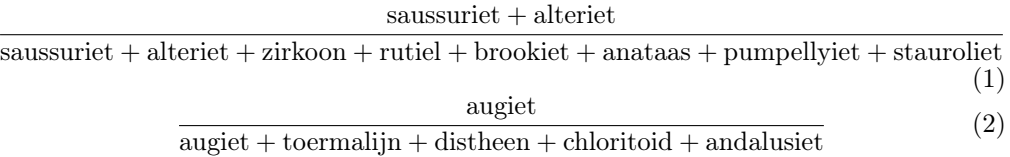

In Python is vervolgens met hulp van de module scikit-learn [\(Pedregosa et al.,](#page-60-3) [2011\)](#page-60-3) een GMM gefit met twee populaties voor de scores van elk mineraal op bovenstaande ratio's. Vervolgens is de kans bepaald dat gegevens binnen één van de twee populaties vallen, en zijn deze gegevens geëxporteerd naar CSV bestanden.

In ArcScene zijn de multivariate gegevens geopend als 3D 'point features', en visueel bestudeerd conform de methode bij de univariate trends.

## 5.2 Univariate trends

### 5.2.1 Zware mineralen inhoud Formatie van Kreftenheye & Beegden

De concentraties aan zware mineralen binnen de Formatie van Kreftenheye & Beegden worden samengevat in de boxplot van figuur [14,](#page-42-0) gemaakt met MATLAB.

#### **Mineraalconcentraties Beegden & Kreftenheye**

<span id="page-42-0"></span>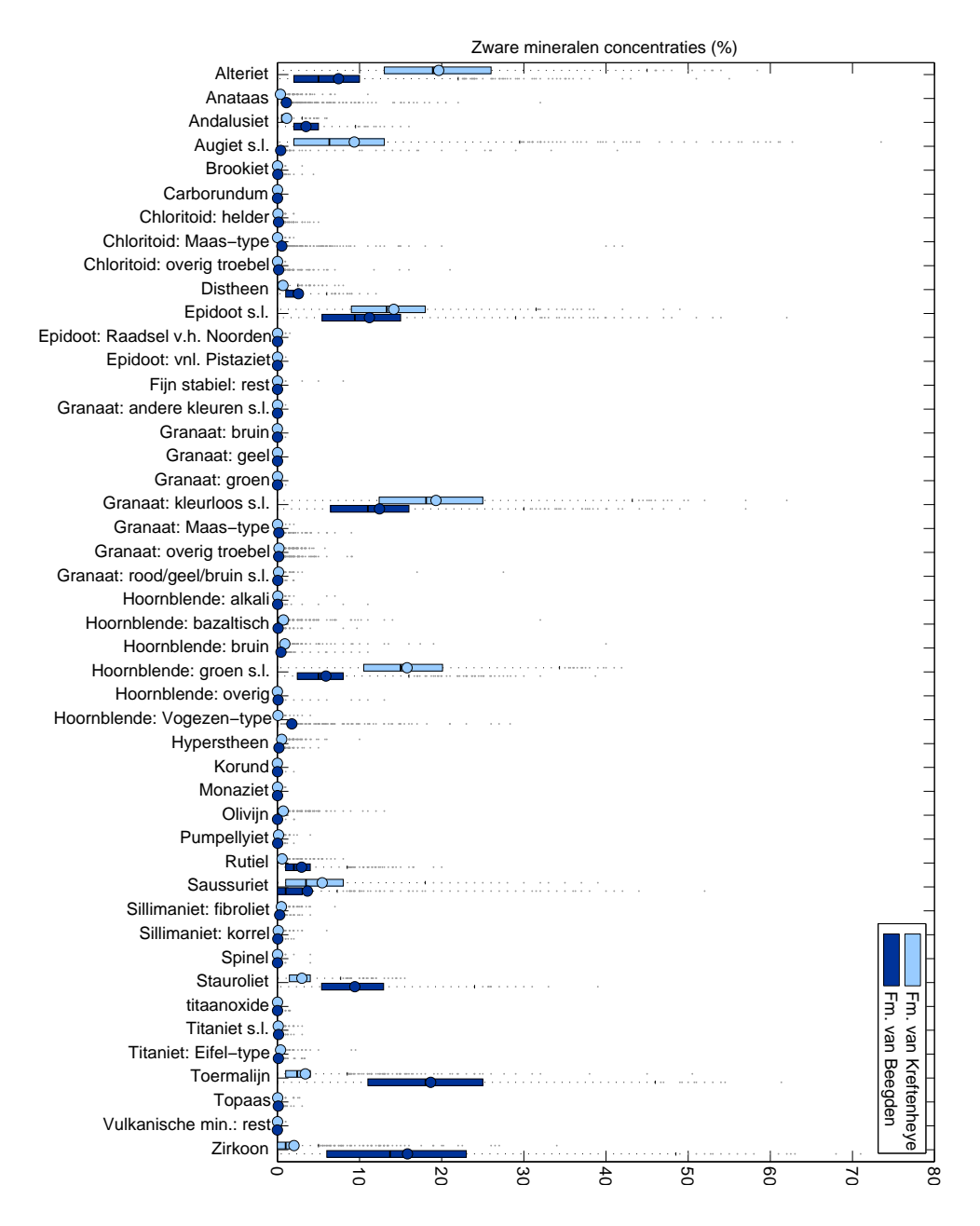

Figuur 14: Gegroepeerde boxplot met de mineraalconcentraties voor de Formatie van Kreftenheye en de Formatie van Beegden, conform NL3D. Cirkels geven de gemiddelde concentratie. De concentraties alteriet, augiet, groene hoornblende, stauroliet, toermalijn en zirkoon verschillen het meest tussen de twee formaties.

### 5.2.2 3D plots van zware mineralen concentraties

Met ArcScene zijn drie voorbeelden gecreëerd met de ruimtelijke verspreiding van de concentratie van één type zware mineraal binnen de Formatie van Kreftenheye & Beegden. Ten eerste de concentratie hoornblende (Vogezentype) in Zuid-Limburg (figuur [15\)](#page-43-0). Ten tweede de concentratie Augiet in de bovenste 10 m van de Formatie van Kreftenheye & Beegden (figuur [16\)](#page-44-0). Ten slotte de concentratie saussuriet in Zuidoost-Nederland (figuur [17\)](#page-45-0).

<span id="page-43-0"></span>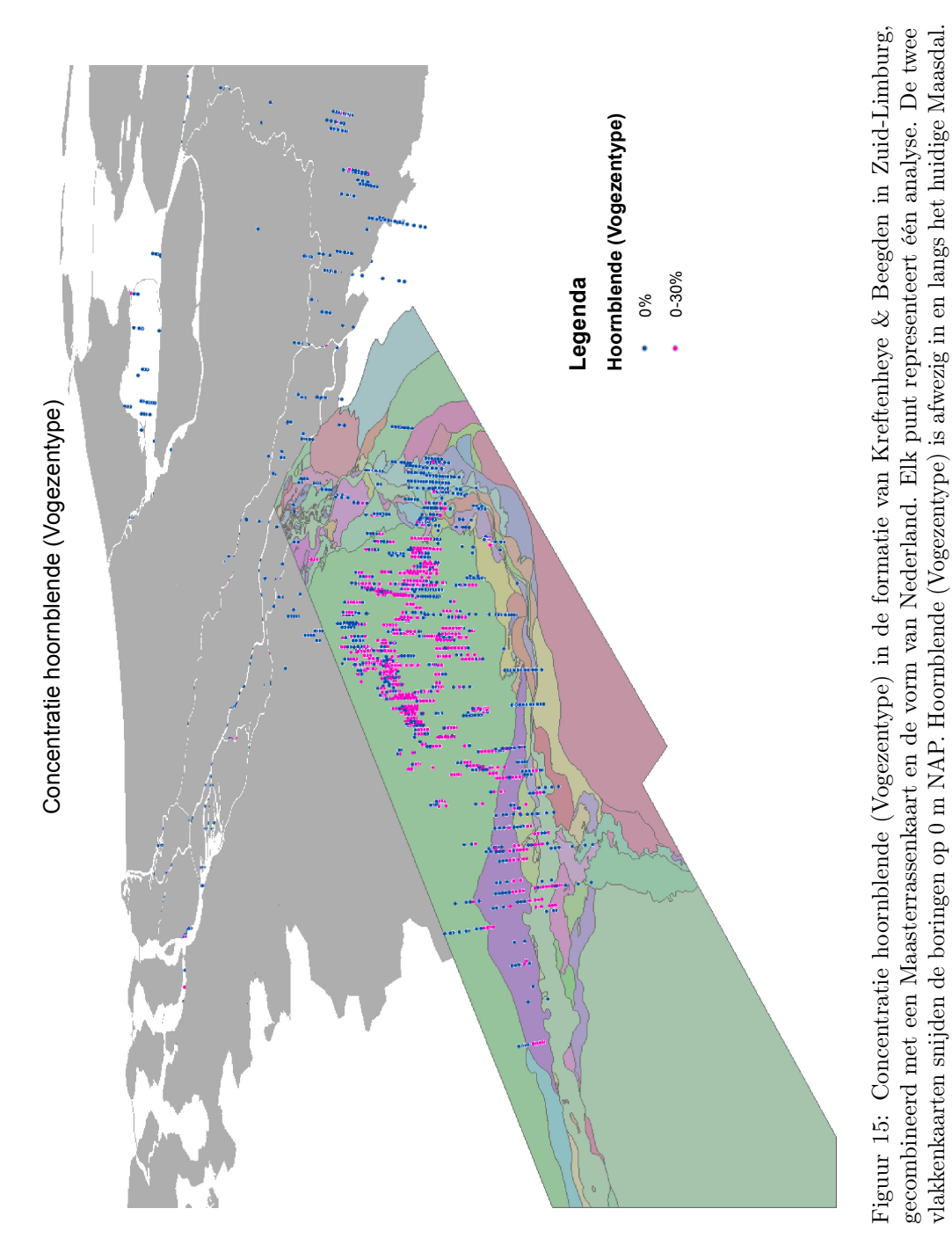

<span id="page-44-0"></span>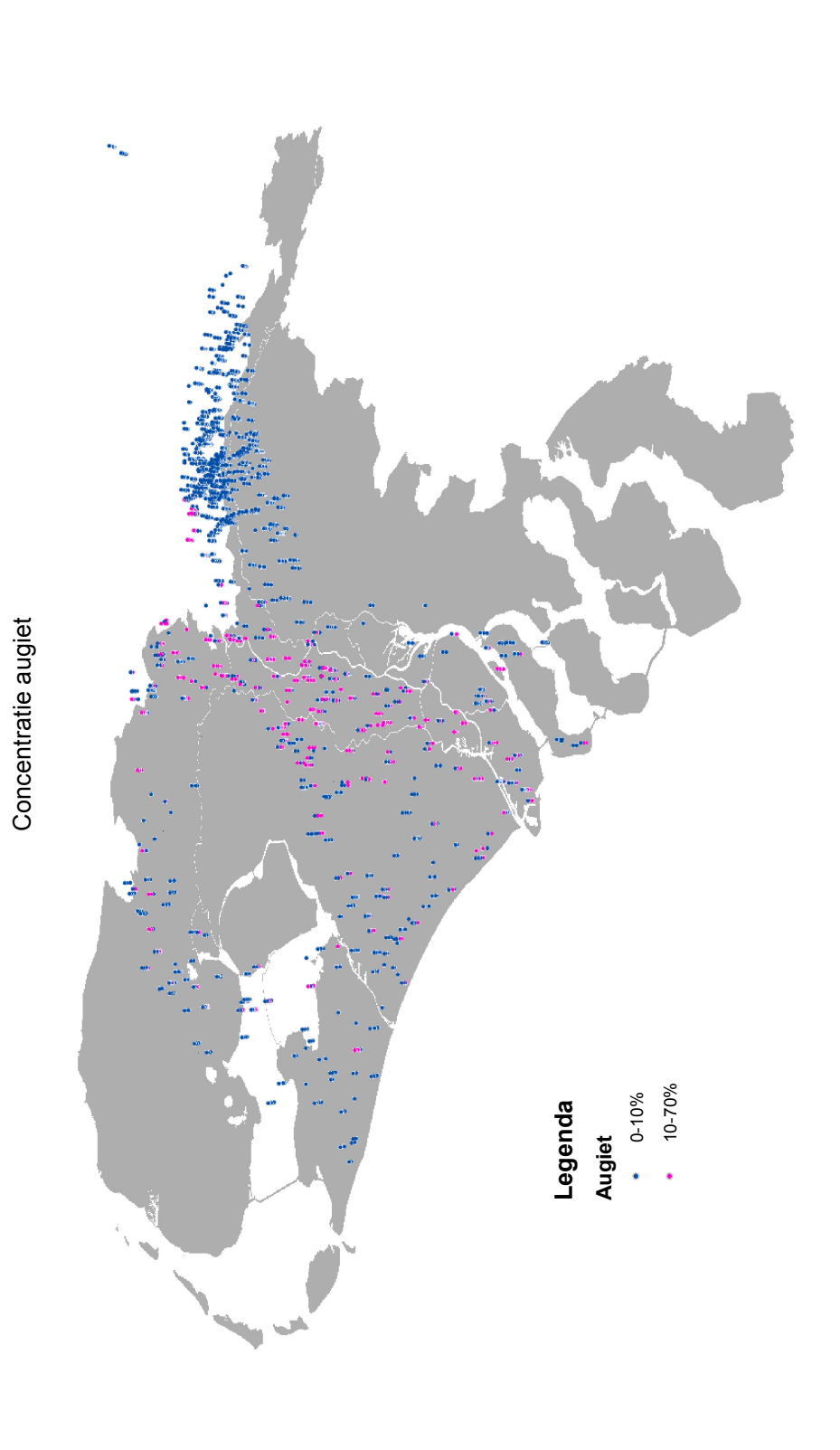

Figuur 16: Concentratie augiet in de bovenste 10 m van de Formatie van Kreftenheye & Beegden, gecombineerd met de vorm van Nederland. Elk punt representeert één analyse. Het vlak van Nederland ligt onder alle boringen, op Figuur 16: Concentratie augiet in de bovenste 10 m van de Formatie van Kreftenheye & Beegden, gecombineerd met de vorm van Nederland. Elk punt<br>representeert één analyse. Het vlak van Nederland ligt onder alle boringen, op centrum van Nederland. centrum van Nederland.

<span id="page-45-0"></span>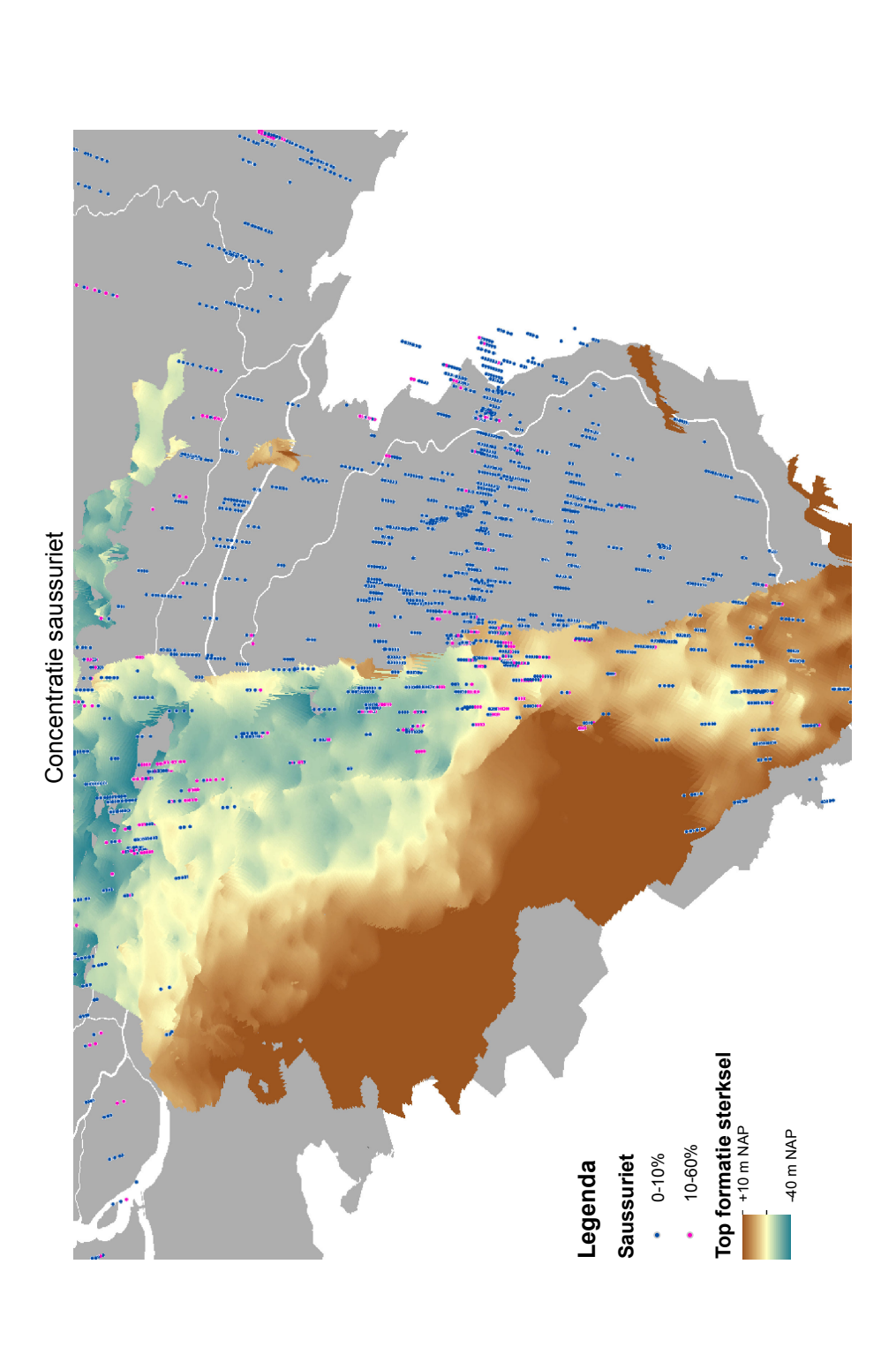

Figuur 17: Concentratie saussuriet in de formatie van Kreftenheye & Beegden in Zuidoost-Nederland, gecombineerd met de 'top' van de Formatie van<br>Sterksel en de vorm van Nederland. Elk punt representeert één analyse. Het vl Figuur 17: Concentratie saussuriet in de formatie van Kreftenheye & Beegden in Zuidoost-Nederland, gecombineerd met de 'top' van de Formatie van<br>Sterksel en de vorm van Nederland. Elk punt representeert één analyse. Het vl saussuriet nemen toe na de relatief hoge top van de Formatie van Sterksel.

## 5.3 Multivariate trends

### 5.3.1 Hoofdcomponentanalyse (PCA)

De analyses zijn getransformeerd met de 'centered log ratio', waarop vervolgens PCA is toegepast. Figuur [18](#page-46-0) vat de analyse samen in een biplot. Tabel [8](#page-47-0) vat de numerieke resultaten samen.

<span id="page-46-0"></span>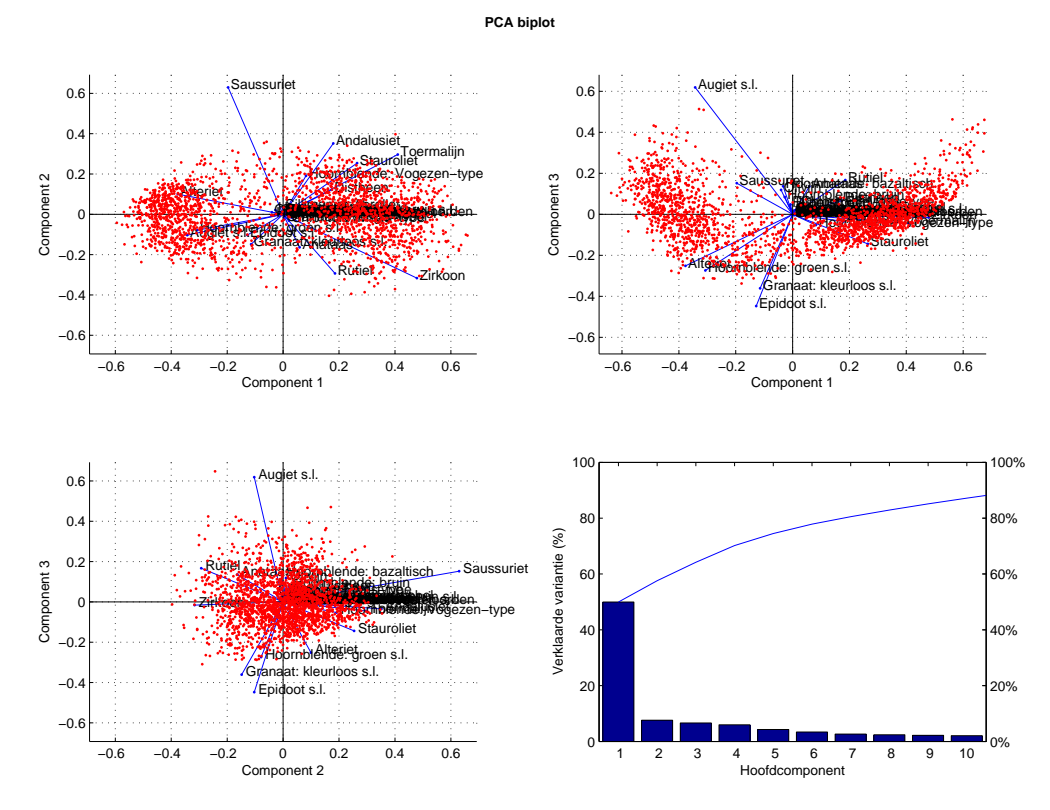

Figuur 18: PCA biplot met de bijdrage van mineralen op een component in het blauw, de scores van alle analyses in het rood.

PC1 hangt samen met het onderscheid tussen de mineralogische compositie van de Formatie van Beegden (positief) en de Formatie van Kreftenheye (negatief). De overige componenten geven geen structuur die te koppelen is aan de formaties of chemische stabiliteit. PC1 is ruimtelijk geplot in figuur [19.](#page-48-0) De invloed van Maas-sediment is niet te volgen na de confluentie met de Rijn.

<span id="page-47-0"></span>Tabel 8: Hoofdcomponenten, de twee meest positieve bijdrages geaccentueerd in geel, de twee meest negatieve bijdrages geaccentuurd in rood.

| Mineraal                  | PC1        | PC2        | PC3        | PC4        | PC <sub>5</sub> |
|---------------------------|------------|------------|------------|------------|-----------------|
| Alteriet                  | $-0,37688$ | 0,099733   | $-0,25151$ | 0,104816   | $-0,35955$      |
| Anataas                   | 0,059144   | $-0,16367$ | 0,135837   | 0,148333   | $-0,11883$      |
| Andalusiet                | 0,179394   | 0,351771   | $-0,03444$ | $-0,21279$ | $-0,1882$       |
| Augiet s.l.               | $-0,34272$ | $-0,10332$ | 0,619003   | $-0,35955$ | 0,107105        |
| <b>Distheen</b>           | 0,17358    | 0,121525   | 0,066501   | $-0,0416$  | $-0,08774$      |
| Epidoot s.l.              | $-0,12786$ | $-0,10306$ | $-0,44763$ | 0,176999   | 0,132663        |
| Granaat: kleurloos s.l.   | $-0,11431$ | $-0,14845$ | $-0,36104$ | $-0,27355$ | 0,667496        |
| Hoornblende: bazaltisch   | $-0,0333$  | $-0,00373$ | 0,136938   | $-0,02511$ | 0,030311        |
| Hoornblende: groen s.l.   | $-0,30681$ | $-0,07867$ | $-0,27375$ | $-0,02636$ | $-0,41431$      |
| Hoornblende: Vogezen-type | 0,082118   | 0,191196   | $-0,05272$ | $-0,04238$ | $-0,15332$      |
| Olivijn                   | $-0,04034$ | 0,010265   | 0,118793   | $-0,01225$ | $-0.01299$      |
| Rutiel                    | 0,185422   | $-0.29299$ | 0.16689    | 0,359034   | $-0.1044$       |
| Saussuriet                | $-0,19657$ | 0.629455   | 0,152115   | 0,581534   | 0,349139        |
| Stauroliet                | 0,264618   | 0,253754   | $-0,14398$ | $-0,31058$ | 0,011946        |
| Toermalijn                | 0,410104   | 0,296637   | $-0.04476$ | $-0,1729$  | $-0,04329$      |
| Zirkoon                   | 0,478445   | $-0.31647$ | $-0,01567$ | 0,290592   | 0,080826        |

<span id="page-48-0"></span>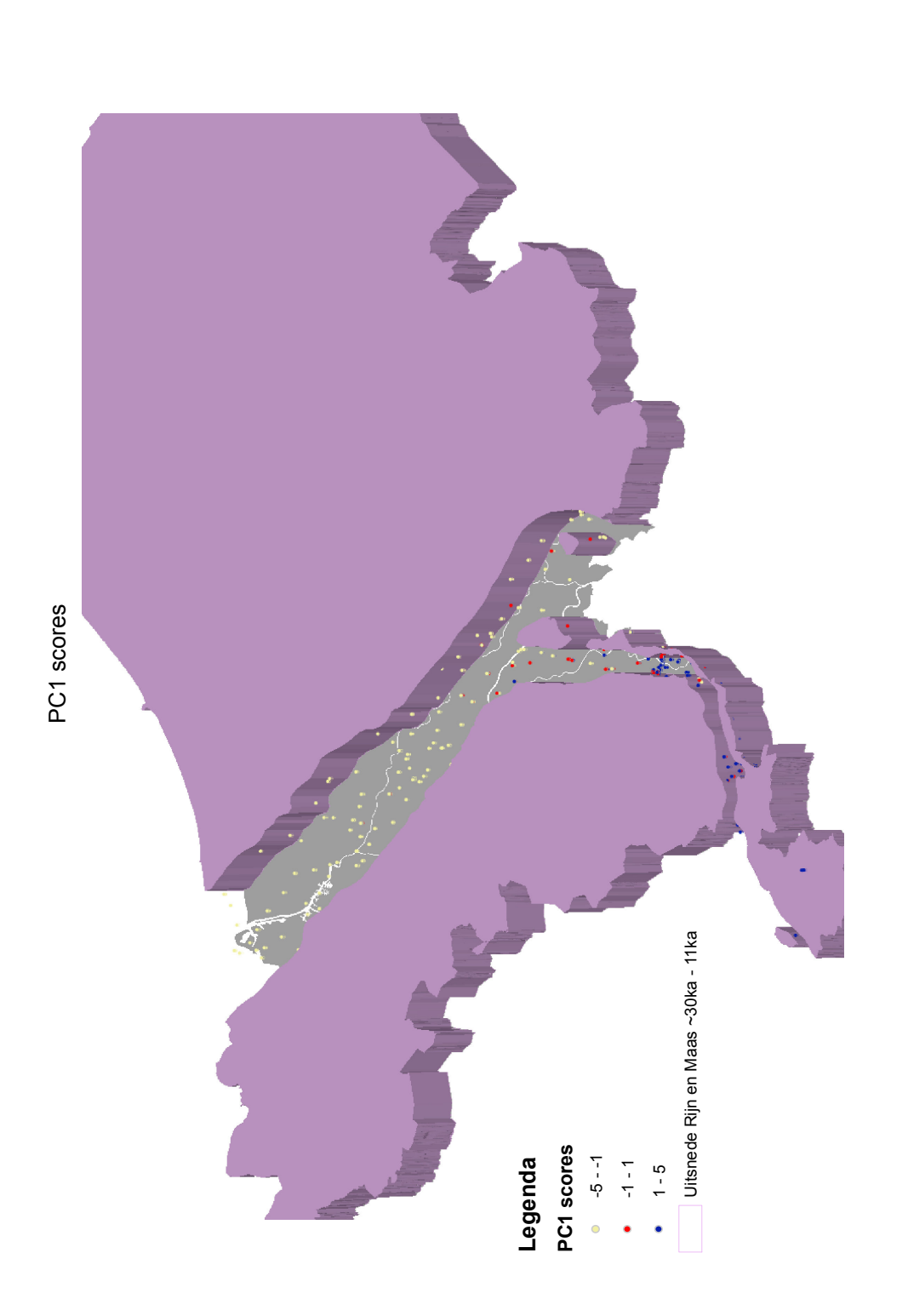

Figuur 19: Score op PC1 in de top 1–10m van de formatie van Kreftenheye & Beegden, met een uitsnede van de Rijn- en Maasafzettingen van 30 000 tot<br>11 000 jaar geleden. Elk punt representeert één analyse. Het 'typisch Maas' Figuur 19: Score op PC1 in de top 1–10m van de formatie van Kreftenheye & Beegden, met een uitsnede van de Rijn- en Maasafzettingen van 30 000 tot 11 000 jaar geleden. Elk punt representeert één analyse. Het 'typisch Maas'-signaal in blauw en rood is slechts over korte afstand (25 km) zichtbaar na de confluentie van de Maas en Rijn.

### 5.3.2 Onafhankelijke componentanalyse

De analyses zijn getransformeerd met de 'centered log ratio', waarop vervolgens ICA is toegepast met 5 componenten. De biplot van figuur [20](#page-49-0) vat de resultaten van de analyse samen, tabel [9](#page-49-1) vat de numerieke resultaten samen.

<span id="page-49-0"></span>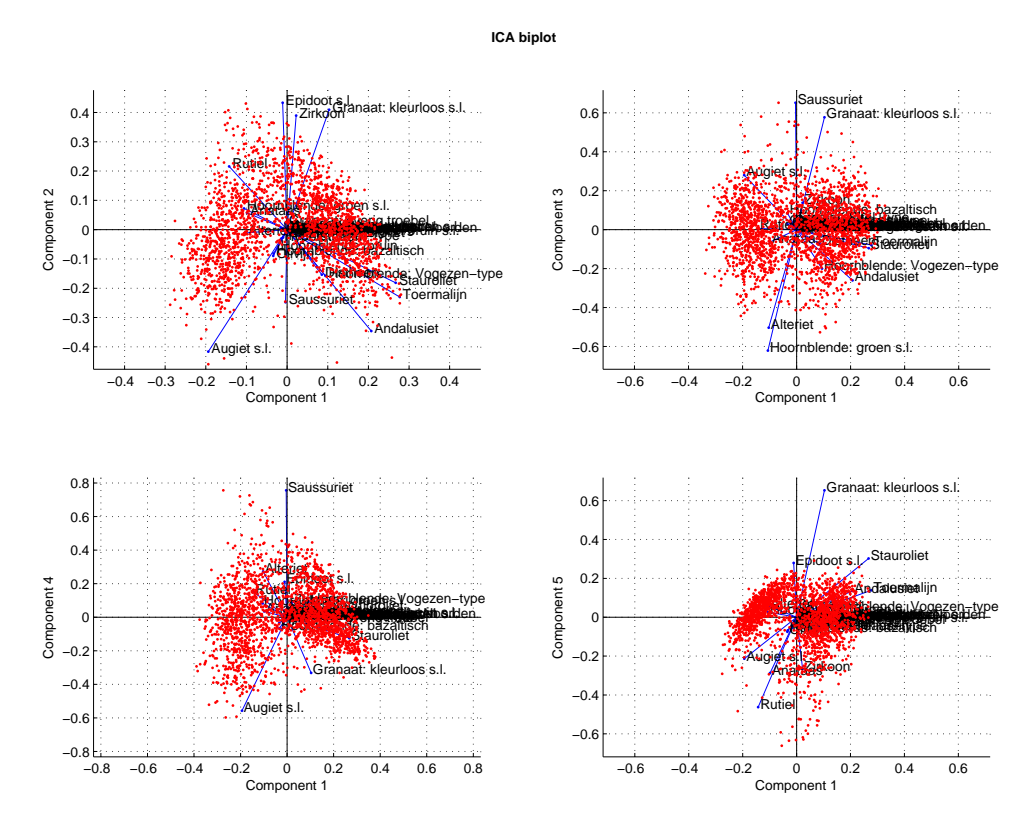

Figuur 20: ICA biplot met de bijdrage van mineralen op een component in het blauw, de scores van alle analyses in het rood.

<span id="page-49-1"></span>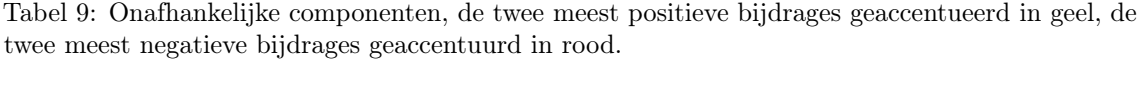

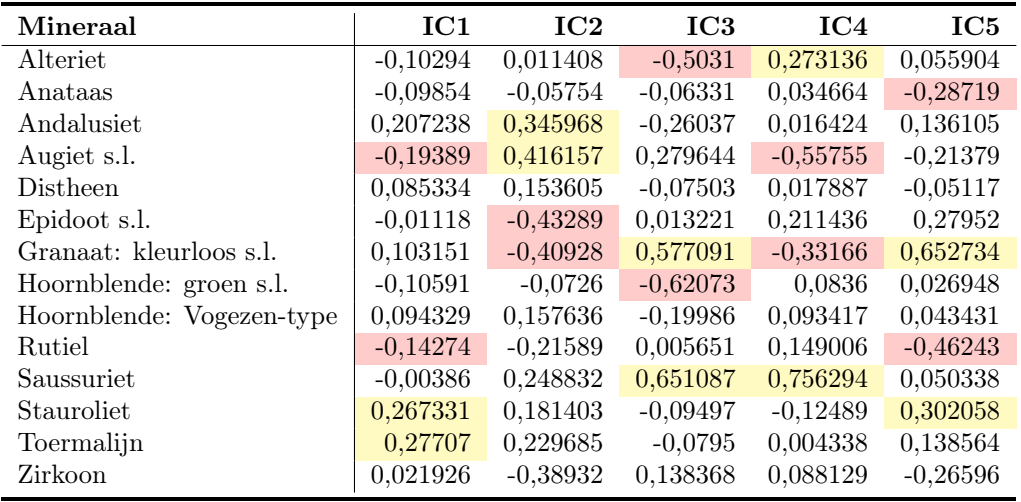

IC1 hangt samen met het onderscheid tussen de mineralogische compositie van de Formatie van Beegden (positieve scores) en de Formatie van Kreftenheye (negatieve scores). De overige componenten zijn niet direct te koppelen aan de formaties of chemische stabiliteit. De scores op IC1 zijn geplot in figuur [21.](#page-50-0) De mix tussen de Maas en Rijn is na het confluentiepunt voor ongeveer 25 km te volgen.

<span id="page-50-0"></span>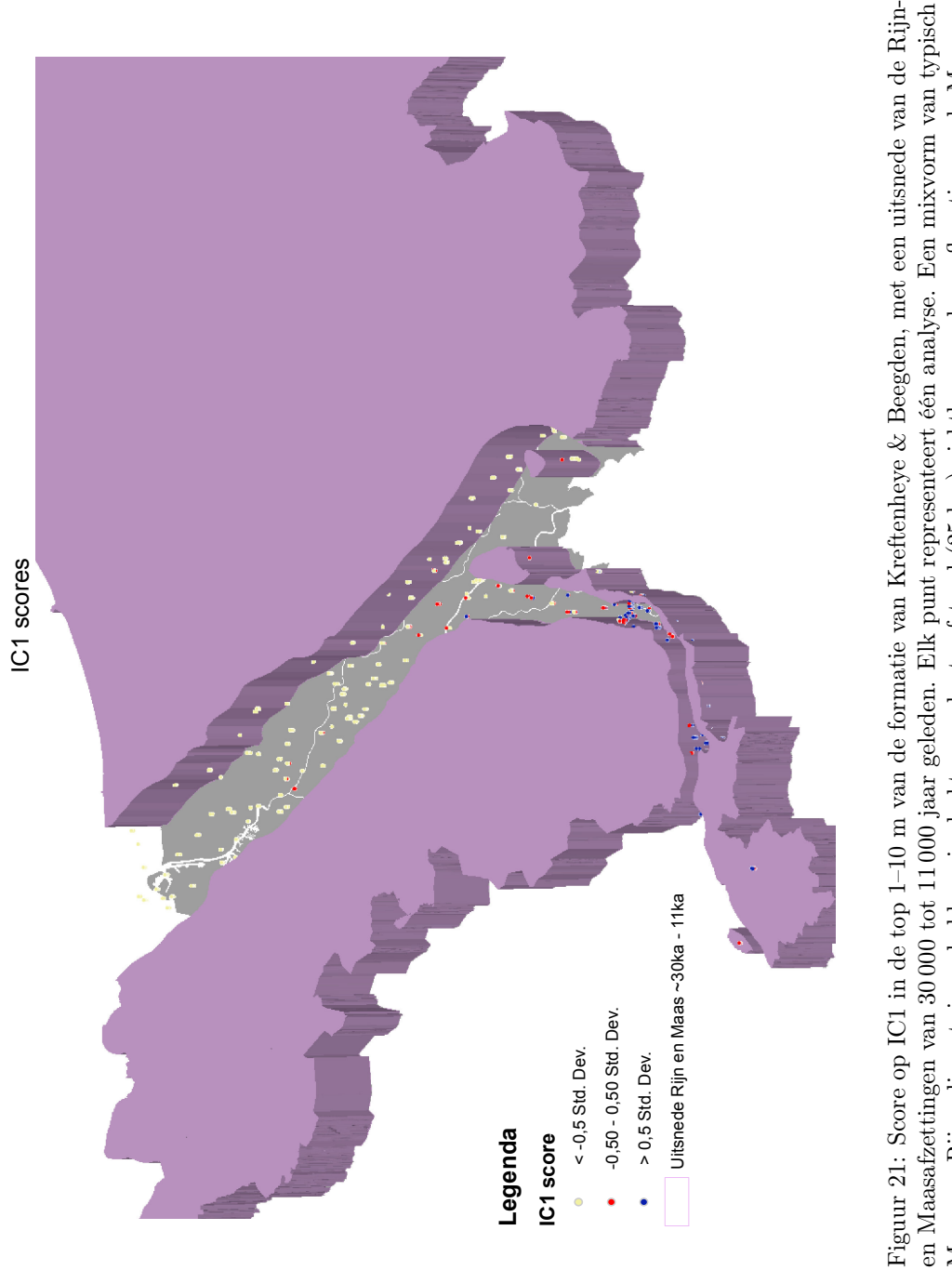

Maas- en Rijnsediment, in rode kleur, is slechts over korte afstand (25 km) zichtbaar na de confluentie van de Maas en Maas- en Rijnsediment, in rode kleur, is slechts over korte afstand (25 km) zichtbaar na de confluentie van de Maas en Rijn.

#### 5.3.3 Verkennende factoranalyse

De analyses zijn getransformeerd met de 'centered log ratio', waarop vervolgens EFA is toegepast met 5 componenten. De biplot van figuur [22](#page-51-0) vat de resultaten van de analyse samen, tabel [10](#page-52-0) vat de numerieke resultaten samen.

<span id="page-51-0"></span>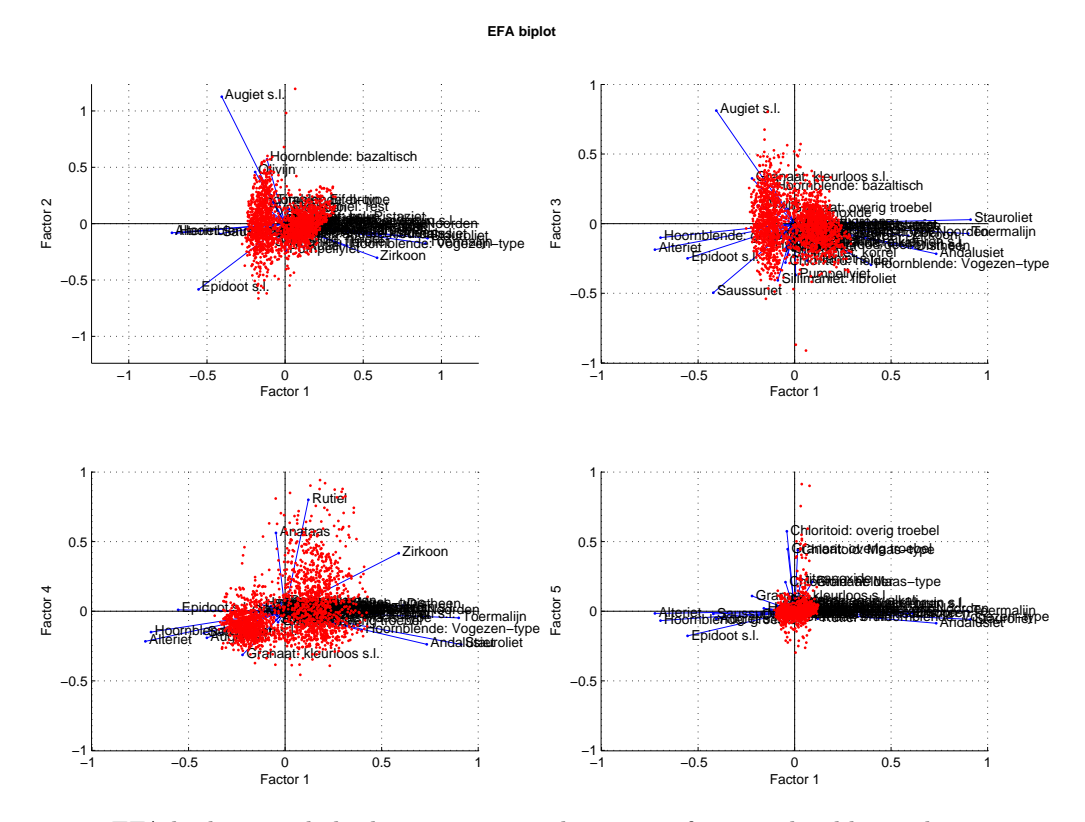

Figuur 22: EFA biplot met de bijdrage van mineralen op een factor in het blauw, de scores van alle analyses in het rood.

EFA1 hangt samen met het onderscheid tussen de mineralogische compositie van de Formatie van Beegden (positieve scores) en de formatie van Kreftenheye (negatieve scores). EFA2 hangt samen met stabiele mineralen (positieve scores) en vulkanische mineralen (negatieve scores). EFA3 is niet te koppelen aan formaties of chemische stabiliteit. EFA4 hangt samen met stabiele mineralen (positieve scores) tegenover de instabiele en metamorfe mineralen (negatieve scores). EFA 5 hangt samen met de typische maasmineralen zoals de Maasgranaat en chloritoïd (positieve scores), tegenover hoge concentraties epidoot (negatieve scores).

EFA1 wordt geplot in figuur [23.](#page-53-0) Een Maas-signaal lijkt nog ongeveer 25 km te volgen na het confluentiepunt.

| Mineraal                      | EFA1       | EFA2       | EFA3       | EFA4       | EFA5       |
|-------------------------------|------------|------------|------------|------------|------------|
| Alteriet                      | $-0,72369$ | 0,081517   | 0,186601   | $-0,21649$ | $-0,01584$ |
| Anataas                       | $-0,04753$ | 0,052363   | 0,008622   | 0,56287    | 0,07745    |
| Andalusiet                    | 0,733492   | 0,110489   | 0,216805   | $-0,23818$ | $-0,08637$ |
| Augiet s.l.                   | $-0,40544$ | $-1,12614$ | $-0,81258$ | $-0,19088$ | $-0,05539$ |
| Carborundum                   | $-0,02937$ | 0,077499   | 0,136516   | 0,04119    | 0,010777   |
| Chloritoid: helder            | $-0,04698$ | 0,152459   | 0,279768   | $-0,02487$ | 0,209415   |
| Chloritoid: Maas-type         | 0,016347   | 0,036211   | 0,052254   | 0,050868   | 0,438269   |
| Chloritoid: overig troebel    | $-0,04024$ | 0,0507     | 0,074031   | $-0,03561$ | 0,574844   |
| Distheen                      | 0,611269   | 0,104168   | 0,166166   | 0,039974   | $-0,01536$ |
| Epidoot s.l.                  | $-0,55432$ | 0,583617   | 0,248984   | 0,010233   | $-0,17693$ |
| Granaat: andere kleuren s.l.  | $-0,01935$ | 0,111416   | 0,139498   | $-0,0266$  | 0,051375   |
| Granaat: kleurloos s.l.       | $-0,22064$ | 0,072368   | $-0,32496$ | $-0,31332$ | 0,109846   |
| Granaat: Maas-type            | 0,092074   | 0,008312   | 0,026168   | $-0,06017$ | 0,210963   |
| Granaat: overig troebel       | $-0,03594$ | 0,069985   | $-0,10508$ | $-0,07877$ | 0,44598    |
| Granaat: rood/geel/bruin s.l. | $-0,01493$ | $-0,00808$ | 0,162885   | 0,021528   | 0,057301   |
| Hoornblende: alkali           | 0,013498   | 0,055912   | 0,150426   | 0,0141     | 0,068297   |
| Hoornblende: bazaltisch       | $-0,11609$ | $-0,57056$ | $-0,26514$ | $-0,00361$ | $-0,02195$ |
| Hoornblende: bruin            | $-0,15925$ | $-0,19586$ | 0,093252   | 0,00674    | 0,020939   |
| Hoornblende: groen s.l.       | $-0,69477$ | 0,085831   | 0,100107   | $-0,14944$ | $-0,06768$ |
| Hoornblende: overig           | 0,066065   | $-0,00248$ | 0,018667   | 0,012428   | 0,014319   |
| Hoornblende: Vogezen-type     | 0,396253   | 0,195284   | 0,295856   | $-0,13768$ | $-0,04315$ |
| Hyperstheen                   | $-0,1231$  | $-0,11747$ | 0,160691   | 0,048175   | 0,009415   |
| Monaziet                      | 0,026392   | 0,061055   | 0,124703   | $-0,03293$ | $-0,01842$ |
| Olivijn                       | $-0,1909$  | $-0,45835$ | $-0,12969$ | $-0,00963$ | $-0,03083$ |
| Pumpellyiet                   | 0,00578    | 0,238507   | 0,369375   | 0,062525   | 0,022815   |
| Rutiel                        | 0,12043    | 0,21406    | 0,173219   | 0,800729   | $-0,05335$ |
| Saussuriet                    | $-0,42126$ | 0,089709   | 0,496012   | $-0,15798$ | $-0,01905$ |
| Sillimaniet: fibroliet        | $-0,08682$ | 0,184905   | 0,406988   | 0,014677   | 0,036937   |
| Sillimaniet: korrel           | $-0,03411$ | 0,081486   | 0,223383   | 0,039055   | $-0,0048$  |
| Spinel                        | $-0,04575$ | 0,095866   | 0,178388   | $-0,06292$ | 0,071612   |
| Stauroliet                    | 0,91163    | 0,129527   | $-0,02868$ | $-0,23894$ | $-0,0582$  |
| Titaanoxide                   | 0,036263   | $-0,02106$ | $-0,06697$ | $-0,09296$ | 0,230595   |
| Titaniet s.l.                 | 0,065757   | 0,089482   | 0,265444   | $-0,0033$  | $-0,01615$ |
| Titaniet: Eifel-type          | $-0,07423$ | $-0,18803$ | 0,09935    | 0,036502   | 0,016075   |
| Toermalijn                    | 0,899195   | 0,176374   | 0,071249   | $-0,04734$ | 0,000298   |
| Topaas                        | $-0,04035$ | 0,095028   | 0,166069   | 0,029284   | 0,033477   |
| Zirkoon                       | 0,588721   | 0,303034   | 0,087216   | 0,416985   | $-0,01406$ |

<span id="page-52-0"></span>Tabel 10: Verkennende factoranalyse, de twee meest positieve bijdrages geaccentueerd in geel, de twee meest negatieve bijdrages geaccentuurd in rood.

J.

<span id="page-53-0"></span>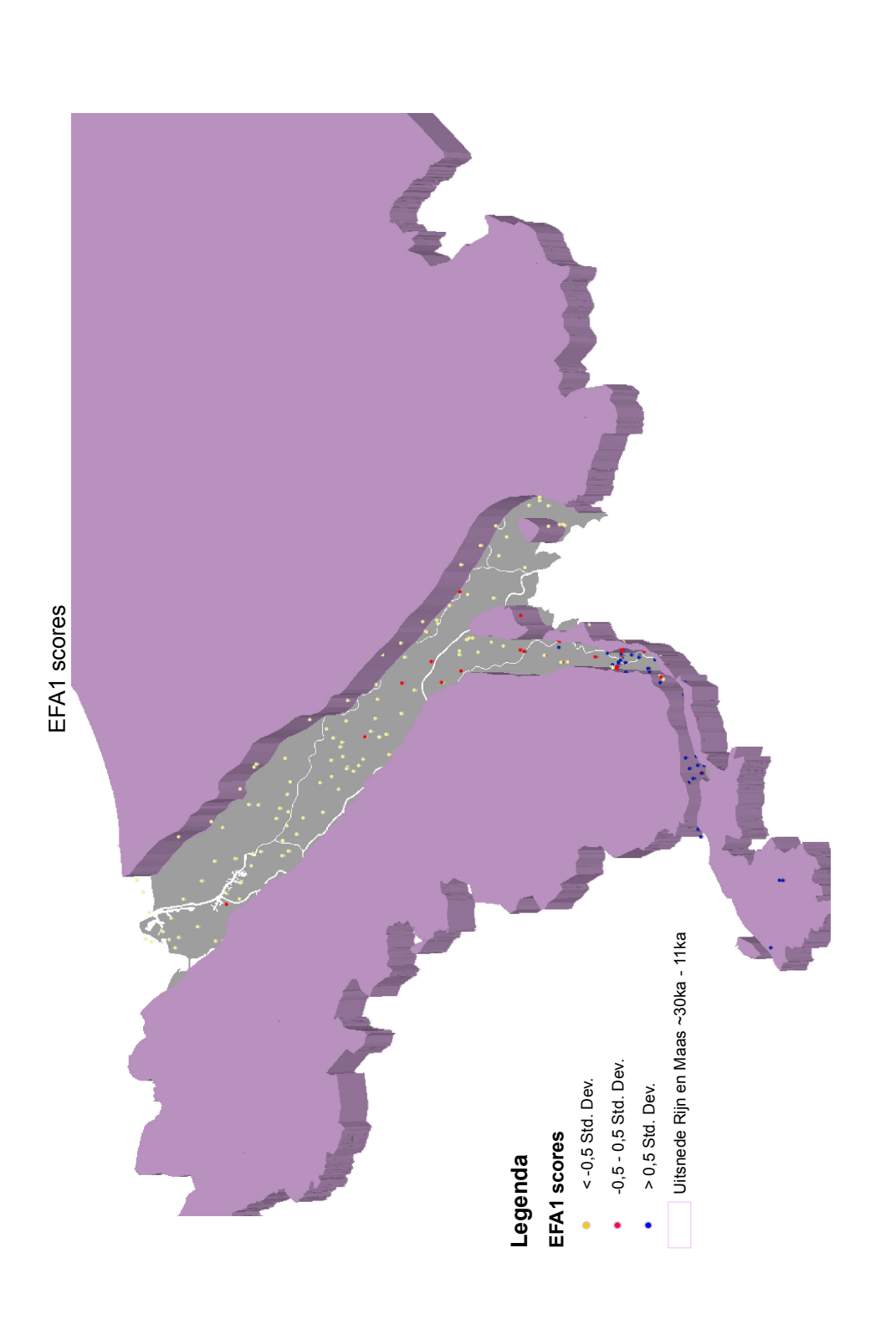

Figuur 23: Score op EFA1 in de top 1–10 m van de formatie van Kreftenheye & Beegden, met een uitsnede van de Rijn- en Maasafzettingen van 30000 tot<br>11 000 jaar geleden. Elk punt representeert één analyse. Een mixvorm van t Figuur 23: Score op EFA1 in de top 1–10 m van de formatie van Kreftenheye & Beegden, met een uitsnede van de Rijn- en Maasafzettingen van 30 000 tot 11 000 jaar geleden. Elk punt representeert één analyse. Een mixvorm van typisch Maas- en Rijnsediment, in rode kleur, is slechts over korte afstand (25 km) zichtbaar na de confluentie van de Maas en Rijn.

#### 5.3.4 Gaussiaans gemixt model

Op de ongetransformeerde data zijn twee ratio's bepaald die typisch moeten zijn voor sediment van de Rijn en de Maas. Over deze ratio's is een gaussiaans gemixt model gefit met twee componenten om clusters te bepalen die dit typische Rijn- en Maassignaal vertonen. Zie figuur [24](#page-54-0) voor een samenvatting van deze stap.

<span id="page-54-0"></span>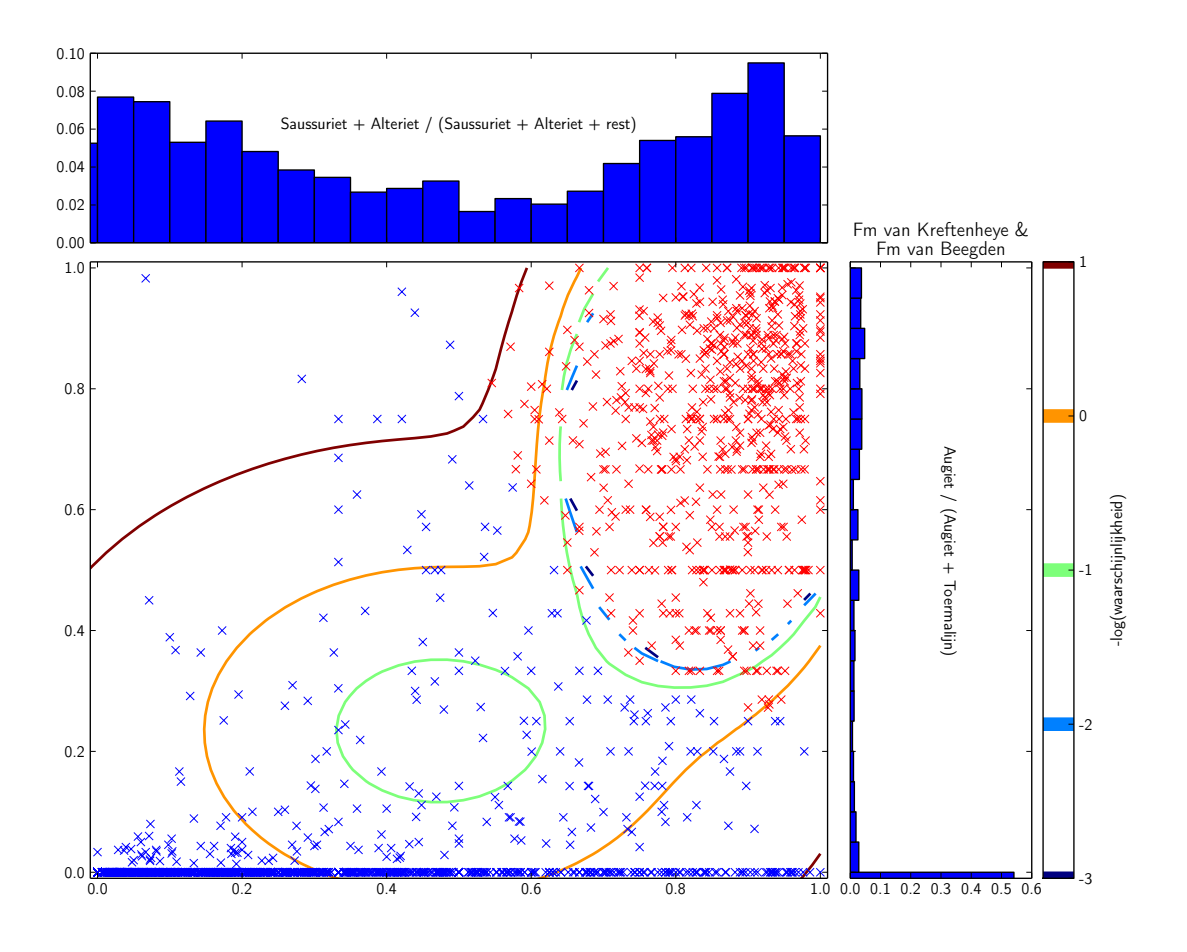

Figuur 24: Histogrammen van de twee toegepaste ratio's (boven en rechts), en uitgewerkt in een scatterplot (midden). De twee histogrammen tonen een duidelijk bi-modale verdeling. De data rechtsbovenin is 'typisch Rijn'-sediment, de data linksonder is 'typisch Maas'-sediment. Over de data in de scatterplot is een Gaussiaans gemixt model gefit met twee populaties. De gegevens in de scatterplot zijn gekleurd naar de waarschijnlijkheid dat ze bij één van de twee populaties horen.

Van elke sample is de kans bepaald dat ze toebehoren aan de cluster 'Rijn'. De resultaten zijn te vinden in figuur [25.](#page-55-0) Een Maas-signaal lijkt ongeveer 25 km lang te volgen na het confluentiepunt.

<span id="page-55-0"></span>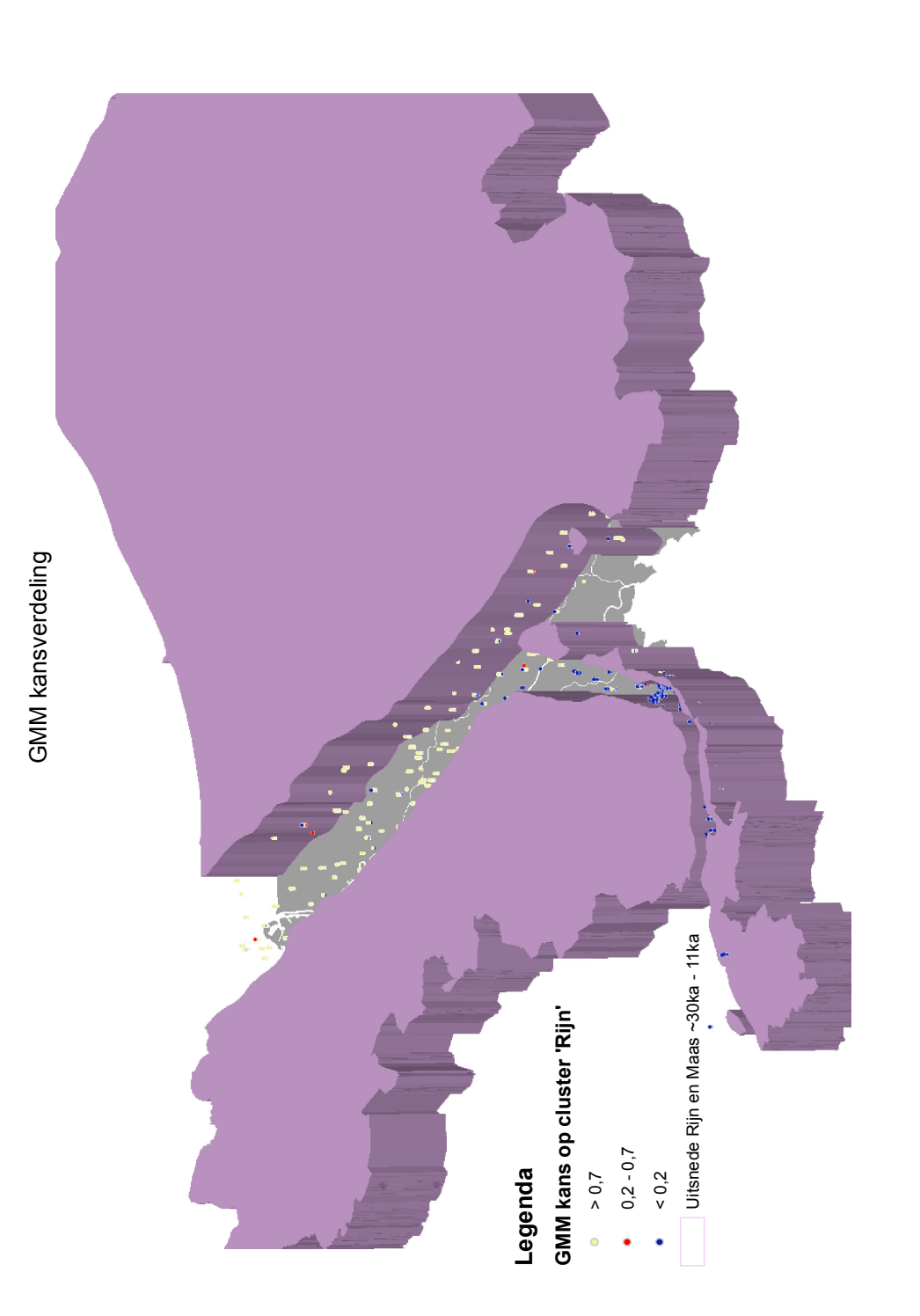

Figuur 25: Kansverdeling die volgt uit het Gaussiaans gemixt model toegepast op ratio's binnen de top 1-10 m van de formatie van Kreftenheye & Beegden, met een uitsnede van de Rijn- en Maasafzettingen van 30 000 tot 11 000 jaar geleden. Elk punt representeert één analyse. Het 'typisch Maas'-signaal in blauw en rood is slechts over korte afstand (25 km) zichtbaar na de con Figuur 25: Kansverdeling die volgt uit het Gaussiaans gemixt model toegepast op ratio's binnen de top 1–10 m van de formatie van Kreftenheye & Beegden,<br>met een uitsnede van de Rijn- en Maasafzettingen van 30 000 tot 11 000

# 6 Slotopmerkingen

Tot slot kunnen enkele opmerkingen worden gemaakt over de opgebouwde zware mineralen database en het gebruik.

- De eindconclusie luidt als volgt. Er is een database met zware mineraalanalyses uit boringen op Nederlands grondgebied geschikt gemaakt voor digitale toepassingen. Deze database bevat 31 705 zware mineraalanalyses uit 1993 boringen. Van elke boring is een cumulatief diagram ontwikkeld die de verandering weergeeft van de zware mineraalcompositie met de diepte. De database kan ook gebruikt worden om ruimtelijke trends in de zware mineraalcompositie te bestuderen. De trends kunnen met ArcScene eenvoudig worden gevisualiseerd. Geologisch betekenisvolle trends worden gevonden met zowel een univariate als een multivariate aanpak.
- <span id="page-56-0"></span>• De kwaliteitscontrole is op twee manieren uitgevoerd: controle van analyses waarbij het aantal geïmporteerde korrels meer dan 10% afwijkt van het opgegeven aantal korrels, en controle van analyses waarvan het cumulatieve diagram een eenmalige, visueel opvallende, verandering toont. Hierdoor kunnen fouten zijn achtergebleven.
	- 1. Als een cumulatief diagram slechts één analyse bevat, kan er geen sprake zijn van een 'visueel opvallende' verandering, dus blijven fouten onopgemerkt.
	- 2. Als een verwisseling van twee mineralen stelselmatig is gemaakt, is er geen sprake van een 'visueel opvallende' verandering, dus blijven fouten onopgemerkt.
	- 3. Als een verwisseling van mineralen is gemaakt binnen een mineraalgroep, is er geen sprake van een 'visueel opvallende' verandering, dus blijven fouten onopgemerkt.

<span id="page-56-2"></span><span id="page-56-1"></span>Fouten van het type [1](#page-56-0) zijn niet te verwijderen zonder nauwkeurig de zware mineralen database na te lopen met de verzamelstaten.

Fouten van het type [2](#page-56-1) en [3](#page-56-2) zijn voor zeldzame mineralen eenvoudig na te gaan. Als in ArcScene bijvoorbeeld de concentraties topaas of hoornblende (Vogezentype) worden geplot, horen er geen 'eilanden' voor te komen waar de zeldzame mineralen veelvuldig voorkomen ten opzichte van omliggende analyses.

Punt [3](#page-56-2) maakt duidelijk dat de data het meest betrouwbaar wordt gebruikt door de mineraaltellingen te groeperen naar de 15 mineraalgroepen van het cumulatieve diagram, dan hebben fouten van het type [3](#page-56-2) geen invloed.

- De digitale database is altijd aangevuld en vergeleken met de verzamelstaten. De verzamelstaten bevatten de tot percentages omgerekende telstaten. Bij het omrekenen en overschrijven naar de telstaat kunnen fouten zijn gemaakt. Als er 'vreemde' resultaten in de digitale database en op de verzamelstaat staan, is het altijd mogelijk de telstaat op te zoeken van het preparaat. Als ook de telstaat niet wordt vertrouwd, zijn de preparaten en restmonsters vaak aanwezig in het GDN archief (tegenwoordig in Zeist) en kunnen opnieuw geteld worden.
- Nieuwe zware mineraalanalyses zijn eenvoudig toe te voegen. Het bestand aanvullingen.csv moet aangevuld worden met de nieuwe tellingen. De eerste kolom moet daarvoor het getal 7 bevatten, en vervolgens moet de tabel gevuld worden conform de 'header' van het CSV bestand. De 27 toegevoegde verzamelstaten die bij medewerkers van de GDN aanwezig waren zijn onderdeel van het CSV bestand, dus kunnen als voorbeeld dienen als onverhoopt onduidelijkheid bestaat over de toevoeging van nieuwe analyses. Zie ook appendix [C.](#page-79-0)
- Zware mineraalanalyses van ontsluitingen zijn geen onderdeel van de zware mineralen database, omdat de locatiegegevens en maaiveldhoogte niet eenvoudig uit de DINO database gehaald kunnen worden. Deze gegevens kunnen waarschijnlijk per ontsluiting bepaald worden uit de rapportages en locatiekaarten van het Sedimentpetrologisch Laboratorium. De huidige Python scripts zijn ook niet geschikt om in dit proces gebruikt te worden, omdat zowel combine.py en connect.py uitgaan van analyses uit boringen. Het toevoegen van analyses uit ontsluitingen zal een handmatig en tijdrovend proces zijn.
- Toevoeging van grindtellingen kan bijdragen aan een duidelijker beeld van sediment-mixing van Nederlandse rivierafzettingen. Het digitale archief met grindtellingen op Nederlands grondgebied is te vinden in dezelfde .ipb bronbestanden als die zijn gebruikt voor conversie van het digitale archief met zware mineraalanalyses. Het is dan ook eenvoudig om convert.py een conversie te laten maken met alle grindtellingen in plaats van de zware mineraaltellingen. De benodigde veranderingen zijn aangetekend in convert.py. De digitale grindtellingen zijn echter niet gecontroleerd op kwaliteit, dus vereisen vergelijkbaar werk als deze stageopdracht. Het aantal grindtellingen ligt rond de 11 000 dus is drie keer zo laag als het aantal zware mineraaltellingen. De controle zal dus ook proportioneel minder tijd kosten.
- De hier gepresenteerde voorbeelden van toepassingen van de zware mineralen database zijn gelimiteerd tot lithostratigrafische eenheden. Deze aanpak maakt het mogelijk de gevonden trends te interpreteren in een kader van beperkte tijd en ruimte. In vergelijking met [Huisman](#page-59-3) [\(1998\)](#page-59-3) en [Huisman en Klaver](#page-59-4) [\(2007\)](#page-59-4), die de trendanalyse niet beperken tot een lithostratigrafische eenheid, zijn gedetailleerdere trends te vinden. Door gebieden af te bakenen in ruimte en tijd wordt het eenvoudiger om de grote hoeveelheden data te interpreteren.
- Uit de multivariate statistische trendanalyses blijkt dat de confluentie tussen de Rijn en de Maas in Boven Pleistocene afzettingen ongeveer 25 km is te volgen op basis van de zware mineraalcompositie. De zware mineraalcompositie wordt 25 km na het confluentiepunt volledig gedomineerd door de Rijnmineralogie. De toevoeging van Maassediment is in de zware mineraalcompositie dus het duidelijkst zichtbaar bij het confluentiepunt, en neemt stroomafwaarts af. Dit resultaat is consistent met de conclusie van [Van Andel](#page-60-4) [\(1950\)](#page-60-4).

# Bibliografie

- <span id="page-58-0"></span>Aitchison, J. (1986). The statistical analysis of compositional data. London: Chapman & Hall. 416 pagina's.
- Beiner, M., Harmand, D., Cordier, S., en Occhietti, S. (2009). Les minéraux lourds des alluvions quaternaires du bassin de la Moselle: nouvelles données. Quaternaire, 20, 63–80.
- Boenigk, W. (2002). The Pleistocene drainage pattern in the Lower Rhine basin. Netherlands Journal of Geosciences, 81(2), 201–210.
- Burger, A. W. (1970). De invloed van de korrelgrootte op de zware mineralen inhoud van zanden. Grondboor en hamer, 6, 174–183.
- Burger, A. W. (2000). Het einde van het Sedimentpetrologisch Laboratorium. SP map op TNO archief. Intern rapport TNO. 11 pagina's.
- Busschers, F. S. (2008). Unravelling the Rhine: response of a fluvial system to climate change. sea-level oscillation and glaciation. PhD thesis, Vrije Universiteit Amsterdam. 183 pagina's.
- Bustamante Santa-Cruz, M. L. (1974a). Contribution a l'étude des chloritoides Belges. Annales de la Scoiété Géologique de Belgique, 97, 273–279.
- Bustamante Santa-Cruz, M. L. (1974b). Les minéraux lourds des alluvions du bassin de la Meuse. Comptes Rendus de l'Académie des Sciences, 278, 561–564.
- Bustamante Santa-Cruz, M. L. (1976). l'Évolution Plio-Pléistocène du bassin Mosan d'après ses minéraux lourds. Revue de Géographie Physique et de Géologie Dynamique, 18, 291–300.
- De Mulder, E. F. J., Geluk, M. C., Ritsema, I., Westerhoff, W. E., en Wong, T. E. (2003). De ondergrond van Nederland. Wolters-Noordhoff: Groningen. 379 pagina's.
- Edelman, C. H. (1933). Petrologische provincies in het Nederlandsche Kwartair. PhD thesis, Universiteit van Amsterdam, 104 pagina's.
- Edelman, C. H. (1934). Die petrologie der sande der niederlländischen flüsse Rijn, Lek, Waal, Merwede und Geldersche IJssel. Mededeelingen van de Landbouwhoogeschool Wageningen, 38, 1–12.
- Edelman, C. H. (1948). Samenvatting van de resultaten van vijf jaar sediment-petrologisch onderzoek in Nederland en aangrenzende gebieden. Tijdschrift Koninklijk Nederlands Aardrijkskundig Genootschap, 55, 397–431.
- Edelman, C. H. en Doeglas, D. J. (1933). Bijdrage tot de petrologie van het Nederlandsche Tertiair. Verhandelingen van het Geologisch Mijnbouwkundig Genootschap van Nederland en Koloniën, Geologische Serie, X, 1–38.
- Eisma, D. (1968). Composition, origin and distribution of Dutch coastal sands between Hoek van Holland and the island of Vlieland. Netherland Journal of Sea Research, 4, 123–267.
- Garzanti, E., Andò, S., en Vezzoli, G. (2008). Settling equivalence of detrital minerals and grain-size dependence of sediment composition. Earth and Planetary Science Letters, 273, 138–151.
- Garzanti, E., Andò, S., en Vezzoli, G. (2009). Grain-size dependence of sediment composition and environmental bias in provenance studies. Earth and Planetary Science Letters, 277, 422–432.
- Glodny, J., Grauert, B., Fiala, J., Vejnar, Z., en Krohe, A. (1998). Metapegmatites in the western Bohemian massif: ages of crystallisation and metamorphic overprint, as constrained by U–Pb zircon, monazite, garnet, columbite and Rb–Sr muscovite data. Geologische Rundschau, 87, 124–134.
- Hagedorn, E. M. en Boenigk, W. (2008). The Pliocene and Quaternary sedimentary and fluvial history in the Upper Rhine Graben based on heavy mineral analyses. Netherlands Journal of Geosciences-Geologie en Mijnbouw, 87(1), 21–32.
- Hatert, F., Pasero, M., Perchiazzi, N., en Theye, T. (2007). Pumpellyite-(Al), a new mineral from Bertrix, Belgian Ardennes. European journal of mineralogy, 19, 247–253.
- <span id="page-59-3"></span>Huisman, D. J. (1998). Geochemical Characterization of Subsurface Sediments in the Netherlands. PhD thesis, Landbouwuniversiteit te Wageningen. 177 pagina's.
- Huisman, D. J. (1999). Bulk geochemie als karteringsgereedschap. Technisch Rapport no. NITG 99-1-B, Rijks Geologische Dienst. 74 pagina's.
- <span id="page-59-4"></span>Huisman, D. J. en Klaver, G. T. (2007). Heavy minerals in the subsurface: Tracking sediment sources in three dimensions. In Mange, M. A. en Wright, D. T. (Editors), *Heavy Minerals in Use*, volume 58 van Developments in Sedimentology, hoofdstuk 34, 869 – 885. Elsevier.
- Huisman, D. J., Weijers, J. P., Dijkshoorn, L., en Veldkamp, A. (2000). Spatial prediction of the variability of Early Pleistocene subsurface sediments in the Netherlands. Part 1: heavy minerals. Geologie en Mijnbouw, 79, 373–380.
- <span id="page-59-0"></span>Imbrie, J. en van Andel, T. H. (1964). Vector analysis of heavy-mineral data. Geological Society of America Bulletin, 75, 1131–1156.
- Kasse, K. (1988). Early Pleistocene tidal and fluvial environments in the southern Netherlands and northern Belgium. PhD thesis, Vrije Universiteit Amsterdam. 190 pagina's.
- Krippner, A. en Bahlburg, H. (2013). Provenance of Pleistocene Rhine River Middle Terrace sands between the Swiss–German border and Cologne based on U–Pb detrital zircon ages. International Journal of Earth Sciences, 102, 917–932.
- Mange, M. A. en Maurer, H. F. (1992). Heavy minerals in colour. Chapman & Hall: London. 147 pagina's.
- Mange-Rajetzky, M. A. en Oberhansli, R. (1986). Detrital pumpellyite in the peri-Alpine molasse. Journal of Sedimentary Research, 56, 112–122.
- <span id="page-59-1"></span>Mante, C., Stora, G., et al. (2012). Functional PCA of measures for investigating the influence of bioturbation on sediment structure. In 20th International Conference on Computational Statistics, Limassol : Cyprus, 531–542.
- <span id="page-59-2"></span>Martín-Fernández, J. A., Barceló-Vidal, C., en Pawlowsky-Glahn, V. (2003). Dealing with zeros and missing values in compositional data sets using nonparametric imputation. Mathematical Geology, 35, 253–278.
- Morton, A. C. (1991). Geochemical studies of detrital heavy minerals and their application to provenance research. In Morton, A. C., Todd, S. P., en Haughton, P. D. W. (Editors), Developments in Sedimentary Provenance Studies, volume 57 van Special publication, 31–45. Geological Society of London: London.
- Morton, A. C. (2012). Value of heavy minerals in sediments and sedimentary rocks for provenance, transport history and stratigraphic correlation. In Sylvester, P. (Editor), Quantitative mineralogy and microanalysis of sediments and sedimentary rocks. Mineralogical Association of Canada Short Course Series, volume 42, hoofdstuk 8, 133–165. Mineralogical Association of Canada: St. John's.
- Morton, A. C. en Hallsworth, C. R. (1994). Identifying provenance-specific features of detrital heavy mineral assemblages in sandstones. Sedimentary Geology, 90, 241–256.
- Morton, A. C. en Hallsworth, C. R. (1999). Processes controlling the composition of heavy mineral assemblages in sandstones. Sedimentary Geology, 124, 3–29.
- OneGeology Europe (2013). 1:1m harmonized geological map. Opgehaald van [http://](http://onegeology-europe.brgm.fr/geoportal/viewer.jsp) [onegeology-europe.brgm.fr/geoportal/viewer.jsp](http://onegeology-europe.brgm.fr/geoportal/viewer.jsp).
- <span id="page-60-3"></span>Pedregosa, F., Varoquaux, G., Gramfort, A., Michel, V., Thirion, B., Grisel, O., Blondel, M., Prettenhofer, P., Weiss, R., Dubourg, V., Vanderplas, J., Passos, A., Cournapeau, D., Brucher, M., Perrot, M., en Duchesnay, E. (2011). Scikit-learn: Machine learning in Python. Journal of Machine Learning Research, 12, 2825–2830.
- <span id="page-60-1"></span>Pirkle, F. L., Pirkle, E. C., Pirkle, W. A., en Dicks, S. E. (1985). Evaluation through correlation and principal component analyses of a delta origin for the Hawthorne and Citronelle sediments of peninsular Florida. The Journal of Geology, 93, 493–501.
- <span id="page-60-2"></span>Rice, J. A. (2007). Mathematical statistics and data analysis. Duxbury: Belmont. 603 pagina's.
- Rijks Geologische Dienst (1968). Laboratoriumonderzoek van de Rijks Geologische Dienst. Technisch Rapport no. ONB 1, Rijks Geologische Dienst: Haarlem. 41 pagina's.
- Rubey, W. W. (1933). Settling velocity of gravel, sand, and silt particles. American Journal of Science, (148), 325–338.
- <span id="page-60-0"></span>Scholz, M. (2006). Approaches to analyse and interpret biological profile data. PhD thesis, Universität Potsdam. 93 pagina's.
- <span id="page-60-4"></span>Van Andel, T. H. (1950). Provenance, transport and deposition of Rhine sediments: a heavy mineral study on river sands from the drainage area of the Rhine. PhD thesis, Rijksuniversiteit Groningen. 129 pagina's.
- Vandenberghe, N., Gullentops, F., en Paulissen, E. (2005). Technische tekst bij de Quartairgeologische kaart: Maaseik. Technisch Rapport no. 10–18, K.U. Leuven. 48 pagina's.
- Weerts, H. J. T., Cleveringa, P., Ebbing, J. H. J., De Lang, F. D., en Westerhoff, W. E. (2000). De lithostratigrafische indeling van Nederland: formaties uit het Tertiair en Kwartair. Technisch Rapport no. NITG 00-95-A, Rijks Geologische Dienst: Utrecht. 86 pagina's.
- Westerhoff, W. E. (2009). Stratigraphy and sedimentary evolution: The lower Rhine-Meuse system during the Late Pliocene and Early Pleistocene (southern North Sea Basin). PhD thesis, Vrije Universiteit Amsterdam. 168 pagina's.

Westerhoff, W. E. (2011). 10 miljoen jaar rivieren in Nederland. Grondboor & Hamer, 3/4, 76–82.

- Zagwijn, W. H. en Van Staalduinen, C. J. (1975). Toelichting bij geologische overzichtskaarten van Nederland. Rijks Geologische Dienst: Haarlem. 134 pagina's.
- Zandstra, J. G. en Willemsen, F. (1988). Noordelijke kristallijne gidsgesteenten: een beschrijving van ruim tweehonderd gesteentetypen (zwerfstenen) uit Fennoscandinavië. Brill: Leiden. 469 pagina's.
- Zeck, H. P. (1971). Prehnite-pumpellyite facies metamorphism in Precambrian basement rocks of S Sweden. Contributions to Mineralogy and Petrology, 32, 307–314.
- Zonneveld, J. I. S. (1947). Het Kwartair van het Peel-gebied en de naaste omgeving: een sedimentpetrologische studie. Mededeelingen van de Geologische Stichting, C-6(3), 1–235.

# Appendices

# A Conversie van data

# A.1 Het zware mineralen archief van de RGD en het TNO

Het Sediment petrologisch lab (SP lab in de rapporten) van de Rijks Geologische Dienst sloeg alle mineraaltellingen op in CAT, ASC of IPB bestanden. Dit laatste formaat hoort bij het programma DIAXOL dat speciaal voor de RGD ontwikkeld was door Bodégro rond 1995. Bodégro verzorgde ook de conversie van de oude CAT en ASC bestanden naar het DIAXOL formaat, wat uiterst 1997 voltooid was, gezien de timestamps in het digitale archief. Dit archief staat in de map SP in \\tsn.tno.nl\KG-Data\BENO\nitg\projects\oude\_GM-server\gmpmo\divers\Data digitaal.

Bij de sluiting van het SP lab schreef het toenmalige lab-hoofd Adrie Burger een 'testament', een volledige beschrijving van de activiteiten en archieven van het lab. Dit is in de hoofdmap SP te vinden als testament\_sp.doc. De boringen sinds 1997 zijn, aldus Adrie Burger, gecontroleerd en in het digitale archief gestopt in de mappen (\sp\nederlnd, \sp\noordzee). De bestanden corresponderen elk met één verzamelstaat, in totaal 320 bestanden. De boringen van vóór 1997 zijn niet gecontroleerd of aangepast, en zijn te vinden in \sp\VAX\_diaxol\_conversiebestanden. Deze laatste map bevat de gegevens van 3539 monsterlocaties, bestaande uit ofwel boringen (B\*.ipb) of ontsluitingen (O\*.ipb). De nummers achter de B of O zijn van geen betekenis.

# A.2 DIAXOL

DIAXOL lijkt voornamelijk ontwikkeld voor invoer van gegevens, en is met die gedachte eenvoudiger te gebruiken. Ik beschrijf hieronder kort de werking van het programma, mocht iemand hier nog eens induiken. Open DIAXOL vanuit \sp\software\diaxol\diaxolnl.exe in het digitale SP archief. De software draait slechts op Windows 95 tot Windows XP.

Zie figuur [A.1.](#page-63-0) Open een verzamelstaat via Bestand→Open ..., waardoor het venster Project opent. Open de metadata door dubbel te klikken op Locatieinformatie. Open de tellingen door relevante disciplines te kiezen bij Opties→Tonen disciplines.... Opgeslagen tellingen staan, mits aanwezig, twee maal ingesprongen onder Monsterseries met de fractiegrootte. Klik dubbel op de fractiegrootte om de monsterintervallen te zien; klik dubbel op een monsterinterval om de data te zien; en klik dubbel op een mineraal om hun voorkomen te zien.

# A.3 DIAXOL database naar TXT

Het programma DXXFER.EXE in de map SP\sp\software\diaxol converteert steeds één binair .IPB bestand naar een gestructureerd .TXT bestand. Het volgende script doet dit, onder Windows XP of ouder, voor alle .IPB bestanden in een map: (let op: vereist ook iggraph.ini en diaxol.ini in de map, te vinden op dezelfde locatie als DXXFER.EXE.)

Listing 3: convert.bat. Automatische conversie .ipb naar .txt in Windows XP

```
1 for %%f in (∗.ipb) do (
2 echo %%~nf
3 DXXFER.EXE −t %%~nf.txt %%~ff
  \lambda5 copy ∗.txt C:\conversie_output\
```
<span id="page-63-0"></span>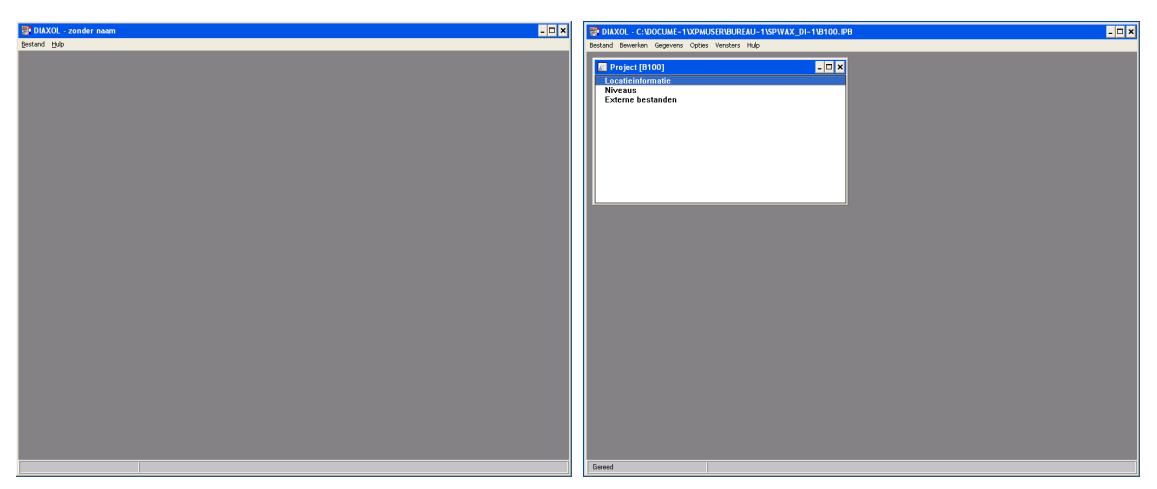

(a) Openen DIAXOL (b) Geopende sample

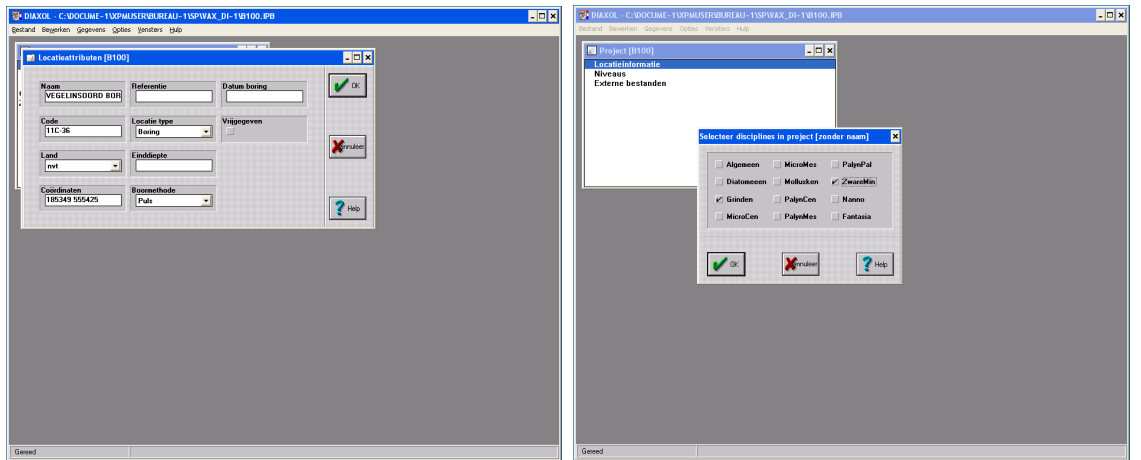

(c) Openen locatieinformatie (d) Kiezen van disciplines 'Grinden' en 'ZwareMin'

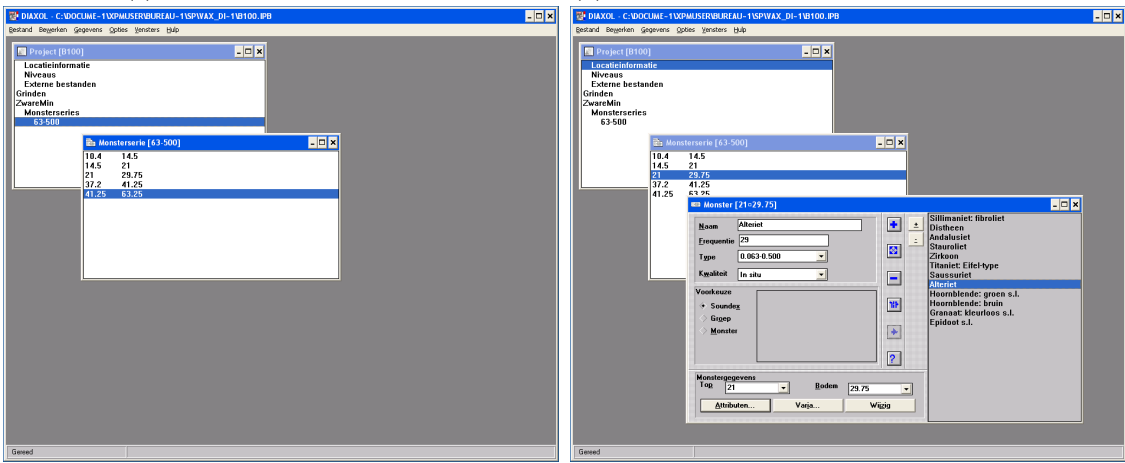

(e) Openen monsterserie (f) Openen enkel monster

Figuur A.1: Enige voorbeelden van DIAXOL

Een ingekort voorbeeld van zulke output volgt hieronder. Let vooral op de structuur die middels inspringing aanwezig is.

Listing 4: B25.TXT. Ingekort voorbeeld van output.

```
1 Project B25
\overline{2}3 Name=LIESSEL, FLACHB.33 (=HB.16)
4 Code=52C−21
5 Drill Method=Bailer boring
6 Co−ordinates=185626 379846
7 Locality Type=Boring
8 Levels
9 6.00,Normal
10 10.00,Normal
11 [...]
12 68.40,Normal
13 73.50,Normal
14 External files
15 Disciplines
16 Discipline: General
17 Slice sets
18 Event sets
19 Sample sets
20 Discipline: Diatoms
21 Slice sets
22 Event sets
23 Sample sets
24 Discipline: Grinden
25 Slice sets
26 Event sets
27 Sample sets
28 SampleSet: 3−5
29 Taxon List
30 (131),Bontzandsteen: s.l.
31 Main Group=Sedimentary
32 Group=Bontzandsteen
33 Classes=Gravel
34 [...]
35 (23),Vuursteen: niet gerold – s.l.
36 Main Group=Flint
37 Group=Niet gerolde vuursteen
38 Classes=Gravel
39 Sample List
40 Sample 16.5 17
41 Sample attributes
42 Sample Number=5325
43 Date analysis= 1−01−67
44 No. of particles=288
45 Analyst=Zandstra. J.G.
46 Fraction=3−5 mm
47 Occurrences
48 Rest sedimentair: s.l.,3−5,In situ,75
49 Lydiet: s.l.,3−5,In situ,1
50 Rest kristallijn: s.l.,3−5,In situ,3
51 Kwarts met witte veldspaat,3−5,In situ,4
52 Veldspaat: wit−grijs − s.l.,3−5,In situ,3
53 Vuursteen: niet gerold − s.l.,3−5,In situ,1
54 Restkwarts: s.l.,3−5,In situ,78
```

```
55 Gangkwarts: s.l.,3−5,In situ,122
56 Miscellaneous
57 [...]
58 Sample 40 41
59 Sample attributes
60 Sample Number=5329
61 Date analysis= 1−01−67
62 No. of particles=275
63 Analyst=Zandstra. J.G.
64 Fraction=3−5 mm
65 Occurrences
66 Rest sedimentair: s.l.,3−5,In situ,48
67 Ringenkiezel,3−5,In situ,1
68 Kwarts met witte veldspaat,3−5,In situ,1
69 Rest kristallijn: s.l.,3−5,In situ,6
70 Veldspaat: wit−grijs − s.l.,3−5,In situ,10
71 Porfier: overige − s.l.,3−5,In situ,4
72 Restkwarts: s.l.,3−5,In situ,110
73 Patina,3−5,In situ,1
74 Gangkwarts: s.l.,3−5,In situ,94
75 Miscellaneous
76 Discipline: MicroCen
77 Slice sets
78 Event sets
79 Sample sets
80 [...]
81 Discipline: ZwareMin
82 Slice sets
83 Event sets
84 Sample sets
85 SampleSet: 63−500
86 Taxon List
87 (17),Alteriet
88 Main Group=Alterite
89 Group=Alteriet
90 Classes=Heavy Minerals s.s.
91 [...]
92 (46),Zirkoon
93 Main Group=Fine–stabel
94 Group=Zirkoon
95 Classes=Heavy Minerals s.s.
96 Sample List
97 Sample 6 10
98 Sample attributes
99 Sample Number=21308
100 Date analysis= 1-01-67
101 No. of particles=200
102 Analyst=Hoogland.
103 Counting type=Line Counting
104 Occurrences
105 Epidoot s.l.,0.063-0.500, In situ, 14
106 Alteriet,0.063−0.500,In situ,3
107 Hoornblende: groen s.l.,0.063−0.500,In situ,1
108 Chloritoid: helder,0.063-0.500, In situ,1
109 Granaat: kleurloos s.l.,0.063−0.500,In situ,29
110 Zirkoon,0.063-0.500,In situ,57
111 Rutiel,0.063-0.500,In situ,12
112 Anataas,0.063-0.500,In situ,2
```
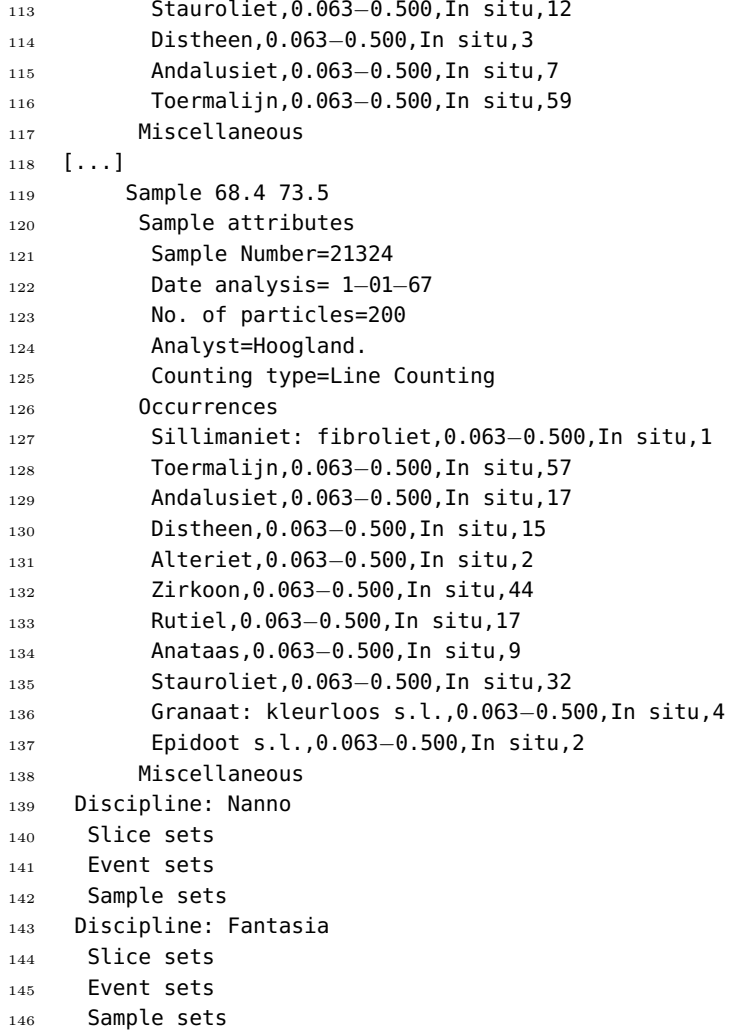

Hieronder volgt de beschrijving van de vier Python programma's die deze output verwerken.

# A.4 DIAXOL database naar CSV: convert.py

Het programma convert.py brengt alle losse DIAXOL tekstbestanden bijeen en schrijft ze op een gestandaardiseerde wijze weg in één CSV ('Comma Seperated Values') bestand. Gebruik:

# convert(all\_file\_names,ontsluitingen,output\_converted,is\_ZM\_conversie, is\_Grind\_conversie)

Met als input:

- all\_files\_names: Een tekstbestand met het absolute(!) pad naar de ruwe DIAXOL tekstbestanden. Maak via de Windows command prompt: dir /B /S \*.TXT > all\_files.txt
- ontsluitingen: Een CSV bestand van Bram Hogendoorn met ontsluitingscodes voor SP.
- output\_converted: Bestandsnaam voor de CSV output.
- is\_ZM\_conversie: Wil je de discipline zware mineralen converteren (True of False).
- is\_Grind\_conversie: Wil je de discipline grinden converteren (True of False).

Standaard gebruik is:

convert('all\_files.txt','Ontsluitingen.csv','output\_converted.csv',True,False)

Het programma werkt in 3 stappen.

Ten eerste stelt het programma de verschillende minaal- of grindtypes vast door één maal alle bestanden te beschouwen en de unieke namen tussen Occurrences en Miscellaneous te registeren (zie figuur [A.2\)](#page-67-0). Hierdoor wordt de reeks list\_of\_minerals opgebouwd. Alle mineralen hebben nu dus een unieke index.

<span id="page-67-0"></span>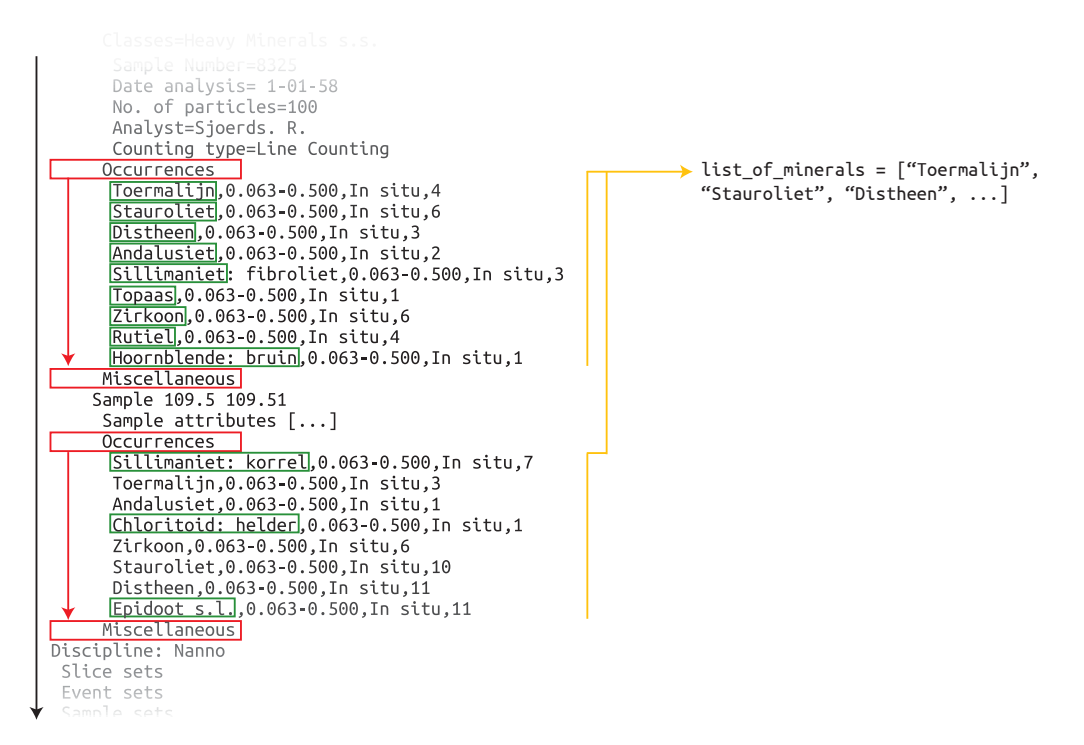

Figuur A.2: convert.py, 1: Vaststelling van mineralen in bestand

Ten tweede leest het programma de meta-data van elk bestand, dus de naam, boorcode, etcetera. Hiervoor begint het programma weer bij het eerste bestand. Het uitlezen gaat verschillend voor verschillende types bestanden. Als het om een boring gaat op het vaste land (B1234.TXT of 01D0103.TXT) is dit eenvoudig, als het om een ontsluiting gaat (O1234.TXT) wordt een koppeling gezocht met de ontsluitingslijst van Bram Hogendoorn, als het gaat om een boring op zee (A05\_009.TXT) wordt ook de oude boorcode vastgesteld en zijn de coördinaten niet in het Rijksdriehoeksstelsel. Aan de hand van de bestandsnaam wordt het type vastgesteld (figuur [A.3\)](#page-68-0).

Ten derde leest het programma de data per monster. Dit verloopt gelijk voor alle bestandstypes. Eerst wordt de meta-data van elke telling uitgelezen voor zover deze beschikbaar is. Daarna worden de tellingen per mineraal weggeschreven in ocurrences aan de hand van hun indexpositie die volgt uit list\_of\_minerals.

Ten slotte wordt het geheel per analyse weggeschreven op een rij. Zie ook figuur [A.5.](#page-69-0)

<span id="page-68-0"></span>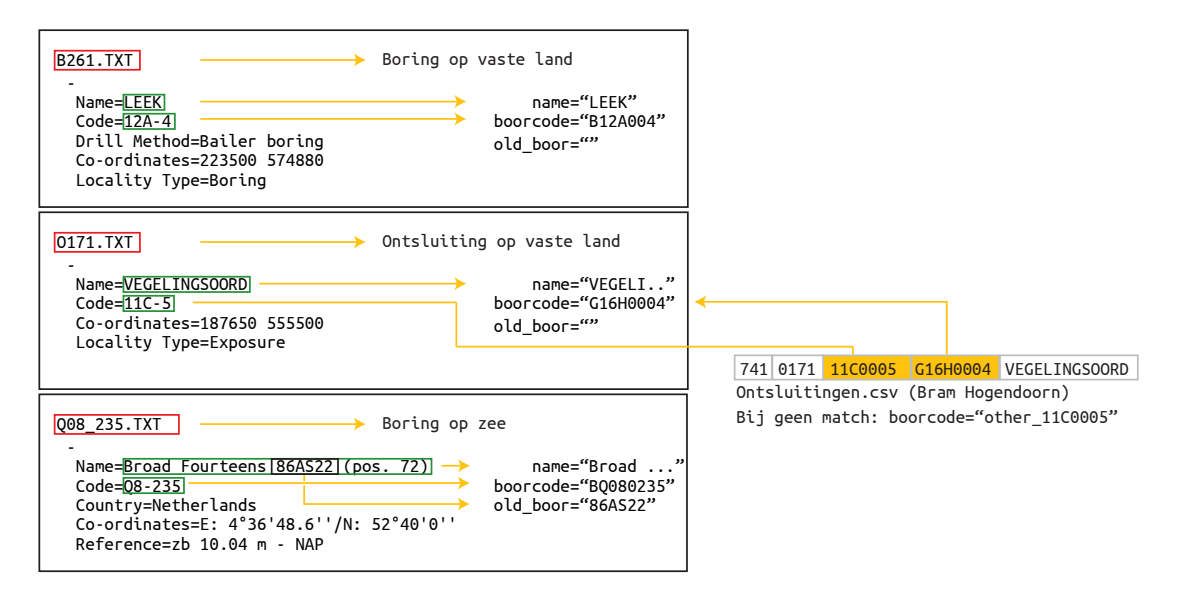

Figuur A.3: convert.py, 2: Vaststelling meta-data voor verschillende bestanden

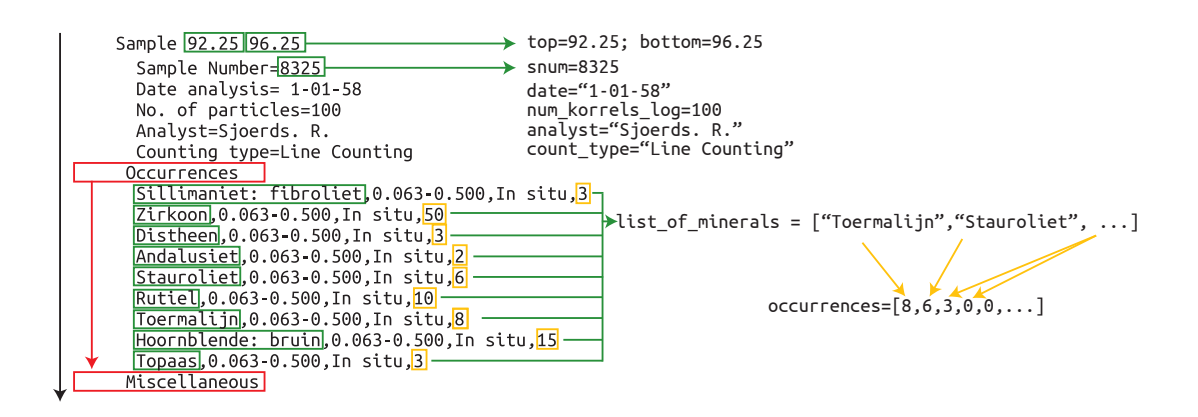

Figuur A.4: convert.py, 3: Uitlezen losse samples

<span id="page-69-0"></span>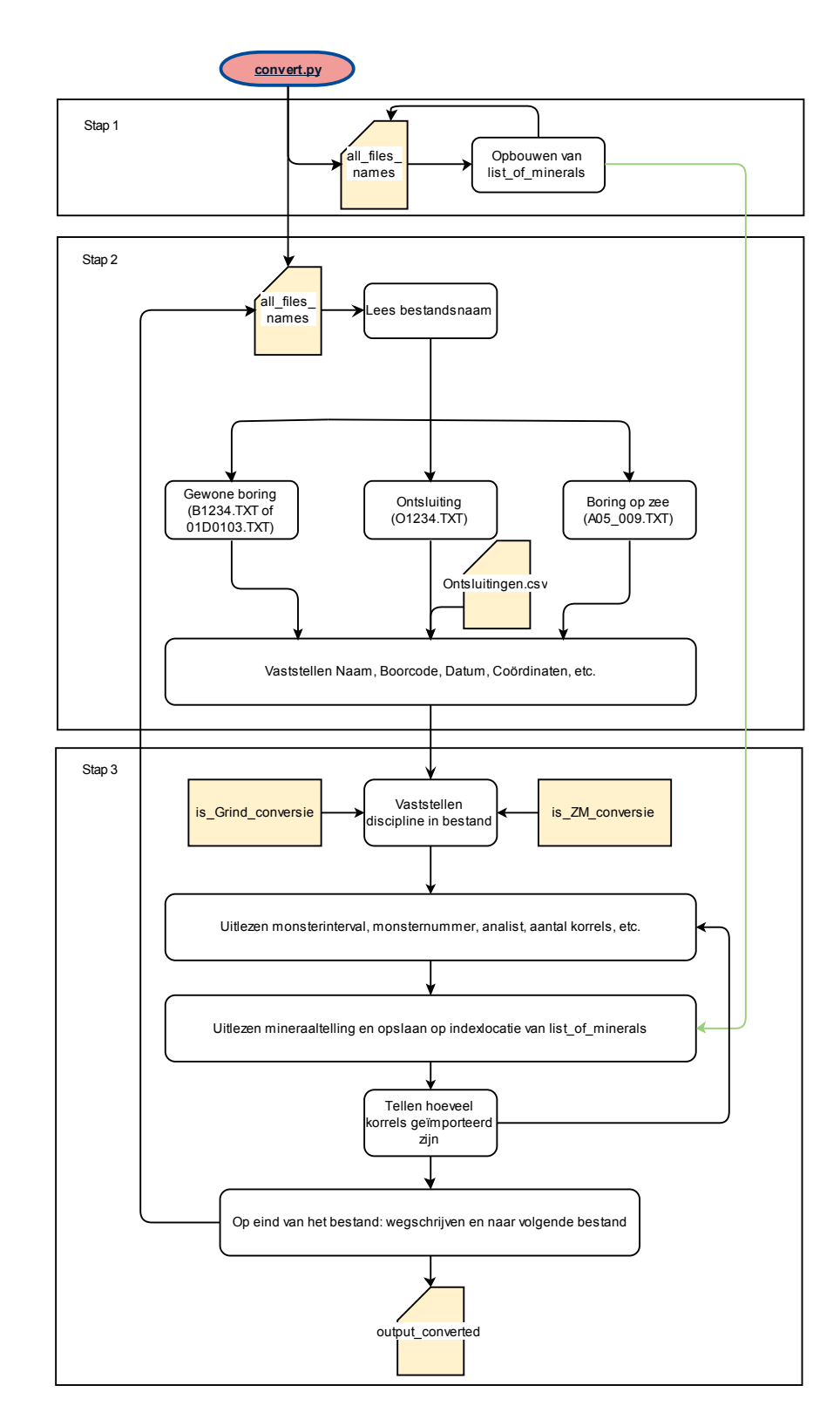

Figuur A.5: convert.py, volledige workflow

### A.5 Handmatige vergelijking met database: compare.py

Het programma compare.py vergelijkt het aantal monsters per verzamelstaat met het aantal monsters per DIAXOL tekstbestand, middels koppeling aan hun boorcode. Gebruik:

```
compare(manual_file,DIAXOL_file,output_file_sorted,output_file_DIAXOL,
        output_file_no_matches_yet)
```
Met als input:

- manual file: Een CSV-bestand met de eigen tellingen (cf. figuur  $A.6$ ).
- DIAXOL\_file: De CSV output van convert.py.
- output\_file\_sorted: Bestandsnaam voor output gesorteerd op verzamelstaat.
- output\_file\_DIAXOL: Bestandsnaam voor output gesorteerd op DIAXOL bestandsnaam.
- output\_file\_no\_matches\_yet: Bestandsnaam voor output zonder match.

Standaard gebruik is:

```
compare('verzamelstaten_gecodeerd.csv','output_converted.csv',
         'output_compared_sorted_out.csv','output_compared_DIAXOL.csv',
         'output_compared_DIAXOL_not_matching.csv')
```
Het programma werkt in 2 stappen.

<span id="page-70-0"></span>Ten eerste leest het programma de output van convert.py in en bepaalt het aantal tellingen per boorcode. Vervolgens leest het programma het handmatige telbestand in, als figuur [A.6.](#page-70-0)

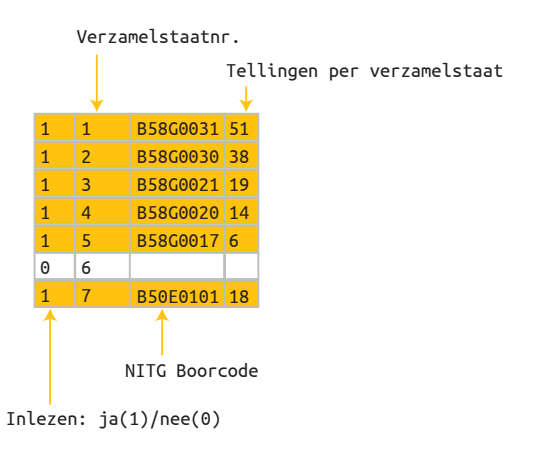

Figuur A.6: compare.py, 1: Indeling van handmatige telbestand, waarbij verzamelstaten zonder boorcode worden voorgegaan door een '0' (zoals verzamelstaat 6) en daardoor worden overgeslagen.

Ten tweede wordt de boorcode van de handmatige lijst gekoppeld aan de boorcode van de DIAXOL data, en mits mogelijk ontstaan dan twee outputs: één gesorteerd op verzamelstaat waarbij wordt aangegeven of de telling overeenkomt (1) of niet (0), en één gesorteerd op DIAXOl tekstbestand. Een derde bestand verzamelt alle DIAXOL tekstbestanden die niet gekoppeld worden. Zie figuren [A.7](#page-71-0) en [A.8.](#page-71-1)

<span id="page-71-0"></span>

| Handmatige lijst<br>DIAXOL data |                |                      | output file sorted |  |                  |             |  |          |    |                |
|---------------------------------|----------------|----------------------|--------------------|--|------------------|-------------|--|----------|----|----------------|
| $\mathbf{1}$                    | $\mathbf{1}$   | B58G0031 51          | B58G0031 51        |  | 1                | B58G0031 51 |  |          | 51 | 11             |
| $\overline{1}$                  | $\overline{2}$ | B58G0030 38          | B58G0030 38        |  | $\overline{2}$   | B58G0030    |  | 38       | 38 | $\mathbf{1}$   |
| 1                               | $\overline{3}$ | B58G0021 19          | B58G0021 14        |  | 3                | B58G0021    |  | 19       | 14 | $\Theta$       |
| 1                               | $\overline{4}$ | B58G0020 14          |                    |  | 4                |             |  |          |    |                |
| 1                               | 5              | B58G0017 6           |                    |  | 5                |             |  |          |    |                |
| 0                               | 6              |                      |                    |  | 6                |             |  |          |    |                |
| $\mathbf{1}$                    | $\overline{7}$ | B50E0101 18          | B50E0101 18        |  | 7                | B50E0101 18 |  |          | 18 | 11             |
| output file DIAXOL not matching |                | output file DIAXOL   |                    |  |                  |             |  |          |    |                |
|                                 |                |                      |                    |  |                  |             |  |          |    |                |
|                                 | B3511.TXT      |                      | MEYNWEG - GB 3414  |  | B3516.TXT        |             |  | B58G0031 |    | $\mathbf{1}$   |
|                                 | B3509.TXT      | B58G0020<br>B58G0017 | HERKENBOSCH - HB47 |  | <b>B3515.TXT</b> |             |  | B58G0030 |    | $\overline{2}$ |
|                                 | B12.TXT        | B21D0001             | TEST VAN WILLEM    |  | <b>B3512.TXT</b> |             |  | B58G0021 |    | 3              |
|                                 | B3499.TXT      | B58E0098             | P 108 - ICW        |  | B2991.TXT        |             |  | B50E0101 |    | 7              |
|                                 | B3641.TXT      | B60E0010             | POSTERHOLT         |  | B2992.TXT        |             |  | B50E0103 |    | 8              |
|                                 | B3905.TXT      | B40G0079             | <b>BERGH XXIX</b>  |  | B3510.TXT        |             |  | B58G0019 |    | 9              |

<span id="page-71-1"></span>Figuur A.7: compare.py, 2: Werking van de vergelijking, en indeling van de 3 verschillende outputs.

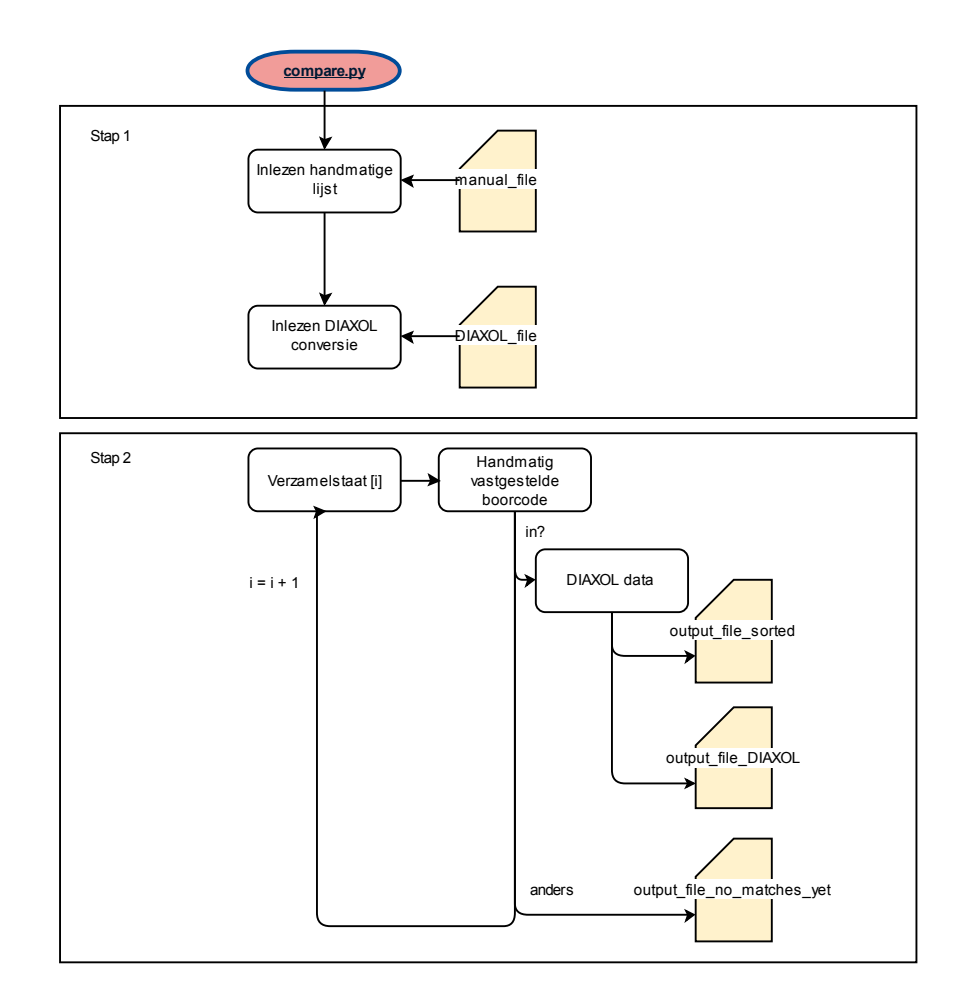

Figuur A.8: compare.py, volledige workflow
### A.6 Verwerken van aanvullingen op de data: combine.py

Het programma combine.py verwerkt allerlei mogelijke aanvullingen op de data, en creëert daaruit een database van alle gecontroleerde tellingen. Gebruik:

```
combine(file_aanvullingen,file_verzamelstaatlijst,file_DIAXOL_data,
```
file\_DIAXOL\_meta\_data,file\_output\_complete,list\_of\_minerals, minerals\_correction)

Met als input:

- file\_aanvullingen: Een CSV-bestand met alle aanvullingen (cf. figuur [A.9\)](#page-73-0).
- file\_verzamelstaatlijst: Een CSV-bestand met de eigen tellingen (cf. figuur [A.6\)](#page-70-0).
- file\_DIAXOL\_data: De CSV output van convert.py.
- file\_DIAXOL\_meta\_data: De CSV output van compare.py gesorteerd op bestandsnaam.
- file\_output\_complete: Bestandsnaam voor output.
- list\_of\_minerals: Lijst van alle bekeken mineralen (output van convert.py).
- minerals\_correction: Lijst van te corrigeren mineraalcategorieën.

Standaard gebruik is:

```
combine('aanvullingen.csv','verzamelstaten_gecodeerd.csv','output_converted.csv',
         'output_compared_DIAXOL.csv','output_combined.csv',list_of_minerals,
        minerals_correction)
```
Het programma werkt in 3 stappen.

Ten eerste worden een aantal mineralen samengevoegd die dubbelop in de list\_of\_minerals staan. Dit gebeurt via de minerals\_correction dictionary met vorm "te verwijderen naam": "hieraan toe te voegen naam".

Ten tweede worden de aanvullingen ingelezen. Alle aanvullingen zijn verwerkt in één bestand, waarin 8 verschillende soorten aanpassingen tegelijk staan, cf. figuur [A.9.](#page-73-0)

Ten derde wordt de gehele database van convert.py ingelezen en de koppeling tussen verzamelstaat een boorcodes van compare.py. Tijdens dit inlezen worden alle veranderingen doorgevoerd die in stap 2 zijn bepaald. Vervolgens wordt een extra kolom gecreëerd die aangeeft of de data uit DIAXOL komt maar niet is te controleren (0), uit DIAXOL maar wél te controleren (1), handmatig is toegevoegd van een verzamelstaat (2), of toegevoegd zonder verzamelstaat (3).

Ten slotte wordt alles weggeschreven per verzamelstaatnummer. Het is goed hier op te merken dat bepaalde uitzonderingen worden afgevangen, zoals één boorcode die door twee verzamelstaten wordt behandeld en dergelijke situaties. Deze uitzonderingen worden expliciet behandeld.

<span id="page-73-0"></span>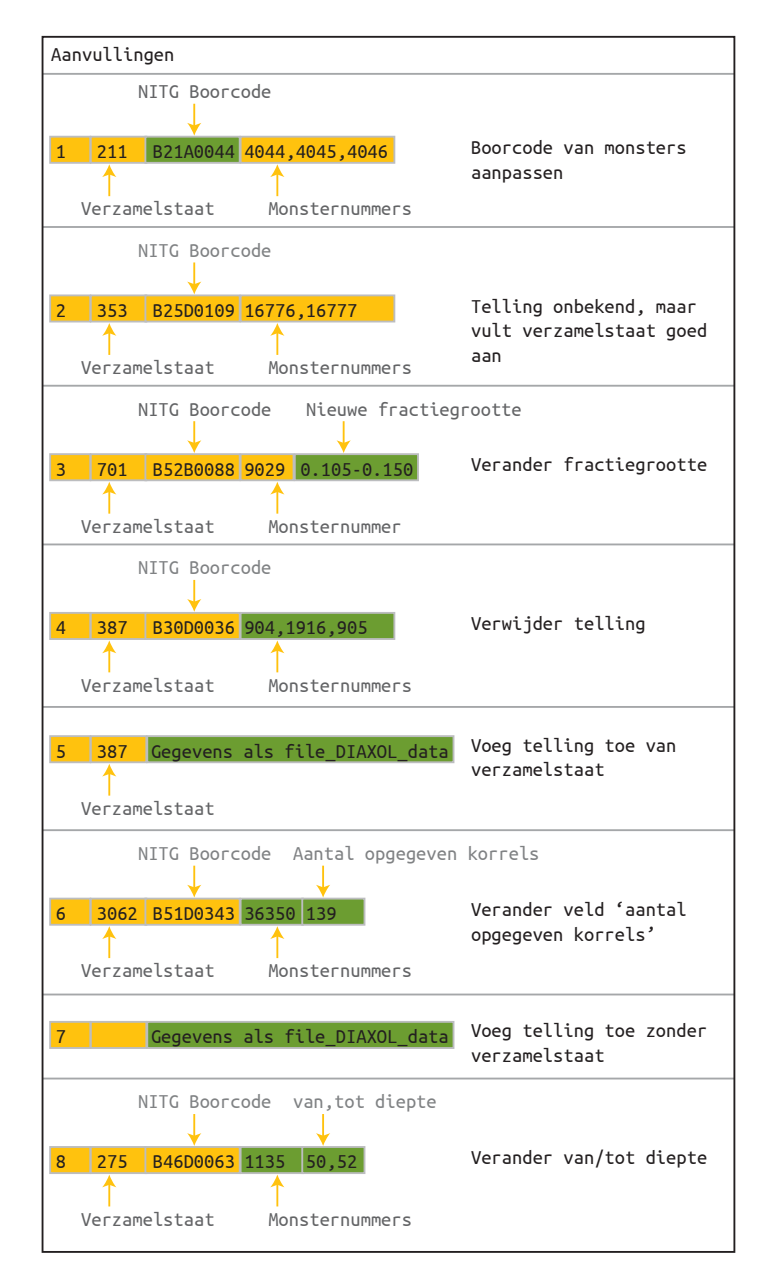

Figuur A.9: combine.py: Verschillende soorten veranderingen, aangegeven door het eerste nummer op de regel.

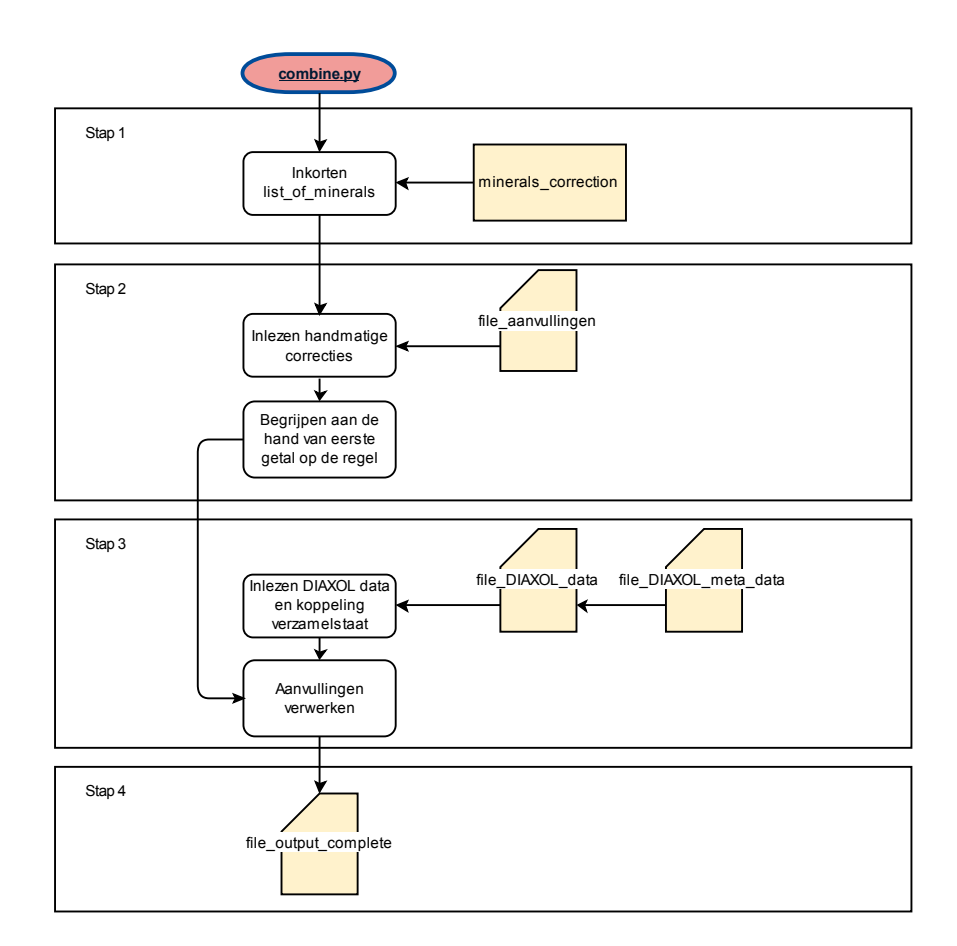

Figuur A.10: combine.py, volledige workflow

## A.7 Data aanvullen met DINO: connect.py

Het programma connect.py maakt connectie met de DINO database om de meest recente informatie over de ligging (X, Y, maaiveldhoogte en einddiepte) van boringen op te halen. Gebruik:

```
connect(login,dino_file_name,run_DINO,file_combine_db,output_with_DINO,
         isZwareMineralen)
```
Met als input:

- login: Login voor DINO (USER/PASS@SERVER).
- dino\_file\_name: Output voor de DINO extractie.
- run\_DINO: Draaien DINO query (True of False).
- file\_combine\_db: Output van combine.py.
- output\_with\_DINO: Bestandsnaam voor output.
- isZwareMineralen: Verwerking zware mineralen (True) of grinden (false).

Standaard gebruik is:

```
connect('BRH_INTERN/nooit_meer@dinoprd03.gdnnet.lan','DINO_files.csv',True,
         'output_combined.csv','output_connected.csv',True)
```
Het programma werkt in 2 stappen.

Ten eerste wordt, mits nodig, een connectie gemaakt met DINO en een extractie gemaakt van de boorlocatie (in Rijksdriehoekstelsel X en Y), de maaiveldhoogte en mits opgegeven de einddiepte.

<span id="page-75-0"></span>Ten tweede wordt de database van combine.py uitgelezen en opnieuw weggeschreven, waarbij de 4 kolommen uit DINO worden toegevoegd, of bij geen data −9999 tonen. Zie ook figuur [A.11.](#page-75-0)

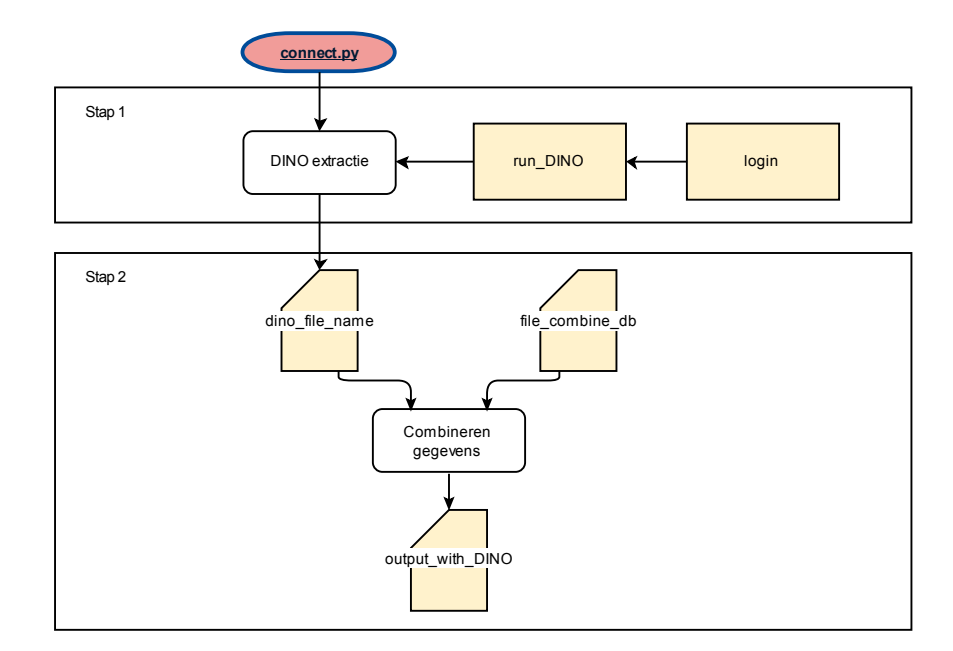

Figuur A.11: connect.py, volledige workflow

### A.8 Creatie van Grapher Excelbestanden: create\_grapher\_output.py

Het programma create\_grapher\_output.py zet de output van connect.py per NITG-boorcode om tot een cumulatief zware mineralen diagram. Gebruik:

### create\_grapher\_output(output\_with\_DINO)

Met als input

• output\_with\_DINO: de output van connect.py

Standaard gebruik is:

```
create_grapher_output('output_connected.csv')
```
Het programma werkt in 3 stappen.

Ten eerste worden de verschillende mineralen met 'regular expressions' ingedeeld naar de groepen van tabel [5.](#page-24-0) In deze stap worden de indices vastgesteld van alle mineralen binnen de 100% telling. Vervolgens wordt elke regel van output\_with\_DINO uitgelezen en wordt per telling het aantal korrels binnen de 100% uitgerekend door sommatie over de indices. Vervolgens kan de bijdrage van elk mineraal op de 100% worden bepaald door deling door de som van het aantal korrels binnen de 100% telling en vermenigvuldiging met het getal 100. Elke telling wordt per boorcode weggeschreven naar het geheugen. Ten slotte wordt elke telling per boorcode weggeschreven naar een Excelbestand met de module XLSXWRITER (<https://pypi.python.org/pypi/XlsxWriter>). De diepte ten opzichte van het maaiveld ontstaat daarbij door de onder- en bovendiepte te middelen. Daarnaast is de diepte ten opzichte van NAP te bepalen door de gemiddelde diepte af te trekken van de DINO maaiveldhoogte.

Specifiek voor grapher geldt dat de bovenste en onderste telling herhaald moet worden met een lege telling. Daarnaast is voor boringen met slechts één analyse een identieke meting 10 cm boven en 10 cm onder de analyselocatie toegevoegd, zodat de analyse zichtbaar is op een Grapher figuur.

Grapher kan vervolgens worden gestuurd met een Visual Basic script, dat automatisch de cumulatieve diagrammen creëert.

#### A.9 Afmaken van database: finish.py

Het programma finish.py zet de output van connect.py om tot de uiteindelijke database die in MS Access kan worden geladen.

Ten eerste worden, gelijk aan create\_grapher\_output.py, de indices vastgesteld van de 100% telling, het aantal korrels binnen de 100% telling vastgesteld en de bijdrage van elk mineraal bepaald door elke telling te delen door de som van de 100% telling en vermenigvuldiging met het getal 100. Vervolgens wordt de omgerekende telling weggeschreven met een komma als scheidingsteken om in Excel eenvoudig ingeladen te worden.

## A.10 Draaien van het gehele programma: central\_program.py

Ten slotte worden alle bovenstaande programma's automatisch en op volgorde gedraaid met het programma central\_program.py. In dit programma kan eenvoudig de in- en output worden gecontroleerd, en wordt de gehele database inclusief alle grapher bestanden opgebouwd, in ∼3 minuten.

# A.11 Extractie van lithostratigrafische eenheden: NL3D\_extractie.py

Het programma NL3D\_extractie.py maakt een extractie van alle mineraalanalyses die binnen de lithostratigrafische eenheden vallen van NL3D.

# B Code

## B.1 Binomiale kansverdeling van steekproefname

Listing 5: Creatie van Binomiaal verdeelde plots met Mathematica (figuur [11\)](#page-33-0)

```
1 p2 = Show[
2 MatrixPlot[
3 Table[CDF[BinomialDistribution[200, x/100], y]∗2, {y, 0, 49}, {x,
4 \t 0, 49}],
5 PlotRangePadding −> 0,
6 DataReversed −> True,
7 PlotLabel −>
8 "Binomiale verdeling (P=0.5, 0.95 & 0.99), 200 tellingen",
9 ImagePadding −> {{60, 30}, {60, 30}}],
10 MatrixPlot[
11 Table[CDF[BinomialDistribution[200, x/100], y∗2], {y, 0, 49}, {x,
12 \qquad \qquad \theta, 49 \}],
13 PlotRangePadding -> 0,
14 DataReversed −> True,
15 ColorFunctionScaling −> False,
16 ColorFunction −> (Which[0.005 < # < 0.025,
17 RGBColor[0.94, 0.86, 0.67], 0.025 < \# < 0.25,
18 RGBColor[0.88, 0.66, 0.22], 0.25 < # < 0.75,
19 RGBColor[0.59, 0.39, 0], 0.75 < # < 0.975,
20 RGBColor[0.88, 0.66, 0.22], 0.975 < # < 0.995,
21 RGBColor[0.94, 0.86, 0.67], True, GrayLevel[1, 1]] &)],
22 Frame −> True,
23 FrameTicks −> All]
24 Show[p2, Plot[x, {x, 0, 50}],
25 Graphics[Cases[
26 DensityPlot[0, {x, 0, 50}, {y, 0, 50},
27 Evaluate[Sequence @@ Append[Options[p2], {Mesh −> 4}]]][[1]] //
28 Normal, _Line, \[Infinity]]]]
```
# C Nieuwe tellingen toevoegen aan de database

Het toevoegen van nieuwe tellingen gaat via aanvullingen.csv. Een eenvoudige interface voor dit bestand wordt gevormd door Aanvullingen.xlsx. Een voorbeeld is te zien in figuur [C.1.](#page-80-0)

De enige vereiste voor het toevoegen van een nieuwe telling is om de telling te laten voorgaan door een 7, een boorcode in te vullen (zodat een koppeling kan worden gemaakt met DINO), en de telling zelf toe te voegen. Dit is ook zichtbaar op figuur [C.1.](#page-80-0) De mineralen die niet geteld zijn kunnen worden gevuld met een 0, of kunnen worden leeggelaten. De mineralen die wel geteld zijn kunnen in de corresponderende kolommen worden ingevuld. Het is mogelijk zowel punten als komma's te gebruiken als decimaal scheidingsteken. De rest van de metadata is optioneel in te vullen. Ook de data over het 'aantal korrels' hoeft niet ingevuld te worden, dit wordt door de Python scripts automatisch bepaald.

Het Excelbestand moet vervolgens worden opgeslagen als een CSV-bestand waarbij de puntkomma (;) het scheidingsteken van de kolommen is. Hiervoor moet de landen-instelling van de computer op 'Nederlands' staan. De controle is eenvoudig: als met het numpad (de cijfers rechts op het toetsenbord), een punt wordt getypt in Excel verschijnt bij de Nederlandse versies een komma als decimaal scheidingsteken. In de Engelse versies verschijnt een punt als decimaal scheidingsteken. Bij het opslaan naar CSV vanuit Excel moet een Nederlandse versie van Excel gebruikt worden.

<span id="page-80-0"></span>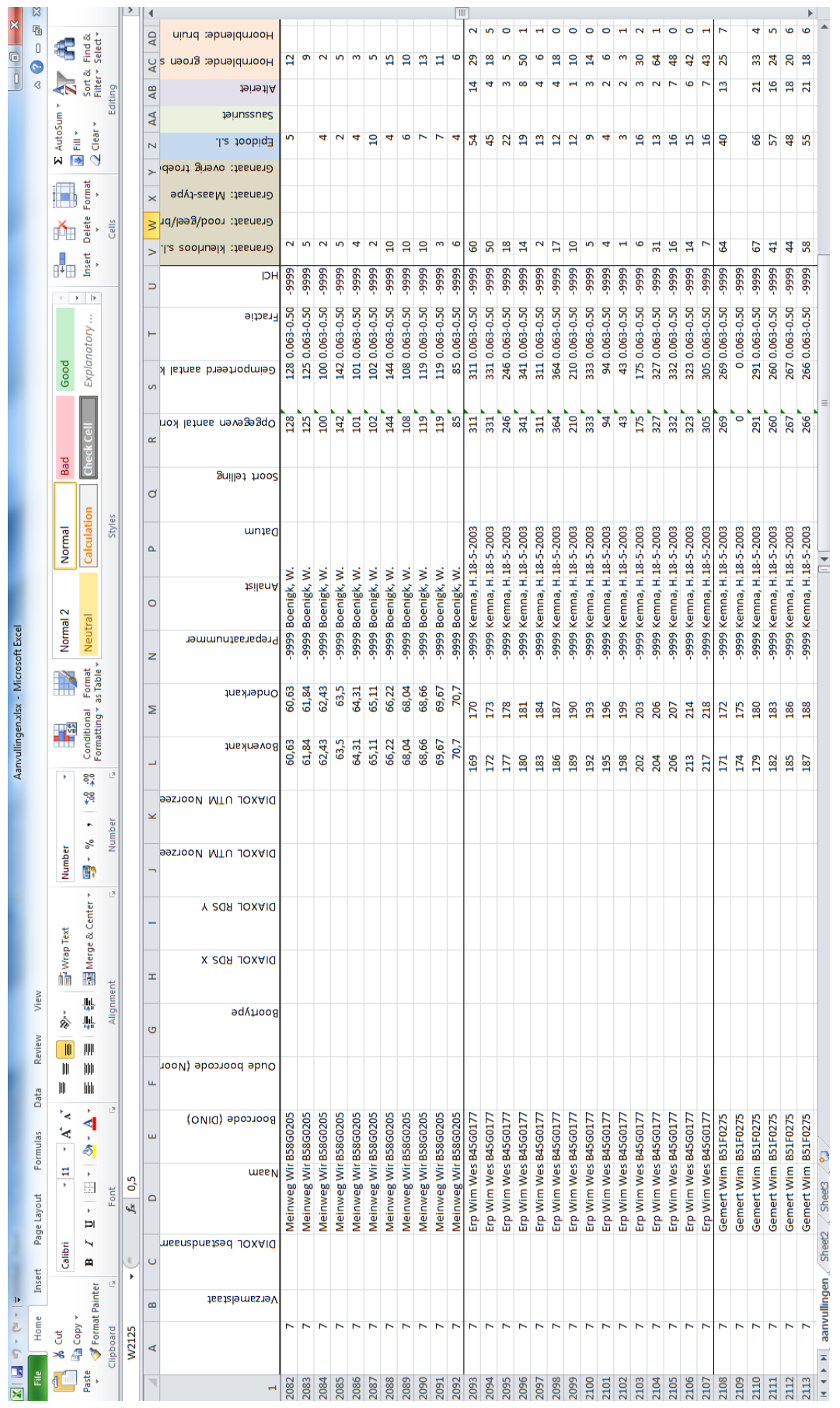

Figuur C.1: Aanvullingen. xlsx dat de toegevoegde tellingen van medewerkers van de GDN toont, voorgegaan door het getal 7. Figuur C.1: Aanvullingen.xlsx dat de toegevoegde tellingen van medewerkers van de GDN toont, voorgegaan door het getal 7.